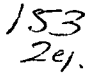

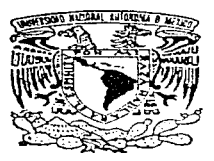

## UNIVERSIDAD NACIONAL AUTONOMA DE MEXICO

## FACULTAD DE INGENIERIA

AUTDMATIZACIDN DE UNA LINEA DE SEIS MAQUINAS DE EMPAQUE, UTILIZANDO UN CDNTRDLODAR LOGICO PROGRAMABLE (PLC) Y EQUIPO PERIFERICD

## T E S I S

QUE PARA OBTENER EL TITULO DE INGENIERO MECANICD ELECTRICISTA

P R E S E N T A N : ADRIANA RODRIGEZ MDNDRAGON ALBERTO SORDO GDNZALEZ MARCELA RUIZ BARRDN

> ASESOR: ING\_ LAURO SANTIAGO CRUZ

r.1EXICO, O\_ F.

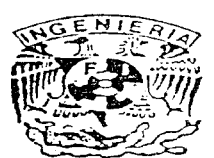

i •

TESIS CON FALLA DE ORIGEN

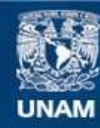

Universidad Nacional Autónoma de México

**UNAM – Dirección General de Bibliotecas Tesis Digitales Restricciones de uso**

## **DERECHOS RESERVADOS © PROHIBIDA SU REPRODUCCIÓN TOTAL O PARCIAL**

Todo el material contenido en esta tesis esta protegido por la Ley Federal del Derecho de Autor (LFDA) de los Estados Unidos Mexicanos (México).

**Biblioteca Central** 

Dirección General de Bibliotecas de la UNAM

El uso de imágenes, fragmentos de videos, y demás material que sea objeto de protección de los derechos de autor, será exclusivamente para fines educativos e informativos y deberá citar la fuente donde la obtuvo mencionando el autor o autores. Cualquier uso distinto como el lucro, reproducción, edición o modificación, será perseguido y sancionado por el respectivo titular de los Derechos de Autor.

Al lng. Lauro Santiago. por su amistad. paciencia y atinada dirección en este trabajo.

A todos nuestros maestros como testimonio de gratitud por todas sus ensenanzas y consejos.

A nuestra Universidad.

 $\sim$ 

 $\Omega$ 

÷.

A nuestra escuela, Facultad de lngenieria.

Marcela **Adriana** Alberto

in 12

×,

 $\boldsymbol{\varphi}$ 

## AUTOMA TIZACION DE UNA LINEA DE SEIS MAQUINAS DE EMPAQUE, UTILIZANDO UN CONTROLADOR

## LOGICO PROGRAMABLE (PLC) Y EQUIPO PERIFERICO

 $\ddot{\phantom{0}}$ 

#### Indice Temático

 $\Delta$ 

### INDICE TEMA T/CO

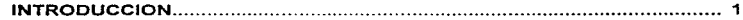

### CAPITULO 1 GENERALIDADES

 $\sim 10^{-11}$ 

 $\blacksquare$ 

 $\mathbf{r}$ 

 $\tilde{\phantom{a}}$ 

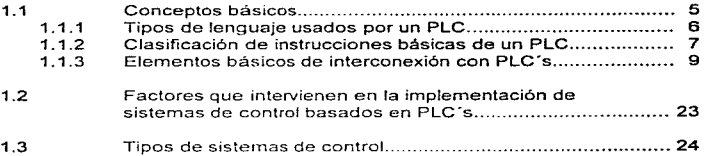

#### CAPITULO 11 DESCRIPCION GENERAL DEL SISTEMA A DESARROLLAR

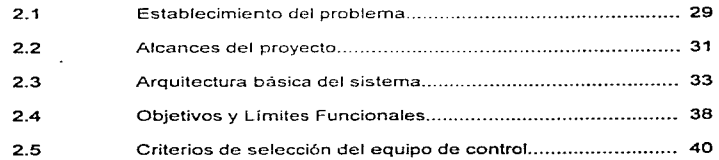

Indice Temático

the company of the company of the state and the company of the state of the state of the 

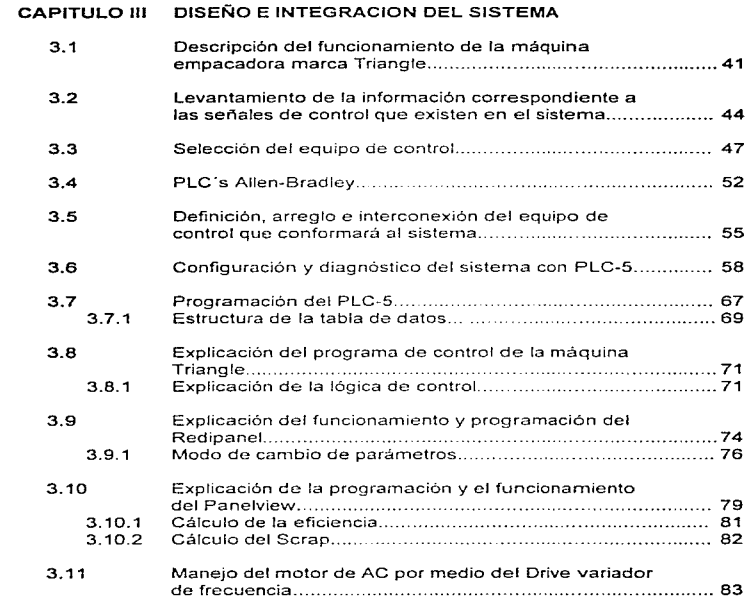

## CAPITULO IV INSTALACION

a consideration of the company of the construction of the construction of the construction of the construction of the construction of the construction of the construction of the construction of the construction of the cons

**Carl Corporation** 

 $\mathbf{A}$  and  $\mathbf{A}$ 

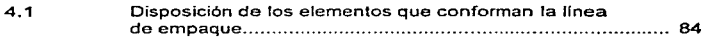

#### Indice Temático

and the state of the state of the

 $\Delta \tau_{\rm e}$ 

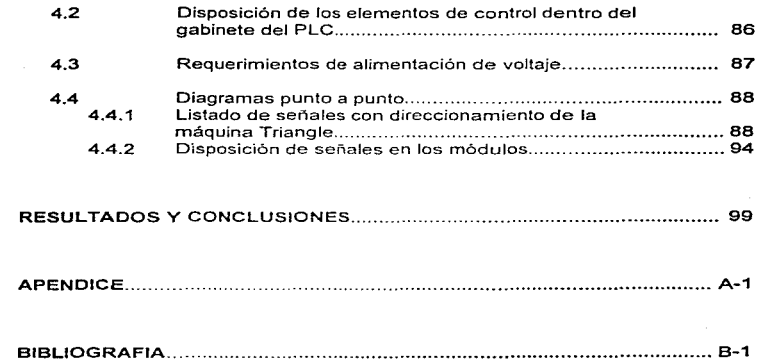

المتحد الأولى المستخدم المستخدم المستخدم المستخدم المستخدم المستخدم المستخدم المستخدم المستخدم المستخدم المستخ<br>المستخدم المستخدم المستخدم المستخدم المستخدم المستخدم المستخدم المستخدم المستخدم المستخدم المستخدم المستخدم ال

an Salam<br>Salah Salah Salam Pada Salam<br>Salah Salam Pada Salam Pada Salam Pada Salam Pada Salam Pada Salam Pada Salam Pada Salam Pada Salam Pada Sala

 $\sim$ 

المستخدمات المستخدمات المستخدمات المستخدمات المستخدمات المستخدمات المستخدمات المستخدمات المستخدمات المحالة المح

 $\ddot{\phantom{a}}$ чò.

 $\mathcal{A}$ 

 $\sim$ 

 $\alpha$ 

 $\bullet$  $\ddot{i}$ 

 $\hat{\mathcal{L}}_{\text{max}}$  and  $\hat{\mathcal{L}}_{\text{max}}$  are  $\hat{\mathcal{L}}_{\text{max}}$ 

#### Introducción

and are approved

## INTRODUCC/ON

Hoy en día, el mundo entero vive una etapa de transformación en todos los aspectos. El constante crecimiento de la población es el principal factor generador de los cambios que se aprecian a nivel mundial. En consecuencia, los problemas de la saciedad se han incrementada notablemente en todos los campos: social. laboral, técnico, industrial. etc. Así pues. cada una de fas ramas de la sociedad exige soluciones específicas a sus problemas. Tal es el caso del sector industrial, el cual contempla una serie de situaciones y problemas particuiares -para, cada área, y que en consecuencia, requieren soluciones efectivas y eficaces. La optimización de los recursos, es factor primordial e indispensable en la búsqueda de dichas soluciones. Por todo esto, si nos enfocarnos a la necesidad de elevar Ja productividad de las industrias, se hace evidente la condición de optimizar los sistemas de producción, así como también tener la posibilidad de modificar los mismos, sin que esto represente una gran inversión de tiempo, ya que dentro de la industria, este último constituye la principal variable a optimizar.

 $\mathcal{L}_{\rm{max}}$  and  $\mathcal{L}_{\rm{max}}$  are similar to the contract of the state of the field of

 $\tau_{\rm c}$ 

Como consecuencia de lo anteriormente expuesto, podemos afirmar que en los últimos aflos ha surgido la necesidad de implementar el diseño de sistemas lógicos de control para satisfacer los requerimientos de tipo industrial, ya que ofrecen la gran ventaja de poder cargar desde fuera las decisiones que realiza el sistema, por medio de un código de instrucciones ó programa, el cual será ejecutado posteriormente.

Ahora, si el sistema de control debe ser modrficado, los cambios se efectuarán únicamente en el código de instrucciones; este proceso es conocido como "Modificaciones en software". Al código de instrucciones que controla la ejecución del sistema se le /fama programa, por lo tanto a estos sistemas son llamados sistemas programables. Si todos los componentes necesarios de control son ensamblados y conformados corno unidad completa, ésta es conocida como "Controlador Programable".

#### Bosquejo histórico

Los Controladores Programables fueron creados como una respuesta a las constantes modificaciones a las especificaciones de diseño establecidas por ta indµstria automotriz a finales de los años 60's; tales modificaciones obedecieron a los cambios de modelo de automóvil que se realizan año con año, mismas que pusieron de manifiesto gran presión hacia los dispositivos que realizaban el control de los procesos de fabricación, pintado y ensamblado de partes automotrices. A fin de reducir en cierta rnedida el cambio completo del sistema de control. lo cual representa una gran inversión de tiempo, se buscó una nueva alternativa que ofreciera flexibilidad en cuanto a la implementación de los cambios.

Las computadoras han sido ya establecidas como una herramienta de trabajo indispensable en la Industria. Algunas de las ventajas de las computadoras fueron incluidas en las especificaciones originales de los controladores

2

المعط ومناقبه والمعقول والمعاد والمنافر والمنافر والمنافر والمنافر والمتفرد والمراقب والمراقب والمتمرس التراس والمحسسون والمستر

programables. Sin embargo, Jos puntos débiles fueron eliminados, y el resultado es que los controladores programables modernos cuentan ya con sus propias caracterfsticas, que van desde su presentación hasta la resistencia a condiciones de trabajo en ambientes industriales.

#### *Objetivo*

 $\sim$ 

 $\bullet$ 

 $\ddot{\phantom{0}}$ 

La necesidad de estandarizar e incrementar eficiencias en el proceso de empacado de detergentes en una linea de empaque para una empresa lideren el ramo, así como también la de obtener mayor información en cuanto a las variables del proceso, tales corno tiempo muerto, eficiencia y porcentaje de desperdicio, nos ha llevado a proponer la automatización de dicho proceso por medio de un Controlador Lóoico Programable (PLC) y de las *inteñaces*  necesarias para hacer más robusto el sistema.

En el transcurso del presente trabajo de tesis mostraremos, en forma desglosada, el procedimiento a. seguir al desarrollar un sistema de control basado en el uso de PLC's; desde los conceptos y simbología básica hasta la puesta en marcha del sistema

El trabajo presente está estructurado de la manera siguiente:

En el capitulo 1 titulado "Generalidades", se presentarán al lector los conceptos básicos referentes a los PLC ·s. incluyendo una descripción general pero completa de los aspectos m¿s importantes, como son las diversas formas de programación y los criterios de implementación de un sistema. Asimismo, se describirán las dos técnicas de control más comunmente utilizadas en la industria: control por cableado y control por programa, mencionando además las ventajas de éste último sobre el primero.

El capitulo 2 se refiere a la descripción del sistema a desarrollar. abarcando

desde el planteamiento del problema -y a partir de esto Ja definición de las herramientas a utilizar-, hasta los alcances del proyecto. De igual manera se establecerán los objetivos y límites funcionales del proyecto, es decir, hasta donde se podrá establecer la operación del sistema. Por último, se presentará un bosquejo de los criterios utilizados rr.1a la selección del equipo.

En el capítulo 3 se describirá el funcionamiento general de las máquinas a automatizar, y se definirán las señales necesarias para impfementar el control. Ademas se presentara el equipo seleccionado para la elaboración del presente provecto. Se mostrará la arquitectura del sistema, esto es. los elementos que lo componen y su interrelación, así como la descripción detallada de los mismos. También se presentará la información correspondiente sobre los diferentes dispositivos que conforman el equipo de control.

El capítulo 4 se refiere a la instalación del sistema, abarcando: la disposición de las rutas de cableado de las diferentes señales, la de las máquinas dentro de la línea de empaque, los tableros de control, así como los diagramas punto a punto y de conexión.

Por último expondremos los resultados y las conclusiones a las que llegamos durante el desarrollo del presente proyecto, y se presenta la bibliografia de referencia.

Finalmente se presenta el apéndice, el cual incluye información adicional de cada uno de los capitulos, tal como el desarrollo del programa de control del PLC y de sus diferentes *interfaces*, descripción general e instrucciones para la programación de los diferentes periféricos, ecuaciones *y* variables de interés.

الرائدات المتردد المنادية القارحان أراده والهاجم بالحماد والقدم فتحلقت المتناهيج المحاملات والمحاجة

## CAPITULO /.- GENERALIDADES

En el presente capítulo haremos mención de 105 conceptos básicos referentes a los sistemas de control basados en PLC's, para de esta forma facilitar la introducción del lector en esta rnatena.

#### *1.1.-* Conceptos básicos

w

En un sentido formal, un PLC puede ser definido como una computadora industrial, dedicada a una tarea específica con ciertos limites, pero con un alto nivel de programación. Siendo además, un equipo adecuado para tareas de automatización en el campo de la industria, apto para el manejo de máquinas, automatización y vigilancia de procesos. Generalmente es un equipo de construcción robusta que permite su uso en condiciones ambientales difíciles.

Hablando de la programación de estos equipos, una de las desventajas es que la mayoría de ta tenninologia para los PLC's fue desarrollada fuera de los

5

 $\omega_1=\omega_2$  ,  $\omega_3=\omega_4$ 

estándares del campo de la computación, por lo cual se hace necesario aprender dicha terminologfa para la utilización de estos dispositivos a cualquier nivel.

#### 1.1.1.- Tipos de lenguaje usados por un PLC

La terminología utilizada para desarrollar programas de aplicación varía de acuerdo a la marca de cado equipo. Sin embargo, existen tres formas de programación que son !as rnós cornunrncnte usadas. éstas son.

- Por lista de instrucciones: En este caso se programa usando abreviaturas de instrucciones fáciles de memorizar. Si las otras formas de representación son de naturaleza gráfica, la lista de instrucciones constituye una descripción verbal de las funciones de mando.
- Esquema de funciones: Esta forma de programación se basa en la representación lógica de la marcha del proceso o del funcionamiento de la máquina. Así pues las funciones de mando se representan gráficamente por medio de símbolos lógicos. El esquema de funciones se ha impuesto a lo largo de los años como el medio de comunicación entre los constructores de maquinas y Jos especialistas *en* automatización.
- Esquema de contactos (diagrarna de escalera): Esta es la forrna de representación adecuada para toda persona que sepa leer un esquema de circuitos o circuito eléctrico. Con un poco de experiencia se pueden realizar programas en fa terminal de programación en menos tiempo del necesario para trazar a mano el esquema de circuitos correspondiente. Y, si hay que hacer modificaciones, la ganacia de tiempo es incluso mayor. Este tipo de lenguaje de programación para los PLC's es de los más aceptados ya que es un diagrama esquemático que muestra sobre un renglón y por separado cada una de las ramas del circuito de control. Su finalidad consiste en realizar la función de distintas ramas y la secuencia resultante de la operación.

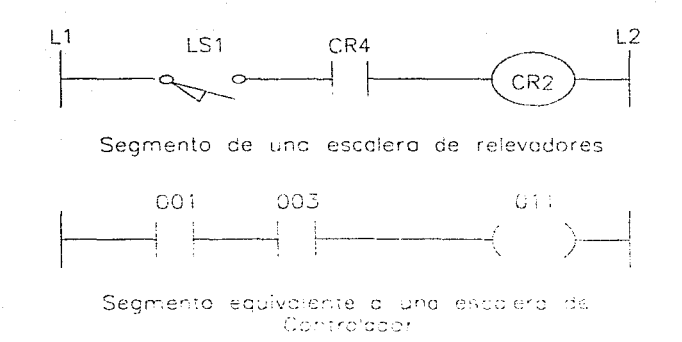

Figura 1.1.-Segmentos de un circuito en escalera

La figura 1.1 muestra un circuito eléctrico con relevadores y un circuito equivalente como se representa para el PLC. En el circuito con relevadores, una continuidad eléctrica es requerida para energizar la salida, mientras que en la escalera del PLC, una continuidad lógica es requerida para energizar la salida. Los símbolos individuaies representan instrucciones; los números 001, 003 y 011 son las direcciones de las instrucciones.

#### 1.1.2.- Clasificación de instrucciones báslcas de un PLC

 $\gamma$ 

٠

 $\bullet$ 

En forma general las instrucciones básicas pueden clasificarse como instrucciones de condición e instrucciones de salida.

En la tabla 1.1 se muestra el set de instrucciones básicas que posee un PLC.

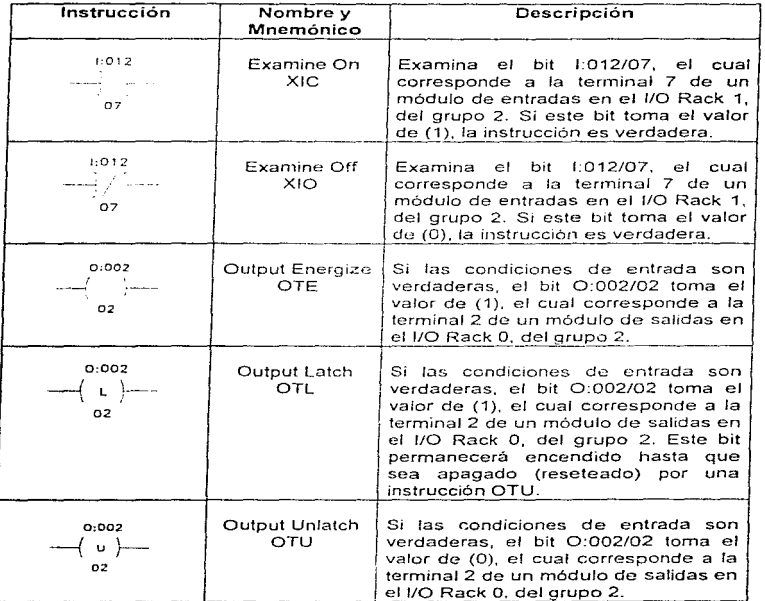

Instrucciones tipo Relevador:

#### **Tabla 1.1.-** Clasificación de instrucciones básicas de un PLC.

and the company of the com-

and the control of the con-

#### 1.1.3 E/ernentos básicos de interconexión con PLC's

Ya que algunos de los equipos periféricos de los PLC's utilizan para su funcionamiento dispositivos optoelectrónicos (dispositivos ópticos, TRIAC's, relés), y debido a la importancia de los acoplamientos de entrada/salida, considerarnos pertinente explicar de manera general el principio de operación de los mismos, así como mencionar algunas de sus posibles aplicaciones.

Los dispositivos optoelectrónicos están construidos básicamente por diodos y transistores que interactúan con luz.

Entre la variedad que existe de dispositivos optoelectrónicos. mencionaremos únicamente los que se relacionan con la contrucción de algunos de los elementos periféricos del equipo de control basado en PLC's.

#### Fotodiodos

construction of the

El fotodiodo es un dispositivo semiconductor de unión p-n cuya región de operación está limitada a la región de polarización inversa. En la figura 1.2 se muetra el arreglo de la polarización básica. la construcción y el slmbolo correspondientes al dispositivo.

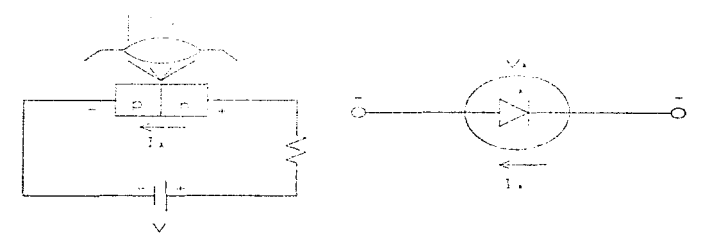

Figura 1.2. - Arreglo básico de la polarización y símbolo del fotodiodo.

Si recordamos que la corriente de saturación inversa para un diodo está normalmente limitada a unos cuantos microamperes, y que esto es debido solamente a los portadores minoritarios generados en forma térmica en los materiales tipo n *y* p, tendremos que la aplicación de la luz en la unión dará como resultado una transferencia de energla de las ondas luminosas incidentes (en forma de fotones) a fa estructura atómica, lo que originará un gran número de portadores minoritarios y un mayor nivel de corriente inversa.

En la figura 1.3 se muestra el conjunto de curvas características del fotodiodo.

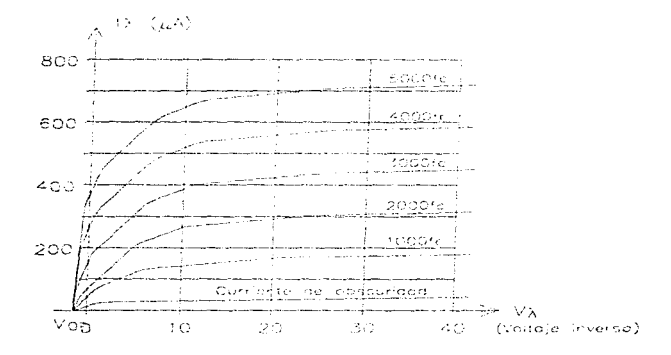

Figura 1.3.- Conjunto típico de características del fotodiodo.

La corriente de obscuridad es aquella que ocurre cuando no se aplica iluminación. Nótese que la corriente sólo retornará a cero cuando se aplique una

polarización positiva igual a V<sub>°</sub>. El espaciamiento casi igual entre las curvas para el mismo incremento en el flujo luminoso revela que la corriente inversa y el flujo luminoso se relacionan en forma muy cercana a la lineal. En otras palabras, un aumento en la intensidad luminosa dará como resultado un incremento similar en la corriente inversa.

En la figura 1.4 aparece una gráfica que muestra la relación lineal entre la corriente inversa y el flujo luminoso respecto a un voltaje fijo V), de 20V. Sobre una base relativa podemos considerar que la corriente inversa es en esencia cero cuando no hay luz incidente.

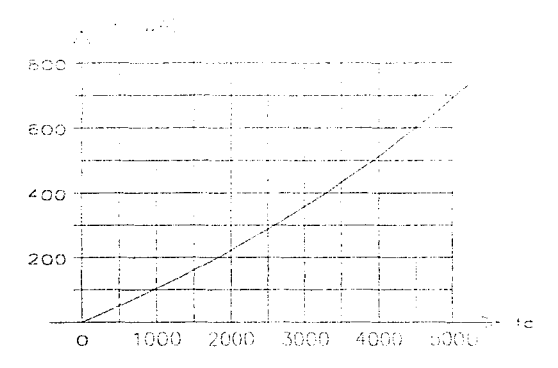

k,

a continuous areas of the continuous and

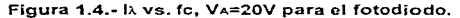

Puesto que los tiempos de subida y caída (parámetros de cambio de estado) son sumamente pequeños para este dispositivo (en el intervalo de

nanosegundos). el dispositivo puede emplearse para aplicaciones de conteo o conmutación a altas velocidades.

#### Foto transistor

El fototransistor tiene una unión p-n de colector a base fotosensible. La corriente inducida por efectos fotoeléctricos es la corriente de base del transistor. Asignando la notación I), para la corriente de base fotoinducida, la corriente de colector resultante, en una base aproximada resulta ser:

 $l_c = h(e/l)$  (ec. 1.1)

donde hte = b y b es el factor de amplificación de corriente directa de emisor común, el cual esta dado por:

 $b = |c|/|a$  (ec. 1.2)

En la figura 1.5 se muestra un conjunto representativo de características de un fototransistor así como también la representación simbólica del dispositivo.

Cabe hacer notar que existen similitudes entre las curvas repesentativas del fototransistor con las de un transistor bipolar tipico. Como es de esperarse, un incremento en fa intensidad luminosa corresponde aun aumento en la corriente de colector. Para familiarizarnos con la unidad de medida intensidad luminosa. miliwatts por centímetro cuadrado, en la figura 1.6 aparece una curva de la corriente de base contra la densidad de flujo.

secondo a comunicação de as estados de as estados de as construiros de as estados de temporal

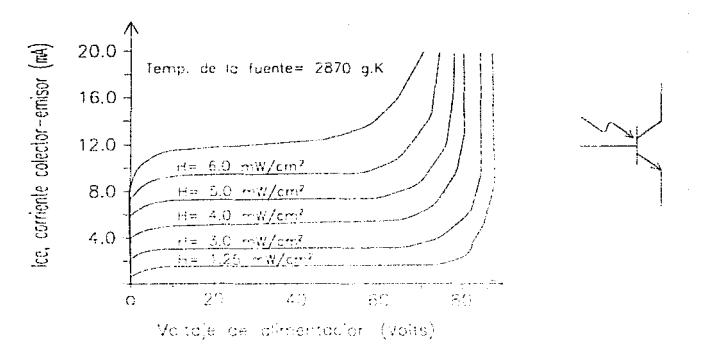

Figura 1.5.- Conjunto de características de un fototransistor.

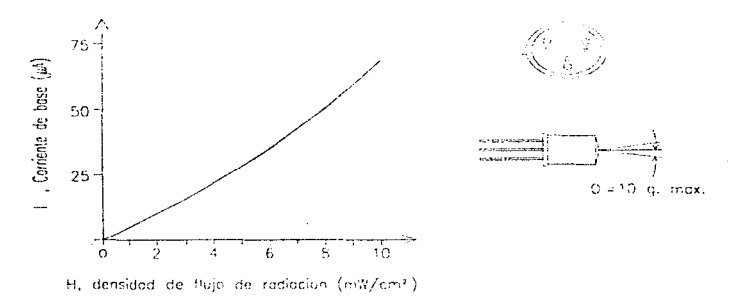

Figura 1.6.- Curva de corriente de base vs. densidad do flujo, fototransistor con identificación de terminales y alineamiento angular.

Obsérvese el aumento exponencial en la corriente de base con la creciente densidad de flujo. En la misma figura se presenta un dibujo del fototransistor con la identificación de terminales y el alineamiento angular.

Algunas áreas de aplicación del fototransistor incluyen el control luminoso, indicación de nivel, circuitos de conmutación y sistemas de conteo.

#### Emisores inrrarrojos

Los diodos emisores infrarrojos son dispositivos de estado sólido de arseniuro de galio que emiten un haz de flujo radiante cuando se polarizan directamente. La construcción básica se muestra en la figura 1.7.

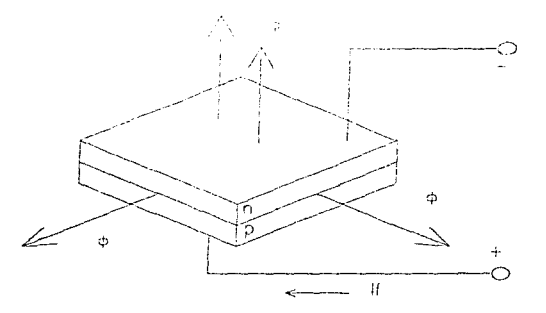

Figura 1.7.- Construcción básica de un emisor infrarrojo.

Cuando la unión se polariza en forma directa. los electrones del material tipo n se recombinarán con los huecos en exceso del material tipo p, en una región de recombinación disefiada especialmente emparedada entre los materiales tipo p y tipo n. Durante este proceso de recombinación se radia energía alejándose de la fuente en forma de fotones. Los fotones que se generan serán reabsorbidos en la estructura o abandonarán la superficie del dispositivo, según se muestra en la figura anterior.

#### Optoaisladores

×.

and the sequence of the contract of the contract of the contract of the contract of the contract of the contract of

El optoaislador es un dispositivo que se cornpone simplemente de un paquete que contiene un emisor infrarrojo y un fotodetector, tal como un diodo de silicio (LEO), un par de transistores Oarlington (fototransistor) o un rectificador controlado de silicio (foto SCR). La respuesta de longitud de onda de cada dispositivo se ajusta para que sea lo más idéntica posible y permitir el mejor acoplamiento posible. En la figura 1.8 se presenta una configuración típica del integrado.

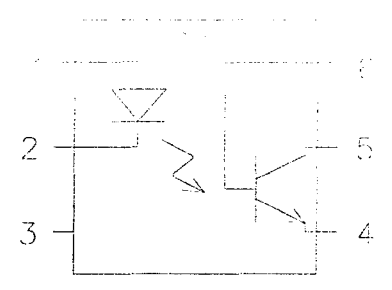

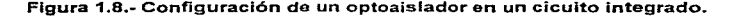

Hay una capa aislante transparente entre cada conjunto de elementos incrustada en la estructura (no visible para permitir el paso de la luz). Se diseñan con tiempos de respuesta tan pequeños que pueden emplearse para transmitir datos en el rango de Mhz.

#### Relevadores

ä.

Un relevador es en general un dispositivo que rnediante una serlal de control de baja potencia habilita el paso de una señal en alta potencia, en donde no existe proporcionalidad entre estos dos tipos de señales. Los tiristores pueden ser usados como relevadores, pero probablemente la forma más familiar de relevador es el de tipo electromagnético, el cual tiene la forma de un interruptor mecánico operado por la armadura de un electroimán. El interruptor puede ser del tipo multicontacto, para de esta forma poder habilitar varios circuitos de control simultáneamente. al energizar o desenergizar el electroimán. El símbolo de este dispositivo se muestra en la figura 1.9.

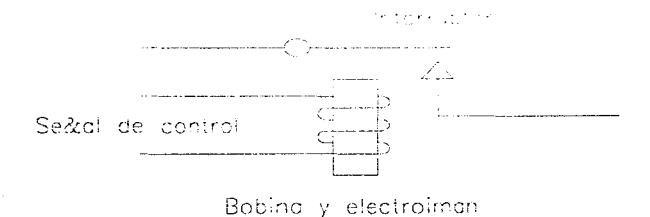

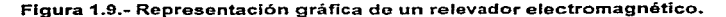

#### Tiristores

Los tiristores son dispositivos de conmutación, los cuales para activarse requieren de un impulso de corriente de control. Una vez que son encendidos no requieren de ninguna corriente adicional. es decir, cuando este pulso de corriente se suspende, los tiristores siguen activados. Como se podrá observar. este modo de conmutación resulta muy útil.

Existen diversos tipos de tiristores. Los más irnportantes son el SCR (Rectificador Controlado de Silicio, por sus siglas en inglés) y el TRIAC (Triodo Bidireccional). Como Jos transistores. estos dispositivos cuentan con dos terminales para la corriente de trabajo y una para la corriente de control. A diferencia de los transistores, los tiristores no requieren de ninguna corriente de control una vez que son encendidos En consecuencia los circuitos de control son muy simples y consumen muy poca potencia. Esta es la principal ventaja de los tiristores sobre los transistores.

Los tiristores son utilizados comunmente en la fase de actuación de los sistemas, para controlar !a potencia dirigida a un dispositivo de trabajo, como puede ser un motor. De aqui que sean dispositivos de alta potencia, debido que pueden manejar una gran cantidad de potencia sin alcanzar temperaturas altas peligrosas. Aunque son interruptores, generalmente son utilizados para el procesamiento de información en la fase de decisión de los sistemas, debido a que su velocidad de operación es mucho más lenta que la de un transistor. Además, no pueden ser apagados a través de una corriente de control, por lo que no pueden ser controlados continuamente como un transistor.

La representación gráfica de un SCR se muestra en la figura 1.10.

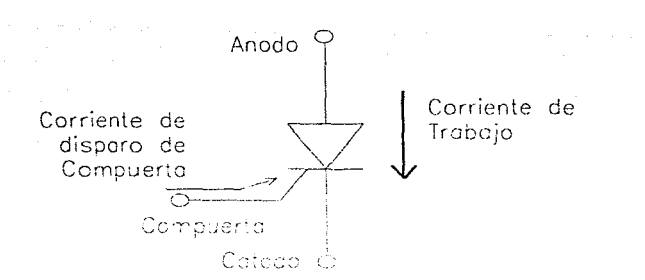

Figura 1.10.- Representación gráfica de un SCR.

El TRIAC es un dispositivo rectificador controlado. Sus características de funcionamiento son análogas a las de un par de tiristores en oposición, lo cual se refleja en el slmbolo del TRIAC ilustrado en la figura 1.11.

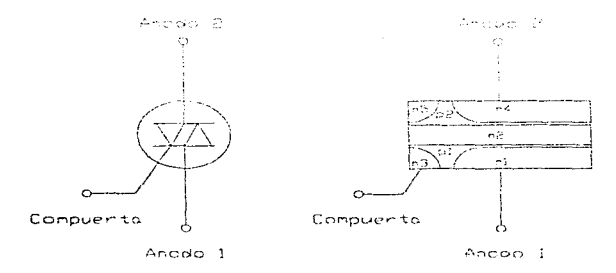

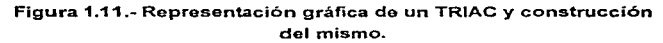

18

Generalidades

Es importante notar que la terminal de compuerta del TRIAC es común a ambos SCR"s.

El TRIAC normalmente bloquea la corriente que intenta fluir en cualquier dirección a través de las dos terminales principales, pero puede ser disparado al estado de conducción en ambas direcciones, mediante la aplicación de un pulso momentáneo, de cualquier polaridad, aplicado a la compuerta. De aquí se deriva el nombre formal del TRIAC, el cual es " Tiristor Triodo Bidireccional". En el nombre comercial del TRIAC, TRI indica que hay tres terminales, mientras que AC significa que el dispositivo actúa con corriente alterna, y puede conducir corriente en cualquiera de los dos sentidos ó en an1bos.

El símbolo gráfico para el dispositivo y la distribución de capas semiconductoras se presentan en la figura anterior. Para cada dirección posible de conducción hay una combinación de capas semiconductoras cuyo estado se controlará mediante la señal aplicada a la terminal de compuerta.

Las características del TRIAC se muestran claramente en la figura 1.12, la cual demuestra que existe un voltaje de ruptura en cualquier dirección.

Disparar a través de un TRIAC es similar al hacerlo con un SCR con la excepción de que e! TRlAC tiene cuatr0 modos de operación: (1) en el cuadrante I+ donde  $\sqrt{A2A1} > 0$ ,  $\sqrt{GA1} > 0$ ; (2) en el cuadrante I- donde  $\sqrt{A2A1} > 0$  $N_{\text{GAM}}$  < 0; (3) en el cuadrante  $III$ + donde  $V_{\text{GAM}}$  < 0,  $V_{\text{GAM}}$  > 0; (4) en el cuadrante  $111-$  donde  $V_{A2A1} < 0$ ,  $V_{GA1} < 0$ .

 $\epsilon$ 

÷

Una de las aplicaciones de los TRIAC's, es la de controlar la potencia (AC) a la carga, por medio de la conmutación conducción-corte, durante las regiones positiva y negativa de la señal senoidal de entrada.

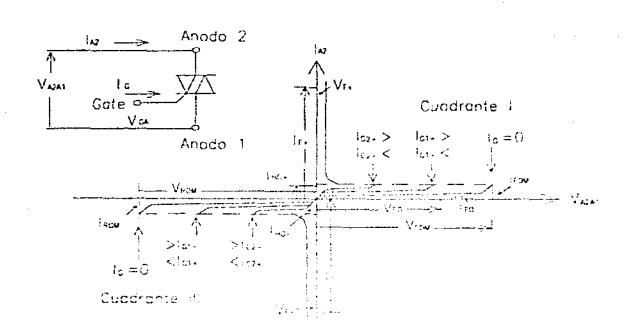

Figura 1.12.- Gráfica del comportamiento de un TRIAC.

## Selección de un TRIAC

Puesto que el TRIAC es un dispositivo bidireccional, no tiene cátodo y ánodo como la mayoría. Las terminales para la trayectoria principal de conducción se denominan terminal principal 1 ó ánodo (A1) y terminal principal 2 ó ánodo (A2).

La tabla 1.2 muestra los parámetros más utilizados para los SCR's y los TRIAC's.

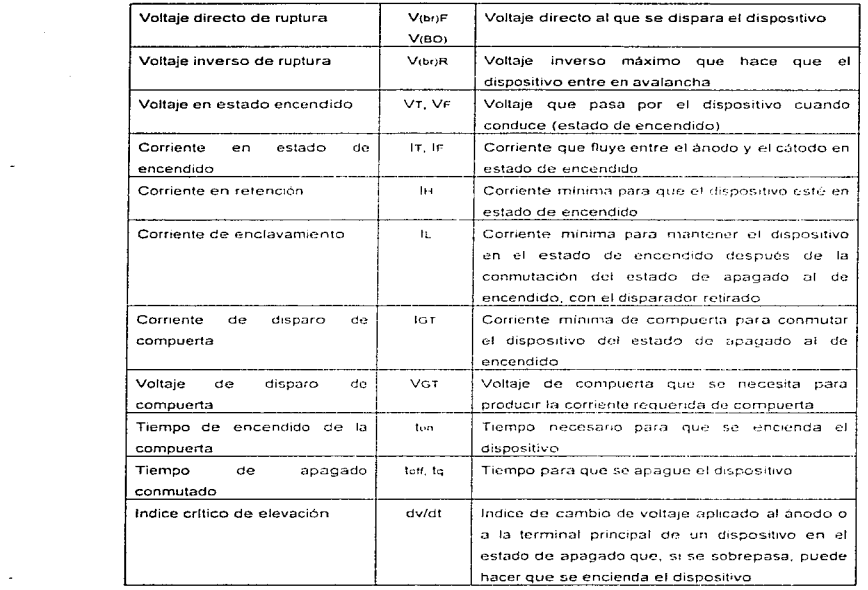

 $\bar{\mathcal{L}}$ 

 $\tilde{\phantom{a}}$ 

#### $T$ abla 1.2

En la tabla 1.3 se muestran propiedades de varios Triac's. El rango de valores tabulados para IGT y VGT reflejan los diferentes requerimientos de disparo para los cuatro modos de operación antes mencionados.

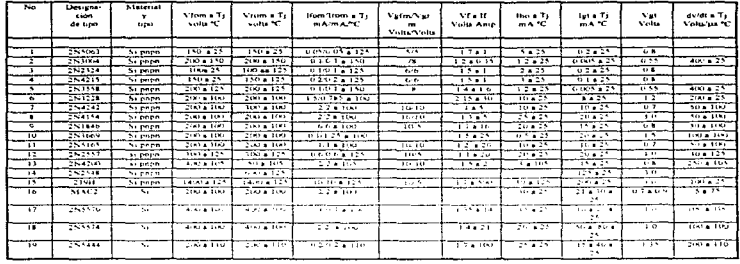

| $\sim$                   | de de costi Fal-      | the originate facility               | and they in the world by       | <b>ISS</b>  | Tra.                     | is the                   | Pyrtm.                   | Rent.                    | <b>Commentation</b>     |
|--------------------------|-----------------------|--------------------------------------|--------------------------------|-------------|--------------------------|--------------------------|--------------------------|--------------------------|-------------------------|
|                          | ambies that           | ashfun milk amin'                    | the angeles plate for          | amburean.   | ambienes                 | Amperes                  | 16.8118                  | Kinger                   |                         |
|                          |                       |                                      |                                |             | $\overline{V}$           | $\cdots$                 | 11.5                     |                          | R                       |
|                          |                       | All Australian Control               | A control that it is a 25.     |             | $\overline{1}$           | 34.25                    | $\overline{ }$           | $\overline{\mathbf{1}}$  | ल्ह ह                   |
|                          |                       |                                      |                                | r S.        | $\sim$                   | 77                       | $\rightarrow$            |                          | <b>SCR</b>              |
|                          |                       |                                      |                                | ᠴ           | $\overline{\phantom{a}}$ | $\leftrightarrow$ 1      | <b>SA 1</b>              |                          | <b>SCR</b>              |
| . .                      |                       | <b>Contractor 19, 00 PM L</b>        |                                | $\sim$      | $\sim$                   | राज                      | 7. L                     | ╦                        | NCK.                    |
| $\cdots$                 | Dres game 2150        | $1.5 - 1.00 - 20.0 - 4.5$            | $3.7$ gash $2 - 4$ , $m - 2.5$ | <b>CALL</b> | Y.                       |                          | $\cdots$                 | л.                       | 50R                     |
|                          |                       | <b>STORE DES</b>                     | $25$ con 5.5.0 $+25$           | A.P.        | ■ 28                     | $\sim$                   | 5.11                     | Ŧ.                       | SCR                     |
|                          |                       | $-0.000$ $-0.0005$                   | <b>IN LOBAT PROVIDED</b>       | <b>ITAL</b> | $\overline{N}$           | <b>E</b> W               | $\ddotsc$                | $\overline{\phantom{a}}$ | रूस                     |
| ъ.                       |                       | $10.180 - 10.50$                     | 27 Case 1D 10.0 a Fort         | T.          | $\sim$                   | 2 M                      | $\cdots$                 | 111                      | 55B                     |
| $\overline{111}$         | Tel: 4, 2410          | $1 - 0$ 1 cm $215$                   | 20 com for a way.              | 7.77        |                          |                          | $\mathbf{A}$             | ┮                        | 50R                     |
| $\cdots$                 |                       | Les gain 4th, 14th                   | 15 For 19 79 + 25              | 2.44        | 79                       | 77                       | $\overline{\cdots}$      | ⊤₹                       | $\overline{\mathbf{K}}$ |
| π                        |                       | 1.200000000000                       | 30 ten 10 10 0 a 125           | ाला         | ल                        | 2.41                     | $\cdot$                  | 1.51                     | $50 - 14$               |
| ЪA                       | <b>SIXID COR TUNI</b> | C Drag (6) con 2(s).<br>$\mathbf{a}$ | 12 con 30.5 0 a 83             |             | 'n cro-                  | $\overline{\phantom{a}}$ | 201                      | 20                       | <b>SCR</b>              |
| $\overline{\phantom{0}}$ |                       |                                      | $\overline{10}$                |             | $\overline{111}$         |                          |                          |                          |                         |
| 75                       |                       |                                      | 30 Kpm 50 20 - A 125           | 1200        | $\overline{\phantom{a}}$ | ٠                        | ï٩                       | 115                      | SCR                     |
| $\overline{10}$          |                       | 16.69110.5                           |                                | 100         |                          | 74                       | 76                       | 20                       | <b>IKIAC</b>            |
| 77                       |                       | $2101$ cm $12.16$                    |                                | <b>SAMP</b> | 559                      | 411                      | $\mathbf{r}$             | īα                       | <b>IKIAC</b>            |
| $\overline{\mathbf{r}}$  |                       | 2.960 Lores 160-25                   |                                | 114.1       | $\cdots$                 | 46                       | $\overline{\phantom{a}}$ | $\overline{10}$          | TRIAC                   |
| `uw ∶                    |                       | $2901$ sen 120. no                   |                                | 3145        | TANT.                    | 72                       | $\leftrightarrow$        | 0.1                      | TRIAC                   |

Tabla 1.3.- Propiedades del SCR y el TRIAC.

 $\overline{22}$ 

#### 1.2.- Factores que intervienen en la implementación de sistemas de control basados en PLC's

Desde el punto de vista industrial, los factores que intervienen e influyen en la implementación de un buen sistema de control basado en la utilización de PLC's son:

- Conveniencia.- Los sistemas de control basados en PLC's nos permiten realizar modificaciones via software, eliminando de esta manera la gran inversión de tiempo que implicaría realizarlas via hardware.
- $\bullet$  Capacidad.- Todas las marcas y modelos de PLC's comerciales tienen diferentes capacidades en memoria, por lo que al definir nuestro sistema debemos hacer la elección adecuada del equipo, ya que debe satisfacer nuestras necesidades inmediatas y además tener las reservas suficientes para la realización de modificaciones posteriores.
- Accesibilidad.- Los sistemas de control basados en PLC's cuentan con gran accesibilidad en cuanto o
	- Implementación
	- Operación

 $\pm$  $\mathcal{I}$ J. v.

- Mantenimiento
- Flexibilidad.- Estos sistemas ofrecen la posibilidad de agilizar los cambios en la lógica ó secuencia de control con el simple hecho de reprogramar la memoria del PLC. Generalmente para la industria. la flexibilidad es un complemento de !a accesibilidad, debido a que los cambios que se realizan en la producción son tan constantes que ponen de n1anifiesto gran presión hacia los dispositivos que realizan el control.
- Seguridad.- La seguridad ofrecida por estos sistemas depende tanto de la programación de secuencias lógicas seguras para los operadores como de la

instalación eléctrica adecuada, misma que es necesaria para la implementación del sistema.

- Confiabilidad.· Al igual que en el punto anterior, la confiabilidad depende de la instalación y de la programación del sistema.
- Costo inicial.- Mientras que el costo inicial representa una inversión fuerte, debido a la alta cotización en el mercado de los equipos necesarios para la implementación de éstos sistemas. con frecuencia es compensado si el sistema es confiable y su operación satisfactoria.
- · Mantenimiento Un buen diseño del sistema aunado a una acertada selección del equipo reducirá el mantenimiento correctivo. En la planeación de la instalación eléctrica del sistema, deben ser muy tomados en cuenta la facilidad en el acceso. la inspección. el rnantenirnrento *y* la reparación. Además de que un mantenimiento adecuado asegura la confiabilidad del sistema.
- Expansión futura.- La rnodu/aridad de estos sistemas, asi corno la adecuada pfaneación de la instalación eléctrica, hacen posible Ja realización de una expansión relativamente sencilla, mediante la programación de nuevas lógicas de control, utilizando nuevos elementos de campo o los ya existentes.

#### "1.3.-Tipos de sistemas de control

Cualquier técnica de automatización puede realizarse utilizando fa Técnica de Control por Cableado o Técnica de Control por Programa (utilizando un PLC). Con cualquiera de estas técnicas es posible implementar las secuencias de control necesarias para resolver cualquier tarea de automatización.

the company of the company of the co-

En la técnica de control por tableado o control convencional, la unión física de diferentes elementos, tales como push buttons, relevadores, contactores, etc., es la que determina la lógica según la cual trabaja el control (ver fig. 1.13).

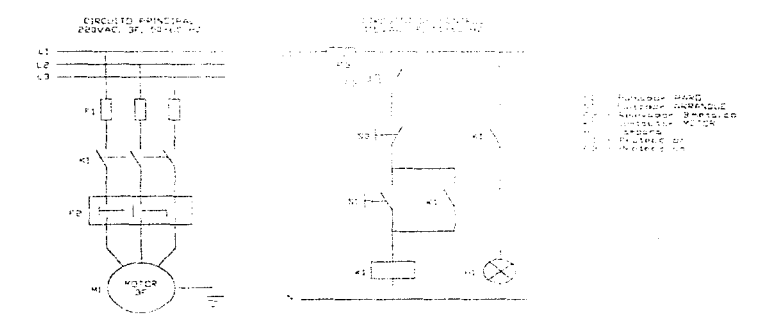

Fig.1.13.- Control por cableado.

En este caso, si queremos modificar la lógica de control, necesitamos hacer cambios en el cableado, lo que implica descablear y volver a cablear para obtener lo que se desea. En un ejemplo tan sencillo parece no tener importancia, pero si tenemos decenas o centenas de señales esto se convierte en un problema.

÷.

Lo anterior se resuelve aplicando la Técnica de Control por Programa. En la Técnica de Control por Programa, el cableado es independiente de la Lógica o secuencia de control deseada. En esta Técnica, los contactos de los emisores del proceso y los contactos de los elementos finales de control se conectan a los bornes de los elementos periféricos del PLC (ver Fig. 1.14).

25

the second completes for the literature

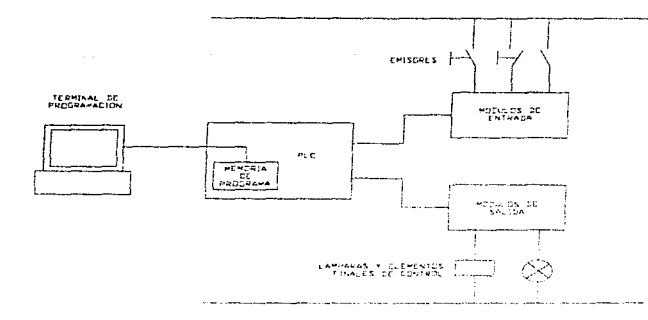

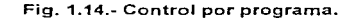

La lógica o secuencia según la cual trabaja el Control, se escribe en forma de programa en la memoria del PLC, con la ayuda de una terminal de programación. Este programa se compone de una serie de instrucciones, que equivalen a las conexiones serie y paralelo del control convencional.

La unidad de control del PLC lee una tras otra, las instrucciones almacenadas, interpreta su contenido, y se encarga de su ejecución. Al hacerlo, el controlador consulta el estado de los emisores (push buttons, interruptores de límite, fotoceldas, etc.), y produce resultados a las salidas, tales como conexión o desconexión de bobinas, lámparas, etc.

En caso de querer hacer una variación a la secuencia de control, no es necesario modificar el cableado, sino solamente el contenido de la memoria del controlador. La independencia del cableado con la lógica o secuencia de control es una de las diferencias fundamentales entre el Control por Cableado y el Control por Programa.

and the state of the state of the

El control por programa nos ofrece muchas ventajas, entre las que podemos destacar las siguientes:

- Independencia con respecto al cableado
- Facilidad de modificación
- Reducción de espacio
- Facilidad en la prueba y puesta en marcha
- Rápida detección de fallas y averias
- Independencia de voltajes

Teniendo como base las anteriores ventajas, podemos afirmar que al momento no existe una mejor opción para las tareas de automatización y vigilancia de procesos en el campo de la industria, en lo que a sistemas de tamaño mediano se refiere.

Con el anállsis de los tipos de sistemas de control se concluye este primer capitulo, en el cual se hace una descripción general de conceptos y elementos básicos que definen y conforman a un sistema de control basado en PLC's, así como de los diversos factores que intervienen en la implementación del mismo, pero no se ha concretado sobre el establecimiento del problema en particular. El cumplimiento de este propósito, se llevará a cabo en el siguiente capítulo\_

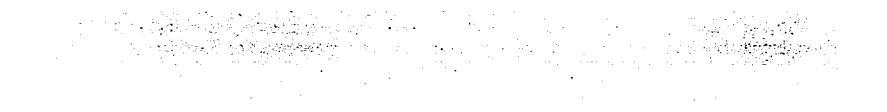

# FALTA PAGINA

No.  $28$ 

 $\sim$ 

Descripción general del sistema a desarrollar

## CAPITULO //.- DESCRIPCION GENERAL DEL SISTEMA A **DESARROLLAR**

#### 2.1.- Establecirníento del prob/erna

 $\cdot$ 

scar each control of the con-

and the proposition of the control and the

Es de esperarse que el planteamiento del problema que nos ocupa tenga diversas facetas. como pueden ser. la descripción del sistema actual, la necesidad de modificarlo, sus /imitaciones etc. La primera de ellas consideramos que es de primordial interés para poder mostrar las condiciones bajo las cuales opera el sistema a modificar. A co11tinuación hacernos una breve descripción del mismo.

El sistema al que hacemos referencia es el que utiliza una compañía transnacional para el proceso de empacado en su área de detergentes y que actualmente se conforma y opera de Ja siguiente manera: el sistema de control de cada máquina dentro de la línea de empaque es independiente para cada una de ellas, y está basado en un sistema mecánico que utiliza árboles de levas, interruptores de límite, relevadores y circuitos temporizadores.

**Contract Contract** 

and the con-
En este sistema el control se basa en la disposición de las levas acopladas a lo largo de la flecha proveniente del reductor, acoplado al motor de mando. En donde cada vuelta equivale a un ciclo de máquina y las levas, en puntos preestablecidos, actúan interruptores que identifican el estado del sistema y mandan actuar, mediante control eléctrico. los distintos dispositivos que llevan a cabo la parte final del control del sistema.

المنافر المستحقق والمستحقة المستحقة المتعارف المستحدث والمستحدث فليرد المتراكب المراكب المتروح والمتراكب والمراكب

Teniendo en cuenta las ventajas que nos ofrece el control por programa y ante la necesidad de estandarizar e incrementar la eficiencia en el proceso de empacado de detergentes de la citada linea de empaque, así como también la de obtener mayor información en cuanto a las variables del proceso, tales como tiempo muerto, eficiencia y porcentaje de desperdicio, nos ha llevado a proponer la automatización de dicho proceso por medio de un PLC, así como también de las interfaces necesarias para hacer más robusto el sistema.

El objetivo de nuestro provecto es el de reemplazar dicho sistema de control actual a través de la programación de adecuada de un PLC. De esta forma, el circuito de control será substituido por un programa, y el tablero de control actuará como una *interface* entre el operador y el PLC, en donde se llevará a cabo la rutina de control.

En general, al desarrollar un Sistema de Control basado en el uso de PLC's, se tiende a seguir pasos muy marcados en cuanto al diseño, debido a que se debendefinir conceptos generales para cualquier sistema, como son: el levantamiento fisico de señales para la definición del tamaño del Sistema, en lo concerniente a entradas y salidas; el procesador conveniente para soportar el sistema, el tipo de señales que se deberán utilizar. la definición de instrumentos de campo, etc.

Por otra parte y de acuerdo a fas necesidades especificas de cada proyecto, se deben elegir los equipos periféricos adecuados al sistema de control a desarrollar, para asegurar el óptimo funcionamiento del mismo.

En este capítulo definiremos el tamaño de nuestro sistema de control, los

alcances y limitaciones del proyecto, así como la forma y las herramientas con las que solucionaremos las diferentes cuestiones que se presenten durante su desarrollo.

the company of the company of the company of the company of the company of the company of the company of the company of the company of the company of the company of the company of the company of the company of the company

En los siguientes puntos abarcaremos lo mencionado anteriormente, ofreciendo una breve explicación de cada punto a tratar.

### 2.2.~ Alcances del Proyccro

El propósito de este punto es definir los elementos necesarios en los cuales se basa nuestro proyecto. a fin de facilitar de alguna forma la introducción al campo de los sistemas de control. basados en lógica programable.

Para esto, y antes de comenzar a desarrollar lo que llamaremos el "cuerpo" del proyecto, es decir entrar de lleno al trabajo de campo y de programación, debemos definir los pasos a seguir, la forma en que vamos a atacar los problemas y algo muy importante, establecer hasta qué punto debernos llegar con el desarrollo del sistema, en otras palabras, cuál es el alcance del proyecto.

Para cumplir con el objetivo del proyecto, cubriremos los siguientes puntos:

Análisis do las scrlalcs de entrada y salida necesarias para realizar el control do cada máquina.

Es aquí donde se definen las scñales en las cuales se basa el sistema para llevar a cabo los ciclos de control de bs máquinas, así como los criterios en los cuales nos apoyarnos para realizar esta tarea, ya que estas señales tienen mucho que ver con la dinámica de los ciclos de la máquina, los principios de operación de Ja rnisrna y por último, las mejoras que tengamos que hacer a este respecto.

Definición de la arquitectura y dimensiones del Sistema de Control a utilizar.

**Contract** 

Habiendo definido la cantidad y el tipo. de sefiales que utilizaremos en el desarrollo de nuestro sistema, proseguiremos estableciendo la topología o arquitectura del sistema, apuntando todos los requerimientos de equipo y la interrelación entre los mismos.

Definición del equipo a utilizar.

game control and more completely assumed to the control of the state

Una vez establecida la arquitectura del sistema. Ilega el momento en el cual definiremos, según nuestras necesidades específicas y de acuerdo a una selección justificado. el equipo que utilizaremos en nuestro proyecto, haciendo mención de las características del mismo así como de las ventajas que de ello se deriven.

 $\bullet$ Distribución e interconexión del equipo de Control.

Aquí haremos referencia a los diagramas de conexión que se diseñarán para realizar la interface entre-las tarjetas de entrada/salida y los elementos de campo, así como de la disposición de los equipos de control dentro del gabinete que los albergará

Elaboración del Programa de Control.

Esta es la parte medular del desarrollo del sistema, ya que de la elaboración de un buen programa de control depende el éxito en la operación de la máquina, la correcta comunicación entre el procesador y los equipos periféricos, la visualización de variables reales de operación a través de estos últimos y el ahorro de tiempo al poner en marcha el sistema.

Este programa deberá tomar en cuenta todas las necesidades de operación que se requieran y las mejoras que se han tomado en cuenta con respecto al sistema anterior.

#### Programación de Jos equipos periféricos del PLC.

En este apartado debemos tomar en cuenta cuestiones muy importantes corno la correcta definición de las variables de proceso que desearnos visualizar, la nianera en que diseñaremos nuestras pantallas, el acceso a las mismas de una manera práctica y lógica y por último, presentar algo que sea atractivo a la vista.

#### Instalación del equipo de Control.

Aquí mostraremos, con la ayuda de planos descriptivos de la disposición de las máquinas en la linea de empaque, las rutas de cable que se siguieron para realizar la interconexión de los dispositivos de campo y el equipo periférico del PLC con el gabinete que lo alberga.

#### Puesta en operación del Sistema.

Este es el momento de poner a prueba nuestro diseño, tanto estática como dinárnicarnente, y es aqui donde casi invariablemente se presentarán algunos detalles que no hayan sido considerados, mismos que tendrán que ser solucionados sobre la marcha.

### 2.3.- Arquitectura básica del Sistema

Un Sistema de Control basado en PLC cuenta con una serie de elementos integrantes básicos como son:

- Fuente de alimentación: Es aquella que genera a partir de la tensión de suministro, la tensión de operación necesaria para que todos los elementos electrónicos del PLC y los módulos de entrada y salida funcionen, la tensión de operación es del orden de 5 a 24VCD.
- Bastidor: Se denomina asi a la estructura que da albergue y soporte a los componentes del sistema. Adernás contiene al bus de datos. el cual es Ja vía a través de la cual se intercambian todas las señales entre el procesador y las tarjetas de entrada y salida
- Controlador Lógico Programable: Un PLC es una computadora industrial  $\bullet$ dedicada a una tarea especifica y con un a/to nivel de programación. Este consta de un procesador, circuitos de memoria y puertos. La parte medular de un PLC es el procesador, el cual mantiene y ejecuta ef programa del usuario, almacenando las condiciones de entrada y salida del Sistema.

Las condicíones de entrada y salida se almacenan en dos tablas conocidas como:

a) Tabla de imagen de entradas

b) Tabla de imagen de salidas

La tabla de imzigen de entradas se encarga de almacenar las condiciones de entrada en una locación de n1emoria del procesador. Esto es, cada módulo de entradas *de* un PLC, tiene asignada una locación en particular, la cual tiene como tarea almacenar la última condición de su módulo de entrada.

La tabla de imagen de salidas, es la dedicada a presentar las condiciones de !;a/ida que le ha asignado el procesador, dependiendo del programa de control. Al igual que en fa tabla de imngen de entradas, se tienen asignadas locaciones de memoria para cada módulo en particular.

34

La subsección del procesador, que generalmente realiza la ejecución del programa, es llamada Unidad Central de Proceso. En Ja figura 2.1, se muestra un diagrama en el cual el procesador realiza Jos siguientes ciclos:

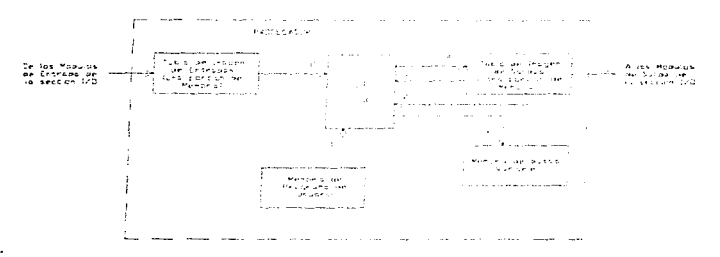

Fig. 2.1.- El procesador y sus ciclos.

- 1. Traer las instrucciones desde la memoria de programo del usuario hacia el CPU
- 2. Traer información de entrada/safida desde las tablas de imagen, y datos numéricos desde la memoria variable de datos.
- 3. Ejecutar las instrucciones. Estas involucran:

seasons and a contract of

- 3.1. Efectuar decisiones lógicas, observando los estados propios de la salida, y por consiguiente obtener el resultado propio en la tabla de imagen de salidas.
- 3.2. Calcular los valores de los datos variables y grabar aquellos va/ores en la memoria variable de datos.

35

the companion and companion and consideration of the first of the companion of the companion of the companion of the companion of the companion of the companion of the companion of the companion of the companion of the com

La subsección del procesador, que generalmente realiza la ejecución del programa. es llamada Unidad Central de Proceso. En la figura 2.1, se muestra un diagrama en el cual el procesador realiza los siguientes ciclos:

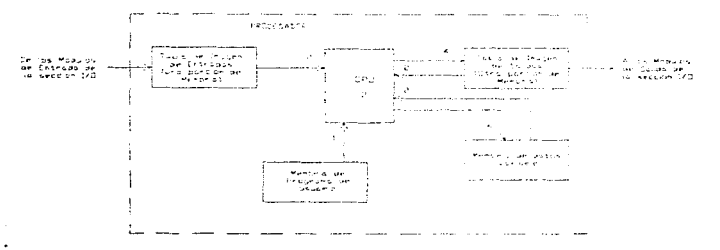

Fig. 2.1.- El procesador y sus ciclos.

- 1. Traer las instrucciones desde la memoria de programa del usuario hacia el CPU
- 2. Traer información de entrada/salida desde las tablas de imagen. y datos numéricos desde la memoria variable de datos.
- 3. Ejecutar las instrucciones. Estas involucran:
	- 3.1. Efectuar decisiones lógicas, observando los estados propios de la salida, y por consiguiente obtener el resultado propio en la tabla de imagen de salidas.
	- 3.2. Calcular los valores de los datos variables y grabar aquellos valores en la memoria variable de datos.

**Módulos** de entradas y salidas: La Sección de Entradas y Salidas de un Controlador Programable. es la encargada de establecer la interface entre dispositivos industriales de alta potencia y la circuiteria electrónica de baja potencia. que graba y ejecuta el Programa de Control.

.<br>В соордина може технологии одноми может состоит в соординение объект состоит полно составляет на может может п

Los módulos de entrada reciben una señal alta en potencia (generalmente en 115 Volts AC), proveniente de un dispositivo de entrada, y lo convierte en una señal digital de baja potencia, compatible con la circuiteria electrónica del procesador. Todos los Controladores Programables utilizan dispositivos ópticos para acoplar, aislando eléctricamente a las señales entre la circuiteria de entrada y c1 procesador.

Los módulos de salida son en principio considerados como amplificadores de salida. Ellos reciben una señal digital -baja en potencia- del procesador, y la convierten en una señal de alta potencia, capaz de manejar una carga industrial. Todos los Controladores Programables utilizan TRIAC's como dispositivos en serie, pora la conexión de cargas.

Como podemos observar. la figura 2.2 ejemplifica la arquitectura de un sistema básico alrededor de un PLC. Con linea punteada tenemos un rectángulo que representa a un bastidor. el cual soporta o alberga a los componentes del sistema.

La fuente de alimentación suministrara la energía en cantidad y niveles adecuados para que trabajen los componentes del sistema, a través de los módulos de entrada el sistema se entera del estado de los elementos de campo. *y* los módulos de salidas proporcionan la interface para manejar los accionamientos.

36

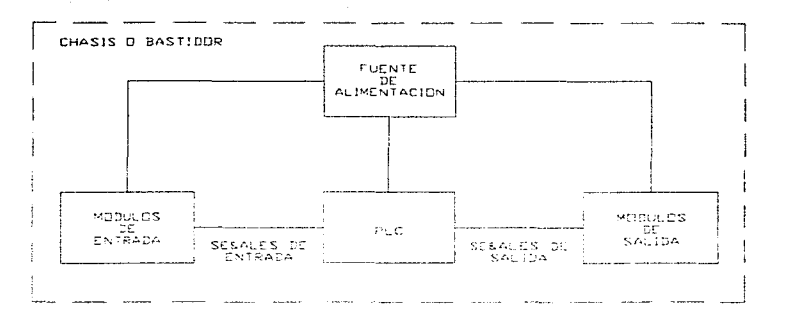

and the company

a general context of the con-

Fig. 2.2- Componentes de un Sistema Básico.

Para el caso de nuestro sistema y en función de la operación que seró descrita en el capitulo 3 y de los objetivos del presente trabajo, en la figura 2.3 se muestra mediante diagrama a bloques la arquitectura principal de nuestro sistema. Esta se basa en la de un sistema básico. agregando sólamente las interfaces, gráfica y digital del sistema, los varindores de velocidad y el tablero de control.

Es importante hacer notar que a lo que /lamamos sistema básico (Fuente de alimentación, PLC, módulos de entrada/salida), se le conoce de esta forma debido a que cualquier Sistema de Control basodo en PLC's sicrnpre contará con estos equipos; los demás equipos periféricos dependerán del problema a resolver.

37

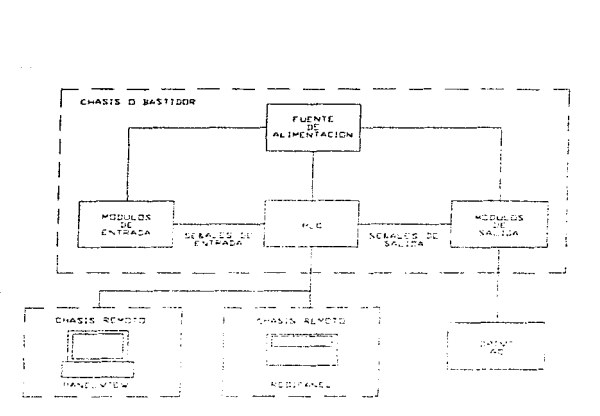

Fig. 2.3- Arquitectura del Sistema.

### 2.4.- Objetivos *y* Lírnites Funciona/es

and the country

Es bien sabido que todo proyecto tiene uno o varios objetivos funcionales, y el que nos ocupa no es la excepción, por esta razón tendremos a bien mencionarlos en el orden en el cual pretendemos ir alcanzado las metas de nuestro proyecto.

Los objetivos principolcs del desarrollo de este sistema son:

 $\bullet$ Modernizar el sistema de control de seis maquinas de una línea de empaque de detergente, pasando de control por cableado a control por programa.

Estandarizar el sistema de control de dicha línea de empaque.

dealers of the companion and control

- Implementar un sistema de control basado en PLC para dichas máquinas, el cual ofrezca flexibilidad de operación.
- Desarrollar un programa de control que optimice la operación de las máquinas en el mayor grado posible y que nos permita tener información acerca de las condiciones de operación.
- Desarrollar un algoritmo de control de velocidad de los motores de mando para abatir al máximo los tiempos muertos de la máquina.

Es natural que durante el planteamiento y desorrollo de un proyecto se presenten límites de tipo funcional, que de alguna u otra manera nos marcarán las fronteras hasta las cuales podrernos llegar al establecer la operación del sistema.

Los límites funcionales del sistema son los siguientes:

- El sistema de control contempla el proceso de llenado, sello y corte de la bolsa de cada maquina.
- Se mandará una señal de dosificación de polvo a un sistema independiente al nuestro, el cual se encargará de este proceso.
- Se tendrá información de parámetros de operación como eficiencia de la máquina, porcentaje de desperdicio y tiempo muerto\_
- Se tendrá acceso a parámetros del sistema, con el fin de configurar la operación, tales como tiempo de sellado, tiempo de corte, retardo en calda de polvo y velocidad de la máquina.

39

the second part of the control of the control of the control was awarded award of

### 2.5 Criterios de selección del equipo de control

Existen diversos factores que intervienen en la elección del equipo de control a utilizar para la implementación de este tipo de sistemas. Tomando en cuenta que las principales marcas comerciales que desarrollan estos equipos trabajan bajo conceptos y normas muy similares, y varían solamente en pequeñas caracterfsticas, dependiendo del tipo de aplicación, podemos mencionar los criterios que, a nuestro juicio. son los más relevantes.

- Compatibilidad entre el PLC *y* sus periféricos en cuanto a características como: comunicación y niveles de voltaje.
- Estandarización con una marcn de equipo en la mayor cantidad posible de niveles del sistema.
- Capacidad de manejo de información y nivel de programación adecuados para el desarrollo del sistema.
- Que el equipo seleccionado cumpla con las normas de seguridad, funcionalidad e higiene establecidas por la empresa para la cual se realiza el proyecto.
- Soporte técnico adecuado por parte del proveedor del equipo.

the contract of the company of

En base a estas características, tenemos diferentes alternativas las cuales nos pueden conducir a la solución adecuada a nuestros requerimientos.

Una vez bien establecido el problema que nos ocupa. en el siguiente capitulo podremos incursionar en las fases de diseño e integración del sistema con el cual pretendemos dar solución a nuestro problema.

40

The contract of the contract of the substance of the contract of the construction of the state of the contract of

# Dlselfo e Integración del slsterna

The contract of the contract with a substitution of the contract with the contract of the contract of the contract of the contract of 

 $\mathcal{A}_\text{c}$  and  $\mathcal{A}_\text{c}$ 

and the analysis of the

المدامية والمتحالة والموالين الأواحم فللمحافظ والمتفقد فحامله المحالج وللقوا الفقح والمفقف خلقا المحقق المتواد والمدار

# CAPITULO 111.- DISEÑO E INTEGRACION DEL SISTEMA

En el presente capítulo explicaremos, paso a paso. corno es que llevaremos a cabo el diseño del sistema, desde la selección del equipo a utilizar hasta la integración de todos los elementos constitutivos del mismo, explicando la programación de los diferentes equipos, el porqué de la misma, así como los diagramas de escalera que constituyen el programa de usuario cargado en el PLC. Por último, se explicará la forma de comunicación entre los equipos periféricos y el PLC.

## 3.1.- Descripción del funcionamiento de la máquina empacadora marca **Triangle**

Las seis máquinas, marca Triangle, que conforman la linea de empaque que se automatizará, cuentan con los elementos mecánicos que se describirán a

and the company's company's

continuación, para el desempeño de cada uno de sus ciclos principales (sellado, llenado y corte):

- Motor de alimentación de polietileno: Este motor alimenta por ciclos el polietileno a la máquina, mediante el accionamiento de interruptores de limite y el desplazamiento de un juego de barras.
- . Tubo formador: A este punto llega el polietileno en forma de hoja, y al entrar en este elemento se enrolla y lo envuelve. Aquí se lleva a cabo, con una frecuencia de un ciclo de máquina, el sello vertical de la boisa.
- Carro: Este elemento contiene tas quijadas en donde tendremos las resistencias de sello horizcntal y corte de ta bolsa. Dichas quijadas abren y cierran una vez cada ciclo de máquina, al mismo tiempo que suben y bajan.
	- a) El ciclo de la máquina se inicia en la parte más baja del recorrido del carro; en este momento las quijadas nbren y comienzan a subir la distancia de una bolsa, donde, llegado a este punto se cierran.
	- b). Una vez que se efectúa la acción mencionada en el punto anterior, las quijadas se cierran y comienzan a bajar: en el intervalo que les torna llegar al punto de comienzo de ciclo, se lleva a cabo el sellado de la bolsa, el corte de la misma y el desplazamiento de la tira de polietileno.
	- e) La dosificación de polvo se efectúa instantes después de que las quijadas se han cerrado.
- Sistema de locomoción del carro: El movimiento del carro se lleva a cabo por medio de un sistema de barras. cuya fuente de movimien1os consiste en un motor que se acopla a un rnotorreductor, mediante una banda. La flecha del motorreductor termina en una leva que se acopla a este sistema de barras. Cada revolución de la flecha de salida del motorreductor representa un ciclo de máquina.

÷,

المتابعة والمستعار والمتارين والمتابع والمتعارف والمتعارض والمتعارض والمستعار

42

En la figura 3.1 se puede apreciar la disposición de los elementos. tanto mecánicos como del Sistema de Control, que conforman la linea de empaque. Es importante apreciar Ja disposición de los elementos de Control, ya que se han colocado de tal forma que agilicen su operación.

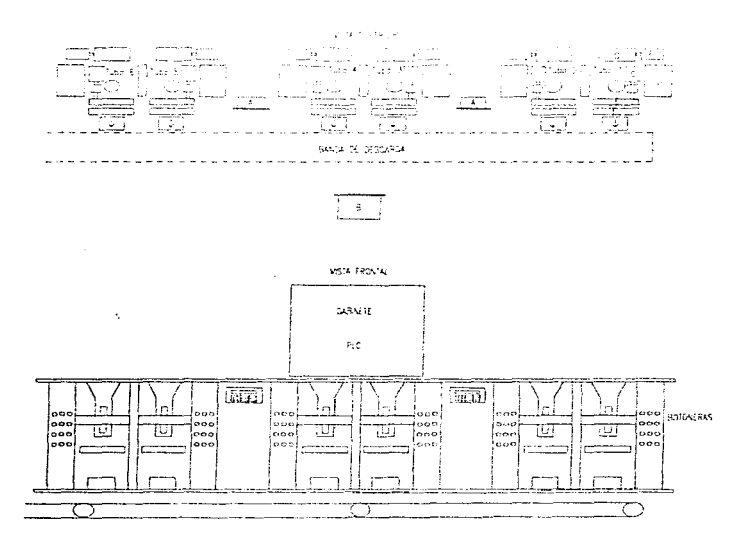

Fig. 3.1 .- Disposición de elementos integrantes de la linea de empaque ..

appears to get the set of the contract of the contract of the contract of

43

content of the

Diseno e integración do/ sistema

# En donde:

- A = Redipanel
- B = Panelview
- $C =$  Motor de mando
- $D =$  Tablero de control
- $F =$  Rollo de polietileno

### 3.2.- Levantamiento de la infbrmación correspondiente a fas señales de control que existen en el sistema

المراد والممالح والمحافظ فالتفاعل والمحافظ فالمتحافظ والمعارفة المتحدة والمتحافظ والمستحدث الممالي والمتحدث والمستحدث

En este apartado enlistaremos y describiremos brevemente las señales de entrada y salida que serán necesarias para el desarrollo del programa de control de cada máquina. Algunas de éstas señales ya son utilizadas en el sistema actual, mientras que otras se incorporarán para robustecer al nuevo sistema.

Las señales de entrada que utilizaremos para desarrollar las iógicos de control del sistema que nos ocupa son las siguientes:

- 1. Arranque del motor de mando. Esta señal la generaremos por medio de un Push-Button (contacto normalmente abierto).
- 2. Paro del motor de mando. Esta señal la generaremos a través de un Push-**Button** (contacto normalmente cerrado).
- 3. Retroaviso motor de niando trabajando. Esto señal la tomaremos de uno de los contactos auxiliares del arrancador del motor de mando.
- 4. Arranque del motor de alimentación de polietileno. Al llegar a la parte más alta de su recorrido, la barra rnóvil de la máquina que recibe el polietileno, hará actuar a un interruptor de límite, el cual enviará la señal de arranque del motor.
- 5. Paro del motor de alimentación de polietileno. Al bajar la barra debido a la alimentación del po/ietileno, ésta hará actuar a un segundo interruptor de limite que generara la señal de paro del motor.
- 6. *Jogueo* del motor de alimentación *do* polictileno. Esta es una señal de respaldo en el proceso de alimentación del polietileno.
- 7. Sensor de registro. El registro del polietileno es la marca que nos indica la distancia entre la impresión de cada bolsa dentro de la tira de polietileno, por lo que es sumamente importante la deneración de esta señal en cada ciclo de la máquina.
- 8. Inicio de ciclo. La importancia de esta señal radica en que será la que ayude a reconocer el inicio de cada ciclo de máquina.
- 9. Joqueo de la criba de caida de detergente. La máquina cuenta con una criba que tiene una malla de alambre en el fondo, la cual hace las veces de cernicor. Cuundo esta se zitasca c:"cb1do *a* las condlc:ones del polvo, se le hace vibrar por medio del accionamiento de un motor acoplado a la misma, mediante una leva (cie excèntrico). pura que el polvo pueda caer hacia de la tolva de alimentación.
- 10. Señal del sistema trabajando en bolsas Henas. Esta señal la utilizaremos para trabajar después de calibrar el sistema con dosificación de polvo.
- 11. Señal de sistema trabajando en bolsas vacias. Con esta señal presente, el sistema trabajará sin dos:ficar el polvo, esto se utiliza sobre todo para calibrar el sistema, es decir, al arrancor la máquina después de un paro.
- 12. Señal de presencia de rollo de pofietifeno. Esta señal se utilizará para indicar al sistema que existe polietileno con el cual abastecer a la máquina.
- 13. *Reset* por fin de roffo de poíictilcno. Con esta señal presente, la máquina

government of the contract of the contract of the contract of the contract of

*45* 

the process of the company of the company of the company of the company of

Diseño e integración del sistema

se detendrá para permitir la colocación de un nuevo rollo de polietileno, posteriormente se inicia de nueva cuenta la operación.

 $\tau$  . The conservation  $\tau$ 

14. Señal de falta de polvo en el sistema de dosificación. Esta señal permite al sistema detectar que el polvo se encuentra a punto de agotarse.

and the state of the state of the

- 15. Señal de falta de polvo en la tolva de alimentación. Al existir esta condición, la máquina se detendrá automáticamente, y no volverá a operar hasta que salga de dicho estado
- 16. Freno de zapata. Al presentarse esta señal, se habilitará un freno. el cual sostendrá la posición del polietileno en el tubo formador cada vez que se realice el sellado vertical de la bolsa.

Por otra parte. las señales de salida, generadas por medio de las lógicas de control a programar en el sistema de control, son las siguientes:

- 1. Señal al arrancador del motor de mando.
- 2. Señal al arrancador de la criba.
- 3. Señal dal arrancador del motor de alimentación de polietileno.
- 4. Señal a la válvula del pistón del sello horizontal.
- 5. Señal a la válvula del pistón de cierre de quijadas.
- 6. Señal a la válvula del pistón del freno de polietileno.
- 7. Señal a la válvula del pistón del sello vertical.
- 8. Señal a la válvula del pistón de freno por fin de rollo de polietileno.
- 9. Lámpara piloto que indica que hubo registro.
- 10. Lámpara piloto que indica fin de rollo de polietileno.
- 11. Señal al módulo de impulso para alambre de corte.
- 12. Impulso de sellado horizontal.
- 13. Señal de dosificación de polvo.

completed to the state of the state of the state

### 3.3.- Selección del equipo de control

 $\sim$  100 masses angles are set over  $\sim$  100 mass

المتحادث والمتحدث والمتحال والمتحدث والمتحدث والمتحدث

Tomando en cuenta todas las características descritas en el capitulo anterior, referente a los parámetros a considerar en la selección del equipo de control adecuado a nuestro sistema, presentamos el siguiente comparativo entre diferentes controladores de características similares.

Dentro de las principales marcas comerciales que ofrecen este tipo de equipos, tres de ellas son las que, a nuestro juicio, ofrecen la mejor solución para nuestro propósito, y éstas son: Allen-Bradley, Siemens y Telemecanique, ya que cuentan con equipo que ofrece muchas ventajas en lo referente a aspectos como flexibilidad, disef'!o y programación del sisterna. Debido al tamafio de nuestro sistema. hemos considerado, dentro de estas mismas marcas, equipos especificos que se adecúan a nuestras necesidades por su capacidad de memoría y de funciones, los cuales se mencionan a continuación:

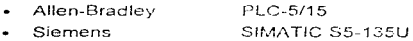

- Telemecanique TSX 47-30

La tabla comparativa 3.1, rnuestra las caractcristicas más representativas y en las que se debe basar la selección del equipo de control a utilizar en el desarrollo del sistema.

Revisando la tabla podemos darnos perfecta cuenta de las ventajas y desventajas que muestra cada equipo en relación a los otros dos.

Los PLC's mostrados cuentan con el equipo periférico necesario, la capacidad de memoria y de instrucciones para desarrollar los requerimientos de programación en ef sistema.

La razón principal de haber escogido éstas marcas de PLC's, es que los tres tienen la velocidad de ejecución de programa (sean) que demanda la operación

del sistema. Esto es debido a que en cada máquina vamos a manejar señales cuyo tiempo de permanencia en el sistema es del orden de centésimas de segundo, razón por la cual estamos obligados a mantener una velocidad de ejecución del programa adecuada, que nos permita detectar siempre dichas seriales, evitando así la presencia de fallas en el sistema.

المرادي التحاويم المراجأ الوادي المردا معكب الممار فلتحقيظ فتحتج البدار فعالمتهم السماليت مستوسط اللماء والمتمرك

t

 $\epsilon$ ÷.

÷.

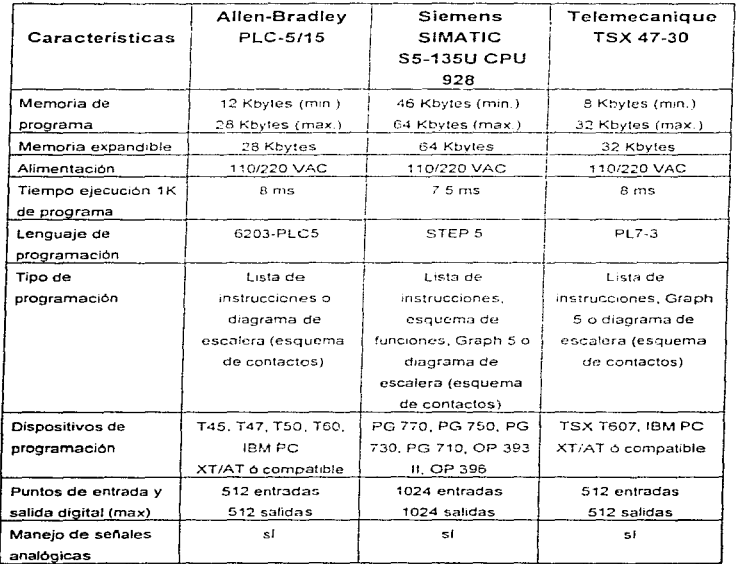

Tabla 3.1.- Comparación entre PLC's.

| Características                     | Allen-Bradley<br><b>PLC-5/15</b>              | Siemens<br><b>SIMATIC</b><br><b>S5-135U CPU</b><br>928 | Telemecanique<br><b>TSX 47-30</b> |
|-------------------------------------|-----------------------------------------------|--------------------------------------------------------|-----------------------------------|
| Temporizadores                      | hasta 999<br>de 0.01 a 32767 s                | hasta 256<br>de 0.01 a 9990 s                          | hasta 128                         |
| Contadores                          | hasta 999<br>de 0 a 32767                     | hasta 256<br>de 0 a 999                                | hasta 256                         |
| Funciones<br>aritméticas            | ナー・エムマー                                       | $+,-,-,1,1$                                            | $+,-,-,1$                         |
| Algoritmo PID<br>integrado          | ST.                                           | si                                                     | no                                |
| Bus de<br>comunicaciones<br>externo | Data Highway Plus<br>Data Highway 1785-<br>кΑ | Red SINEC L1                                           | Red Telway 7                      |
| Interface digital                   | RediPanel                                     | OP 396                                                 | XBT-A                             |
| Interface orafica                   | PanelView                                     | MP 14                                                  | XBT-V                             |

Tabla 3.1 (cont.).- Comparación entre PLC's.

Por otro lado, estos tres PLC's nos ofrecen la posibilidad de manejar racks remotos, que en nustro caso es una necesidad. En otras palabras, manejar equipo periférico al PLC fuera del bastidor donde éste se encuentra albergado (módulos de entrada/salida, interfaces visuales. etc).

Hablando de capacidad de memoria, el SIMATIC cuenta con el doble de capacidad de Ja que cuentan el PLC-5/15 y el TSX 47-30, sin embargo, para las dimensiones de nuestro proyecto, la memoria base de cunlquiera de los dos últimos seria suficiente.

En cuanto a la forma de programación, nos podemos dar cuenta que los tres PLC's cuentan con una gran variedad de dispositivos de programación, lo cual es una gran ventaja cuando se hace necesario programar en linea, cargar o

respaldar programas o simplemente cuando necesitamos hacer alguna modificación al programa que se encuentra corriendo en el PLC. Por otra parte, los tres cuentan con software de programación que puede ser instalado en computadoras compatibles con IBM PC XT/AT. y que basan su programación en diagrama de escalera o esquema de contactos, siendo ésta la forma más conocida de programación de PLC's. ya que se basa en diagramas de tipo eléctrico (que es exactamente lo que reemplaza un PLC), no obstante en la tabla podemos observar que existen otros tipos de programación, aunque no sean muy usados

En lo que a capacidad de manejo de entradas y salidas se refiere, tanto el PLC-5/15 como el TSX 47-30 manejan el mismo número mientras que el SIMATIC tiene el doble de capacidad. sin embargo , el número de entradas y salidas que ofrecen los dos primeros es suficiente para el tamaiio de nuestro sistema.

Ahora bien, el lo que concerniente a manejo de contadores y temporizadores podemos observar que el PLC-5/15 es superior a los otros dos ya que puede manejar el mayor número de estas funciones y con una mayor capacidad de conteo; esto también se observa en el manejo de funciones aritméticas, en donde el PLC-5/15 tiene marcadas ventajas con respecto a los otros dos PLC's.

Por otra parte, en los tres casos se cuenta con la capacidad de manejo de interfaces tanto digitales como gráficas y la opción de intercomunicación entre procesadores mediante un bus o red de comunicaciones externo.

El costo de un sistema de control basado en cualquiera de estos tres PLC's se asemeja mucho a cualquiera de los otros dos por lo que la elección queda fuera de los términos económicos y se enfoca más a características técnicas del equipo\_

Habiendo hecho el comparativo anterior con el fin de decidir cual PLC es el que más se ajusta a nuestras necesidades y requerimientos, hemos decidido basar nuestro sistema de control en el PLC-5/15 de Allen-Bradley debido

*so* 

the control of the control of the control of the control of the control of the control of the control of the control of the control of the control of the control of the control of the control of the control of the control

SI

The contract of the contract contract in the series and the community means

principalmente a las ventajas que nos ofrece en cuanto a tamaño (capacidad de memoria). y a la cantidad de palabras y archivos que manejaremos para implementar el sistema. En lo concerniente a velocidad, tenemos que al tratarse de un programa extenso requerimos de un PLC que nos ofrezca rapidez en la ejecución del programa de control , en cuanto a manejo de funciones. este PLC es superior a los otros dos debido a que a este respecto tiene mayor capacidad. Por otra parte el soporte y servicio que ofrece este tabricante satisface nuestras expectativas.

and a state of the control of the control of the

 $\tau_{\rm{max}} \sim \tau_{\rm{max}}$  and  $\tau_{\rm{max}} \sim \tau_{\rm{max}}$ 

La figura 3.2 nos muestra el panel frontal de control del PLC 5/15 que utilizaremos para el desarrollo de nuestro Sistema. Este panel cuenta con Led's indicadores que nos muestran el estado de operación del PLC.

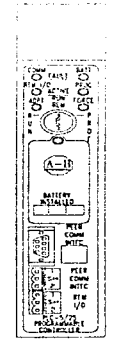

Figura 3.2.- Panel frontal de control del PLC 5/15.

En el apéndice se proporcionan los datos técnicos de este PLC.

 $\alpha$  on the same substitution of the same substitution of the same  $\alpha$  . So that

### 3.4.- PLC"s Allen-Bradley

and the state of the state of the capture comment of the control

Dentro de las familias de PLC's Allen-Bradley, el direccionamiento de entradas y salidas se da en base a la posición de los módulos en los bastidores. además existen conceptos tales como:

الفراديف الأبدار القبراريان

Bastidor

à.

 $\ddot{\phantom{a}}$ 

An agreement and the

- Rack Lógico
- Rack local
- Rack remoto
- Grupo modular
- Módulos de densidad sencilla
- Módulos de doble densidad
- Módulos de cuádruple densidad

Bastidor: Se denomina asi a la estructura que da albergue y soporte a un sistema, existen cuatro tipos de bastidores, de 4 ranuras, de 8 ranuras, de 12 ranuras y de 16 ranuras.

Rack lógico: Se denomina así al grupo de 128 entradas ó salidas, sin importar la combinación de éstas

Rack local: Se denomina así al rack lógico que se implementa en el mismo bastidor en el que se inserta el PLC. Si se coloca un bastidor de pocas ranuras y en éste no se pueden albergar los 128 puntos de entradas y salidas. el rack se puede completar, pero la parte que queda fuera del bastidor en el que se encuentra el PLC deja de ser local y pasa a ser un complemento remoto. Normalmente se debe colocar un bastidor de suficientes ranuras para poder tener el rack local completo.

Rack remoto: Se considera rack remoto a todos aquéllos grupos de 128 puntos (de entrada y salida) 6 fracciones que radican fuera del bastidor del PLC.

 $\overline{\Omega}$ 

provided a support of the components of

Grupo modular: Se considera un grupo modular al grupo de 16 entradas 6 salidas que van de 00-17, debido a que la numeración de entradas y salidas en la memoria del PLC se maneja siguiendo el sistema octal: O, 1, 2, 3, 4, 5, 6, 7. 10, 11, 12, 13, 14, 15, 16, 17.

Ahora bien, un rack lógico está formado por 8 grupos modulares y dado que a cada grupo modular lo conforman 16 entradas/salidas tendremos lo siguiente:

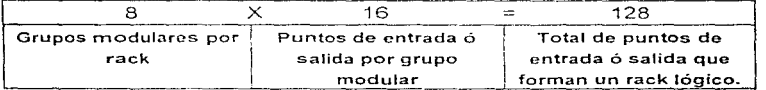

Los grupos modulares se enumeran comenzando con 0, de manera que si tenemos el rack lógico número 1, las posibles direcciones (considerando todas como entradas) son:

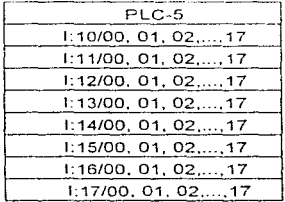

Módulos de densidad sencilla: Se consideran módulos de densidad sencilla a aquellos que cuentan únicamente con 8 puntos de entrada ó salida.

Módulos de doble densidad: Son módulos que cuentan con 16 puntos de entrada 6 salida.

and the control of the control

*s;* 

the company's contract and a contract state of the co-

Módulos de cuádruple densidad: Son módulos que cuentan con 32 puntos de entrada 6 salida.

and the company of the state

Con base a los conceptos anteriores podemos definir los diferentes tipos de direccionamiento que se pueden utilizar al trabajar con equipo Allen-Bradley.

### Tipos de direccionamiento:

contact the company of the con-

Direccionamiento a dos slots (ranuras): Se define como direccionamiento de <sup>2</sup> slots a aquél en el que un grupo modular ocupa 2 ranuras de un bastidor, es decir que se emplean módulos de 8 puntos.

Direccionamiento a 1 s/ot (ranura): Se define como direccionamiento de 1 s/ot a aquél que en un grupo modular ocupa 1 ranura de un bastidor, en este caso se emplean módulos de 16 puntos.

Direccionamiento a 1/2 slot (ranura): Se define corno direccionamiento de 1/2 slot a aquél en que dos grupos modulares ocupan 1 sola ranura de un bastidor, en este caso se emplean módulos de 32 puntos.

Direccionamiento complementario: Existe una variante que se denomina direccionamiento complementario, ésta consiste en configurar 1 rack a 2 slots e insertar módulos de doble densidad, logrando así aumentar la capacidad del sistema al doble en número de entradas y salidas.

Sin embargo, existe una grave restricción que consiste en utilizar un niódulo de salidas por cada módulo de entradas, el módulo de entradas en la ranura izquierda del grupo modular y el de salidas en la ranura derecha del grupo modular.

# 3.5.- Definición, arreglo e interconexión del equipo de control que conformará al sistema

Una vez hecha la selección del PLC con el cual trabajaremos en este proyecto. pasaremos a la selección del equipo periférico que junto con el PLC conformará la totalidad del sistema de control.

Como se mencionó en un apartado anterior, contamos va con una lista de entradas *y* salidas que nos servirá pura dimensionar nuestro sistema en cuanto a número de rnódulos de entrada y salida.

El sistema cuenta, para cada una de las máquinas, con un total de 15 señales de entrada digital en 110 VCA, una señal de entrada digital en 24 VCD (señal de registro de la bolsa), 13 señales de salida digital en 110VCD y una señal de salida analógica de 0 a 10 VCD (control de velocidad del motor de mando).

La marca Allen-Bradley cuenta con módulos de entrada y salida de 8, 16 y 32 puntos de conexión digitales de corriente directa y en corriente alterna solamente de 8 y 16 puntos, por lo que deberemos acondicionar nuestro sistema al uso de estos equipos.

De lo anterior se desprende que deberemos utilizar, para todo el sistema (6 máquinas). módulos de entrada y salida digital en 110 VCA de 16 puntos de conexión, a fin de ahorrar espacio en el gabinete y un módulo de entrada digital de 24 VCD de 8 puntos ya que solamente utilizaremos 6 de ellos.

las entradas *y* salidas digitales de 110 VCA de cada máquina caben en un módulo de 16 puntos de entrada y en un módulo de 16 puntos de salida respectivamente, razón por fa que usaremos:

- 6 módulos de entrada digital de 16 puntos en 11 O VCA.
- 6 módulos de salida digital de 16 puntos en 110 VCA.
- $\bullet$  1 módulo de entrada digital de 8 puntos en 24 VCD.

and a state of the state

न्द

El número de catálogo Allen-Bradley, para cada uno de éstos módulos es respectivamente:

Cat. 1771-IAD. Cat. 1771-0AD. Cat. 1771-IBD.

En lo que a salidas analógicas se refiere, Allen-Bradley cuenta con módulos de 4 salidas analógicas, por lo que requeriremos de dos de estos módulos para cubrir las 6 seriales que necesitamos (una por máquina). El número de catálogo de estos módulos es 1771-0FE.

En total tenemos 15 módulos de entrada y salida que se conectarán con el PLC por medio del bus de comunicaciones interno. alojado en el bastidor donde se conectarán estos dispositivos. En este aspecto, Allen-Bradley cuenta con bastidores de 4, 8, 12 y 16 slots o ranuras de conexión,

Un bastidor de 16 slots bastaría para albergar los módulos que conforman nuestro sistema, pero quedaría solamente un slot de expansión por si se requiere añadir más señales de campo en un futuro. Por otra parte, las dimensiones de este bastidor requieren de un gabinete demasiado grande para albergarlo.

Por Jo anterior, advertimos Ja necesidad de tener dos bastidores, el primero de ellos de 12 s/ots el cual albergará al PLC, los 2 módulos de salidas analógicas, el módulo de entradas digitales en CD, 3 módulos de entradas y 3 módulos de salidas digitales en 110 VCA. Este será el rack local.

Existirá un segundo Bastidor, que será un rack remoto en nuestro sistema, de 8 slots y que albergará a los restantes 3 módulos de entrada y 3 módulos de salida digital en 110 VCA, y el cual se comunicará al PLC mediante un módulo adaptador de comunicaciones albergado en este mismo bastidor.

*S6* 

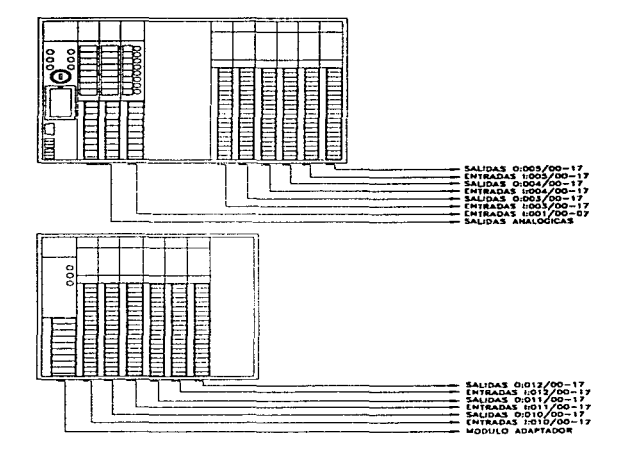

En la figura 3.3 se muestra la disposición de los módulos en los bastidores del sistema.

 $\label{eq:3.1} \left\langle \left(\hat{h}_{k}^{\dagger}\right) \hat{e}_{k}^{\dagger}\right\rangle_{\mathcal{L}} = \left\langle \left(\hat{e}_{k}^{\dagger}\right) \hat{e}_{k}^{\dagger}\right\rangle_{\mathcal{L}} = \left\langle \left(\hat{e}_{k}^{\dagger}\right) \hat{e}_{k}^{\dagger}\right\rangle_{\mathcal{L}}$ 

The main distribution of the contract  $\mathcal{O}(1)$  , where  $\mathcal{O}(1)$  is a set of the contract of the contract of the contract of the contract of the contract of the contract of the contract of the contract of the contract

Figura 3.3.- Disposición de los módulos on los bastidores del sistema.

Para realizar la interface digital de nuestro sistema, dedicada a la variación de parámetros, se utilizarán 2 unidades llamadas Redipanel de Allen-Bradley, las cuales tienen la capacidad de comunicarse al PLC como un rack remoto, con la capacidad de variar parámetros de operación de las máquinas tales como tiempo de sellado. retraso en la caída de polvo, velocidad de la máquina, etc.

57

contract the contract and

Por otro fado, se podrán visualizar estos parámetros debido a la capacidad de desplegar valores almacenados en palabras en la memoria del PLC. Se utilizarán 2 Redipanel para que los operadores de la línea puedan alterar parámetros simultáneamente en diferentes máquinas, ahorrando así pérdidas en el tiempo de operación de las mismas. La descripción, representación gráfica y principio de operación del Redipanel se presentan en el apéndice.

La interface gráfica, mediante la cual visualizaremos parámetros de operación de las máquinas tales como tiempo muerto, porcentaje de desperdicio y eficiencias, se implementará utilizando un panel de control Allen-Bradley (Panelview) que se cornunicará al PLC como otro rack remoto. Aquí tendremos diferentes pantallas donde visualizaremos estos diferentes parámetros y se podrá configurar el sistema según lo marca y la presentación del producto que se estará empacando en esos momentos. Los detalles de la interface se muestran en el apéndice.

#### 3.6.- Configuración y diagnóstico del sistema con PLC-5

Los PLC's de Allen-Bradley de la familia PLC-5 son equipos que debido a su versatilidad requieren de una configuración previa a su instalación. El presente apartado tiene por objetivo describir Ja forma de configurar un sistema y conocer las lámparas de diagnóstico de los PLC's de esta familia.

#### Configuración del bastidor

Debido a que un PLC-5 puede tener racks remotos y racks locales, es importante tener en cuenta que existirán dos diferentes configuraciones para los bastidores, una cuando se trate de un bastidor local y Ja otra cuando se trate de un bastidor remoto.

Williams and an annual component of the control of the second component of the second control of the second control of the second control of the second control of the second control of the second control of the second cont

58

### Configuración de un bastidor local

En las familias de equipos Allen-Bradley, los bastidores aparte de proporcionar el soporte y albergue de los componentes, sirven para configurar los sistemas.

Esta configuración se realiza mediante los dip-switches que se encuentran localizados en el backplane del bastidor, como se puede observar en la figura 3.4.

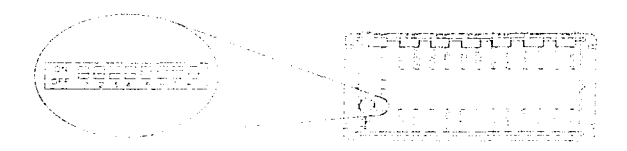

Figura 3.4.- Localización de los dip-switches en al back-plane.

Es importante tener en cuenta que, dependiendo de fa función del bastidor (bastidor local ó bastidor remoto), la configuración de dip-switches cambia. Sin embargo, cuando se maneja el PLC-5 no existe tanto problema. debido a que en sus diferentes versiones maneja una sola configuración de bastidor local, en estos casos los dip-switches tienen las mismas funciones, las cuales se describen a continuación:

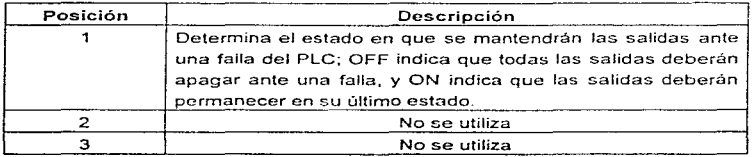

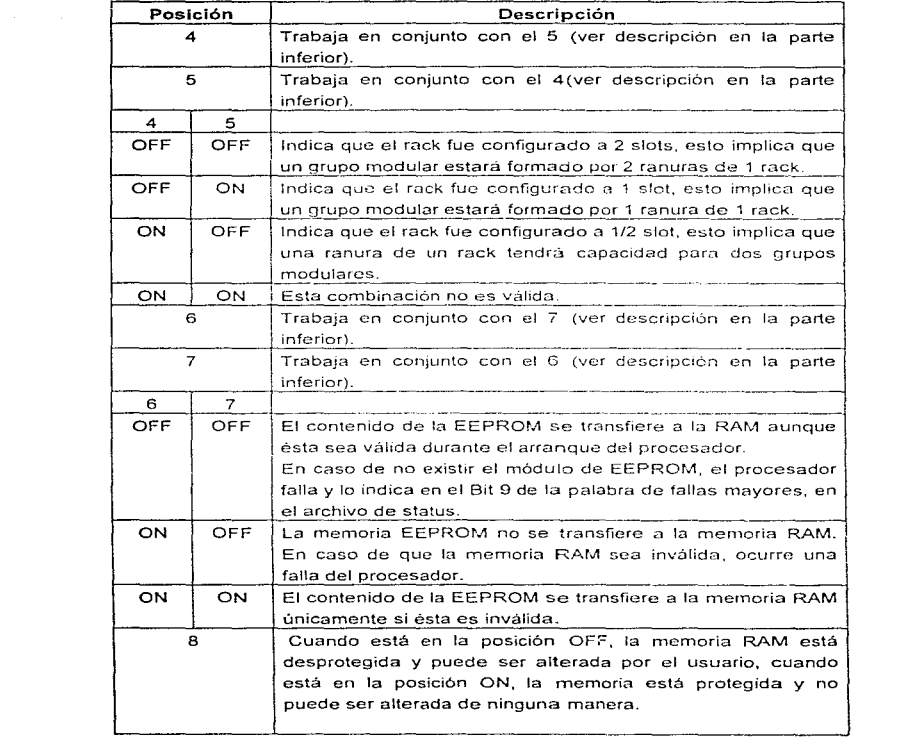

الموارد والمستعمر والمستوين والمتناوب والمعاون والمتواطن والأراب والمستقرح والمستعمر والمتواطن

 $\sim$  and

# Configuración de un bastidor remoto

strong of a signal contact of the con-

 $\sim 10^{-1}$  mass.

a a salar con-

the committee of the com-

analyzes and the state of the state of the state of the state of the state of the state of the state of

En el caso de los bastidores remotos, éstos solamente se podrán tener cuando el sistema sea tan grande que no sea suficiente con los racks locales. en estos casos las funciones de los dip-swilches montados en el bastidor serán las siguientes:

the second control of the control of

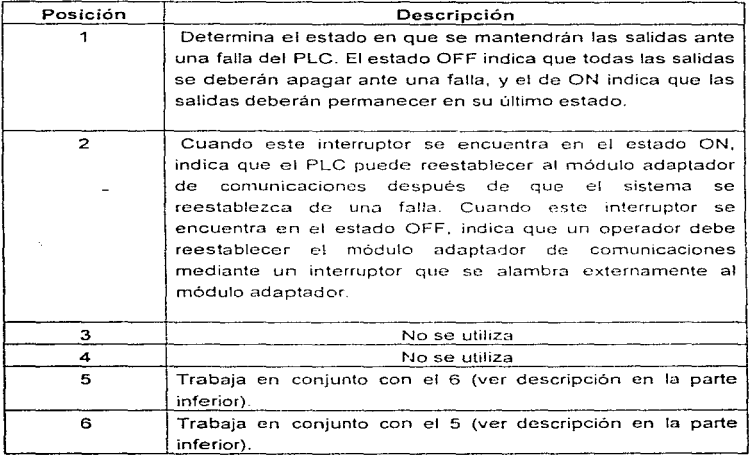

 $\sim$  000  $\mu$  m  $\sim$  000  $\mu$ 

construction of the con-

 $\overline{61}$ 

the company of the state of the special season

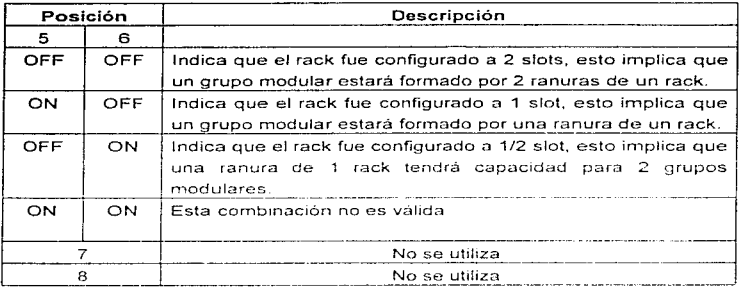

### Configuración de un módulo adaptador de comunicaciones (remoto)

El módulo adaptador de comunicaciones sirve para enlazar un rack remoto a un PLC mediante el REM I/O (bus y puerto de entrada y salida remotas); existen dos tipos de módulos adaptadores: el ASB serie B y el ASB serie C.

### Configuración da un Módulo ASB serio B

Para su configuración el módulo ASB serie B cuenta con dos grupos de dipswitches, el SW1 y el SW2. y existen dos opciones de configuración que son:

- Adaptador sin emplear direccionamiento complementario.
- Adaptador utilizando direccionamiento complementario

المتعارف والتناول والمستعار والسائم والمتناول والتعاون وتماسيس المناور

La configuración del módulo estará dada por la combinación de posiciones de los dip-switches.

La localización de los dip-switches se puede apreciar en la figura 3.5.

the contract and a strategic contract of

المتساهدة والمتاريخ والمتناول والمتحدث والمتناول والمتناول والمتناول

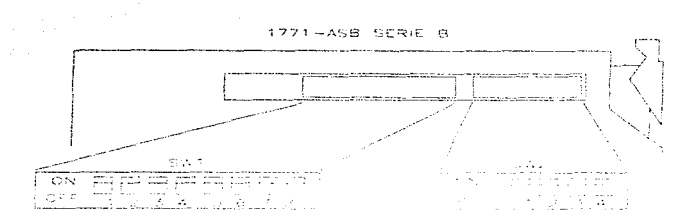

Fíg. 3.5.- Configuración de un módulo ASB.

# Configuración de un Módulo ASB serie B sin direccionamiento complementario

El primer dip-switch SW1 sirve para determinar el número de rack que tomará el ASB en la REM 1/0 y el grupo modular en el que empezará a controlar. Los ASB en la REM I/O y el grupo modular en el que empezará a controlar. Los<br>primeros 6 interruptores del SW1 determinan el número de rack de acuerdo con<br>la tabla 3.2.<br>NO. DE<br>RACK 1 2 3 4 5 6 la tabla 3.2.

| NO. DE      |    | <b>INTERRUPTOR</b> |     |           |     |     |  |  |  |
|-------------|----|--------------------|-----|-----------|-----|-----|--|--|--|
| <b>RACK</b> |    | 2                  | з   | 4         | 5   | 6   |  |  |  |
|             | ON | ON                 | ON  | <b>ON</b> | ON  | OFF |  |  |  |
| 2           | ON | ON                 | ON  | ON        | OFF | ON  |  |  |  |
| 3           | ON | ON                 | ON  | ON        | OFF | OFF |  |  |  |
| 4           | ON | ON                 | ON  | OFF       | ON  | ON  |  |  |  |
| 5           | ON | ON                 | ON  | OFF       | ON  | OFF |  |  |  |
| 6           | ON | ON                 | ON  | OFF       | OFF | ON  |  |  |  |
|             | ON | <b>ON</b>          | ON  | OFF       | OFF | OFF |  |  |  |
| 10          | ON | <b>ON</b>          | OFF | ON        | ON  | ON  |  |  |  |
| 11          | ON | ON                 | OFF | ON        | ON  | OFF |  |  |  |

Tabla 3.2

the control of the control of the control of

the committee in a bank contract of

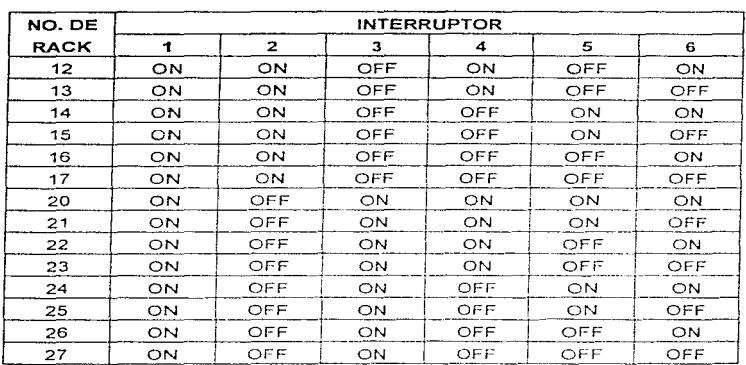

and a string

and provide a series

 $\alpha = 10^{-1}$ 

u.

 $\bullet$ 

# Tabla 3.2 (cont.)

Los interruptores 7 y 8 del dip-switch SW1 determinan el grupo modular en el que comenzará el rack de acuerdo con la tabla 3 3·

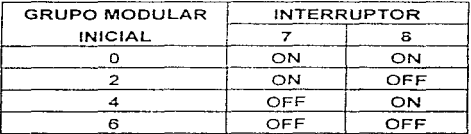

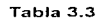

 $\overline{\phantom{a}}$ 

 $\alpha_{\rm{max}}$ 

 $\alpha = \alpha + \alpha + \alpha$ 

 $\tau_{\rm c}$  are the set

 $\alpha_{\rm{max}}$  ,  $\alpha_{\rm{max}}$ 

 $64$ 

and a series of the

**Service** Service

**Service** 

 $\epsilon \rightarrow 0$
#### D/seito e Integración del sistema

El segundo grupo de dip-switches SW2, sirve para determinar la velocidad de transmisión por el REM 110. El interruptor 1 del SW2 determina ia velocidad de transmisión.

المواد المرادي والمتواصل والمستحدث والمتحدث والمتعاقلة فالمواد والمتاريخ والمستحدث والمتحدث والمتحدث والمتحدث

- Cuando el interruptor se encuentra en el estado ON, la velocidad es 57.6 Kbps
- Cuando el interruptor se encuentra en el estado OFF. ia velocidad es de 115.2 Kbps

 $\ddot{\phantom{a}}$ 

Los interruptores 2.3, y 4 del SW2 siernpre deben permanecer en el estado OFF.

## Configuración de un módulo ASB serie B con direccionamiento complementario

El primer grupo de *dip-switches* SW1 sirve para determinar: si se trata de un bastidor primario ó complementario, el número de rack que tomará el ASB en la REM *110.* y el grupo modular en el que empezará a controlar.

Los interruptores 1 y 2 del SW1 siempre deberán permanecer ON. El interruptor 3 del SW1 deterrnmn si se trata de un bastidor primario ó complementario. Cuando el interruptor está en posición ON indica que el bastidor es primario, y cuando el interruptor está en posición OFF indica que el bastidor es complementario.

Los interruptores 4, 5 y 6 del SW1 determinan en número de rack de acuerdo con la tabla 3.4:

### Diseño e integración del sistema

all of the

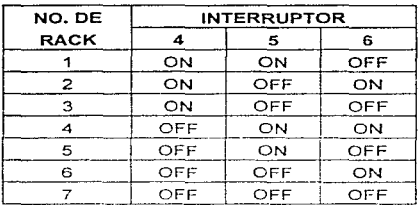

المن المناسب المناسب المن المناسب المناسب المناسب المناسب المناسب المناسب المناسب المناسب المناسب المناسب المناس

#### Tabla 3.4

Los interruptores 7 y 8 del SW1 determinan el grupo modular en el que comenzará el rack de acuerdo con la tabla 3.5:

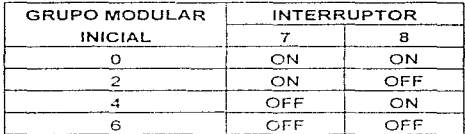

#### Tabla 3.5

El interruptor 1 del SW2 determina la velocidad de transmisión. Cuando el interruptor se encuentra en posición ON, la velocidad es 57.6 Kbps. Cuando el interruptor se encuentra en la posición OFF, la velocidad es 115.2 Kbps.

 $\ddot{\phantom{1}}$ 

El interruptor 2 del SW2 determino si se trata de un bastidor primario ó complementario. Cuando el interruptor está en posición ON indica que el bastidor es primario, y cuando el interruptor está en la posición OFF indica que el bastidor es complementario.

Los interruptores 3 y 4 del SW2 siempre deben permanecer en la posición OFF.

### 3.7.- Programación del PLC/5

Como todos los PLC's que existen, los PLC's de Ja familia CINCO (PLC-5) de Allen-Bradley cuentan con un lenguaje propio de programación, para este caso son: las cartas de programación secuencial y el lenguaje de escalera, este último definido asi por tener un gran parecido con los diagramas eléctricos. Sin embargo, existen diferencias fundamentales entre la simbología de un diagrama eléctrico y uno de escalera.

Por ahora definirernos algunos conceptos bósicos en el lenguaje de los PLC's.

Durante esta explicación hablaremos de conceptos tales como BIT, donde un BIT lo entenderemos como la unidad mínima de memoria con que cuenta un PLC.

Para representar la información de la malla se sigue la siguiente notación:

N7 320 Numero de palabra<u>............</u><br>Numero de bit <u>--------------</u>

Por ejemplo. sí hacemos referencia a la figura 3.5 podemos observar que el archivo número 7, palabra 3, tiene un estado de "O" en el bit 07.

The same is specifical production of the complete was developed to the complete significant construction of the complete of

#### # DE ARCHIVO -- N7

 $\hat{p}_\text{in}$  ,  $\hat{p}_\text{in}$  and there is the constraint of the constant

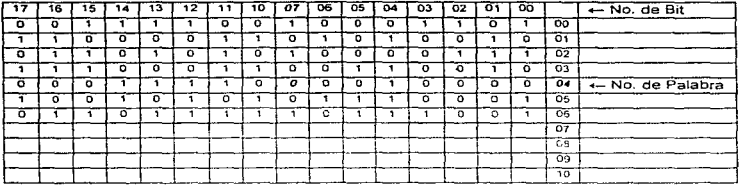

Figura 3.5.- Representación de la memoria de un PLC.

Número de palabra: Una palabra es un conjunto de letras que dan como resultado una expresión con un significado bien definido. y existen pa!3bras de diferentes número de letras. En el caso de los PLC's, las palabras están formadas por un conjunto de bits. en el caso de los PLC·s de la fan1ilia CINCO. este conjunto tiene un número constante de 16 bits, en octal es igual a 17.

Ahora bien, la memoria del PLC está constituida por circuitos electrónicos, por lo que la determinación del estado de cada bit se realizará mediante señales eléctricas.

Estas señales deberán representar ausencia o presencia. por lo que nuevamente se asociará la presencia de señal eléctrica con el valor "1" y ausencia de señal eléctrica con el valor "0".

Podemos definir la dirección y estado especifico de un bit de la siguiente manera:

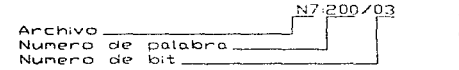

and the state of

Arrest Co.

Y puede tenerunicamente dos esto.dos <1 o 0)

68

the control of a support of a control of the control of the support of a support of the support of the first

Un bit sería el equivalente a cada cuadro de la malla, *y* lo que nos interesa saber de él es, si el cuadro está ocupado o vacío. en este caso representaremos la condición de ocupado con 1 y la condición de vacío con un O. De esta forma podremos hacer referencia a un bit especifico y asignarle un valor, por ejemplo: si hacemos referencia a la figura anterior podremos observar que en el archivo N7, palabra 03, se tiene en el bit 07, tiene un estado lógico de "O".

## *3. 7.1.- Estructura do* la tabla *de* datos

 $\sim$ 

 $\overline{a}$ 

En los PLC's de la familia CINCO, hablar de !a tabla de datos es referirse a un mapa de memoria, donde las diferentes áreas de la tabla de datos son de longitudes variables. dependiendo de las definiciones del usuario.

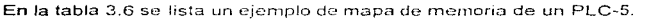

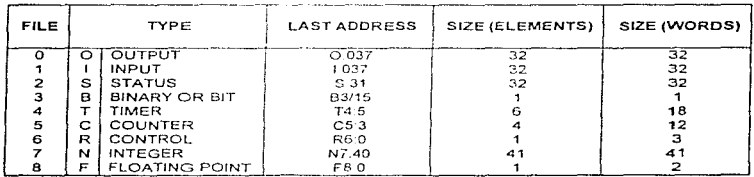

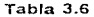

La organización de la tabla de datos es por archivos y estos archivos son en su mayoría de longitud variable, por ejemplo:

El archivo O es el archivo de Salidas (O}, en este caso la última dirección es 0:037, que significa salida del rack 3 grupo modular 7\_ Si habláramos de un PLC-5/25 la última dirección sería 0:077. ya que este PLC puede manejar hasta 8 racks\_

El archivo 1 es un caso semejante al anterior con la diferencia de que este archivo es de Entradas (1).

El archivo 2 es el del Estado del Procesador (status-S), este archivo es de longitud constante.

El archivo 3 es el archivo Binario o de bits (B), este archivo es de longitud variable y tiene como tope la dirección B3/999, los elementos de este archivo se emplean cuando se requieren bits auxiliares de control.

El archivo 4 es el archivo de Timers (T), tiene como tope la dirección T4:999. Cada vez que se utiliza un timer la dirección T4:XXX se incrementa en 1.

El archivo 5 es el archivo de Contadores (C), que tiene como tope la dirección C5:999. Cada vez que se utilrza un contador la dirección C5:XXX se incrementa en 1

 $EI$  archivo 6 es el de Elementos de Control (R), tiene como tope la dirección R6:999, estos elementos se emplean en instrucciones especificas y no se deben de utilizar fuera de ellas

 $\cdot$ 

and with the control of the state

El archivo 7 es el primer archivo de Elementos Enteros sin decimales (N), tiene como tope la dirección N7:999. Este archivo es de empleo general para manejar los datos numéricos que se requieran. el único inconveniente es fa falta de manejo de cantidades con decimales.

El archivo 8 es un archivo de valores de Punto Flotante (F). esto significa que puede manejar cantidades con punto y con exponente en base 10, tiene como dirección límite F8:999. Este archivo e5 de empleo más cuidadoso ya que consume el doble de memoria que el archivo N7.

De aquí en adelante el formato de la tabla de datos es libre, se pueden definir archivos de enteros o de punto flotante, teniendo como limite la memoria y el

70

service and the control

the first state of the company of the company of the com-

número de archivo 999. De esta forma si el usuario Jo requiere puede definir por ejemplo el archivo N10:40 que significa el archivo de enteros número 10 *y*  que cuenta con 41 elementos.

#### 3.8.- Explicación del Prograrna de Control de la rnáquína Triangle

El Programa de Control de la máquina Triangle tiene un principio de operación basado en distintas señales (tanto internas como externas al PLC), así como también en el cálculo de tiempos de operación con funciones internas del PLC. Con la utilización de estas seríales, el programa abastece al Sistema de Control de las salidas necesarias para la sincronización en la operación de la máquina.

#### 3.8.1.- Explicación de Ja Lógica de Control

and the component of the component of the state of the components of

En las figuras  $3.6$  y  $3.7$  se muestra como interaccionan las señales de Control para realizar la operación de la máquina.

La figura 3.6 nos muestra el diograma de operación de la máquina con el selector de "B.Llenas/8.Vacias" en la posición de "bolsas vacías".

Como podemos observar en el diagrama de flujo, para que se logre el cierre de quijadas necesitarnos que estén presentes (al mismo tiempo) las condiciones de:

- Motor de mando operando.
- Selector en posición de "bolsas vacias"
- Serlal de inicio de ciclo.

Al registrarse el cierre de quijada, se activan las señales necesarias para accionar los dispositivos correspondientes al sellado horizontaf *e* impulso al alambre de corte. Una vez efectuadas éstas acciones, se lleva a cabo la siguiente operación, arrastre del polietileno.

71

the communication of the

**All Story** 

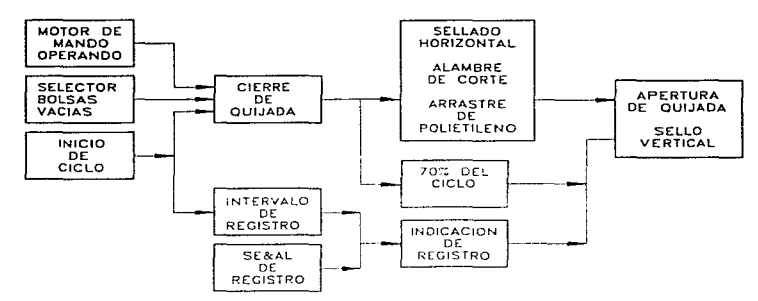

Figura 3.6.-Diagrama de operación de la maquina con el selector de bolsas vacias

La señal de inicio de ciclo sirve también para activar el timer que mide el intervalo de registro. si la serlal de registro se presenta durante este intervalo se activa la indicación de registro y éste, a su vez, energiza et pistón para lograr la apertura de la quijada.

Por otro lado el cierre de quijada activa un timer que mide el 70% de ciclo de máquina; si la señal de registro no se ha presentado para cuando haya transcurrido este tiempo, mediante el *timer* se mandará una señal que asegura la apertura de quijada al 70% del ciclo de máquino.

Al abrirse la quijada se restablecen los timers internos del programa y se energiza la señal de sello vertical, debido a que este debe realizarse cuando el polietileno no se encuentre en movimiento para prevenir rupturas del mismo.

 $\overline{12}$ 

a contradicto de las construires de la construcción de la provincia de la construcción de la construcción de l

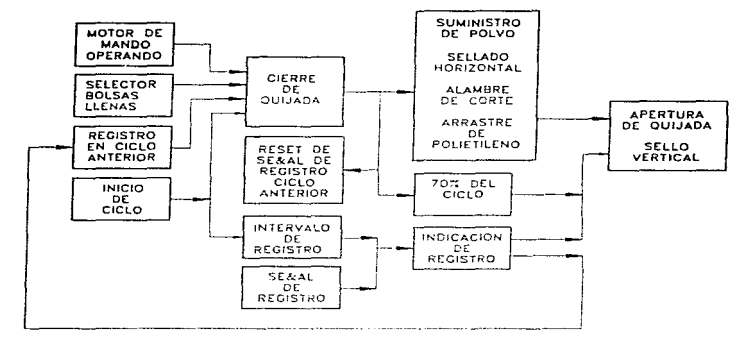

En Ja figura 3.7 se muestra la operación de la máquina Triangle con el selector en "bolsas lienas":

 $\alpha$  ,  $\alpha$  ,  $\alpha$ 

against the experiment of the

Figura 3.7.- Operación de la máquina Trianglc con selector en bofsas llenas

La lógica de operación con el selector en "bolsas llenas" es la misma que en "bolsas vacías". solamente se adicionan algunas condiciones:

Para lograr el cierre de qurjada se requiere de una condición más. se trata de la señal de "registro en el ciclo anterior", que a su vez es activada por la señal de indicación de registro del ciclo anterior.

Al presentarse el cierre de quijada se apaga la señal de "registro en el ciclo anterior" y se manda la señal al Microset, que es el controlador independiente del PLC encargado de realizar el suministro y dosificación de polvo, además de llevarse a cabo las operaciones indicadas en la opción de "bolsas vacías".

 $\overline{23}$ 

El diagrama de tiempos que se se presenta en la figura 3.8 nos muestra la disposición de las señales de control dentro de un ciclo completo de máquina.

Esto nos permite visualizar más claramente la entrada y salida de señales a través del programa.

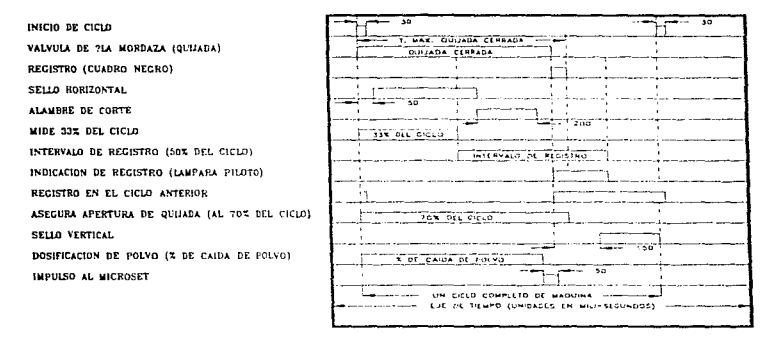

### Figura 3.8.- Diagrama de tiempos del programa de control.

El programa de control para una de las máquinas se presenta en el apéndice.

#### 3.9.- Explicación del funcionamiento y programación del Redipanel

En este apartado se explicará la forma en que se desarrollará la programación para implementar la interface entre el PLC y el Redipanel, el funcionamiento de este último y el porqué de su utilización.

Como ya se ha explicado anteriormente, es de vital importancia para la configuración y operación de nuestro sistema, la implementación de un dispositivo que nos permita realizar Ja visualización y alteración rápida de los diferentes parámetros.

EJ Redipanel es una interface que se conecta al PLC como un rack remoto, por Jo que las señales que de éste se generan son vistas por el PLC como entradas remotas. Por otro lado, el Redipanel tiene la caracteristica de intercambiar información con el PLC, ya que puede desplegar y alterar datos, debido a que tiene la opción de direccionar información directamente a la memoría del PLC a través del teclado con el que cuenta. Esto se puede realizar programando fas entradas provenientes del Redipanel para movernos dentro de los archivos del PLC y de esta forma cambiarnos de archivo cuando queramos direccionar los datos de diferentes máquinas. Es decir, se contara con un par de teclas que servirán para desplazarnos (hacia adelante ó hacia atrás) dentro un archivo para cambiar de dato; tendremos además otro par de teclas que nos servirán para desplazarnos a través de diferentes archivos de la memoria del PLC, para de esta forma, direccionar las diferentes móquinas. Para lograr esto es necesario programar direccionamientos indirectos, es decir, combinar los movimientos de archivo con los movimientos de palabra, obteniendo de esta forma un direccionamiento de datos muy flexible.

En el apéndice se presenta la forma de realizar este procedimiento.

El funcionamiento del Redipanel tiene dos opciones:

- 1. Despliegue de alarmas.
- 2. Cambio de parametros.

El depliegue de alarmas es automático, cuando el sistema se inicializa el Redipane/ estará en el modo de despliegue de alarmas.

واستعملته والمشتر والمستقيل للهيين وسين المتهور والتسامي ووالات المقاور والنهاي والعروب فالتهام المحروف والمسالح فعالات

El modo de cambio de parámetros se accesa al presionar la tecla F6 del Redipanel y se sale de él presionando nuevamente la tecla F6.

La figura 3.9 nos muestra la disposición de las teclas del Redipanel.

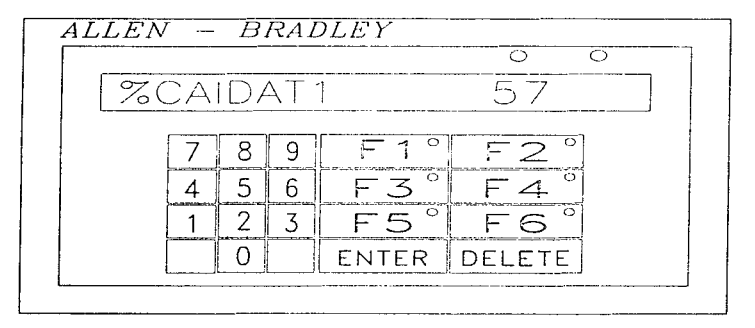

Figura 3.9.-Disposición de teclas en el Redipanel.

### 3.9.1. Modo de cambio de parámetros

Para lograr el cambio de parámetros necesitamos seguir los siguientes pasos:

- 1. Con F6 entramos al modo de cambio de parámetros.
- 2. Con F1 disminuimos el número de tubo.
- 3. Con F3 incrementamos el número de tubo.
- 4. Con F2 se corre la lista de variables hacia atrás.
- 5. Con F4 se corre la lista de variables hacia adelante.

76

 $\alpha$  is a  $\beta$  -modular constant factor of a state of the second set of the state  $\alpha$ 

Diseno e Integración del sistema

contract and contract

- Ejemplo:

Si el mensaje desplegado es:

### T.S.VERT.T3 30

and the same of

donde

 $T =$  Tiempo  $S =$ Sellado Vert.= Vertical  $T3 = Tubo 3$ 30 = Número de instrucción

se lee de la siguiente manera; "Tiempo de sellado vertical en el tubo 3 con número de instrucción 30".

Si se presiona la tecla F1 el número de tubo disminuira y el mensaje será el siguiente:

## T.S.VERT.T2 32

Si en lugar de la tecla F1 se presiona la tecla F3. el niensaje seria el siguiente:

#### T.S.VERT.T4 29

Una vez que se seleccionó el número de tubo deseado se selecciona el parámetro que queremos variar.

-Ejemplo:

Si el mensaje desplegado es:

#### T.S.VERT.T3 30

the control of a case of the control of the control of the section of the control of the complete sections of the control of the control of the control of the control of the control of the control of the control of the con

Dlsoño e Integración del sistema

se presiona la tecla F2 apareciendo en la pantalla el parámetro anterior *y* el siguiente mensaje:

# T.S.HTAL.T3 28

donde:

HTAL = Horizontal

Podemos observar que cambia el parámetro rnás no el número de tubo.

La lista de parámetros que aparecerán es la siguiente:

and the state of

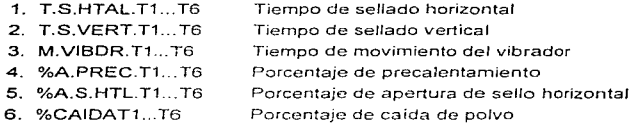

Para hacer un cambio de parámetro el procedimiento es el siguiente:

- 1. Entre al modo de cambio de parámetros.
- 2. Seleccione el tubo deseado.
- 3. Seleccione el parámetro a modificar. Un despliegue como el siguiente aparecerá en la pantalla

### T.S.HTAL.T3 28

- 4. Teclee el nuevo valor del parámetro. Por ejemplo: 31
- 5. Presione la tecla ENTER. El siguiente despliegue aparecerá en Ja pantalla.

## T.S.HTAL.T3 31

 $\epsilon$ 

79

provided a contractor

Entonces el parámetro quedará modificado. Este mismo procedimiento se sigue para cualquier otro parámetro.

Para regresar al modo de monitoreo de alarmas presione F6.

### 3.10.- Explicación de la Programación y el Funcionamiento del Panelview

Debido a que en nuestro sistema se hace necesario el monitoreo de los parámetros de operación, y teniendo en cuenta que la capacidad del Redipanel es limitada en cuanto a este aspecto. es necesario buscar una alternativa que nos permita desplegar datos generados por el PLC de una forma gráfica y llamativa para el operador ó el supervisor de lo linea.

La implementación de este equipo es necesaria ya que de otra forma, se entorpecería la función primordial del Redipanel, que es la de variar parámetros de operación de una forma rápida. Esto último es debido a que los datos que se pretenden desplegar tienen relación con ci rendirnlento y productividad de las máquinas de la línea, y es de gran importancia una visualización correcta de dichos datos para que, en un momento dado, si el operador ó el supervisor se percatan de que la eficiencia de las máquinas se encuentra baja, le sea posible incrementarla, ó bien mantenerla, si es que se encuentra dentro de los niveles aceptables.

El Panelview es una terminal apropiada para los requerimientos que nuestro proyecto demanda, ya que cuenta con una pantalla (a colores en nuestro caso). que nos permite desplegar varios parámetros a la vez (tantos como se puedan acomodar dentro de la pantalla sin que se pierdan, es decir, en posiciones que resulten de fácil visualización), los cuales se pueden enmarcar, resaltar. cambiar de color, permitiendo desplegar ta información a gusto del operador.

El Panelview al igual que el Redipanel, se conecta al PLC como un rack remoto,

ESTA

والمتحدث والمتمام القابلين

11:SfS  $E_{\rm{max}}$  .  $E_{\rm{max}}$ 

*y* se pueden establecer comunicaciones vía programación "bloques de transferencia de datos" en el PLC. Por lo tanto es posible programar sus teclas para que funciones como entradas remotas al PLC, y los datos a desplegar se transfieren al Pane/view mediante comunicación programada en éste y en el PLC.

El Panelview nos ofrece la flexibilidad de presentar los datos de la manera que queramos, así con10 organizar las pantallas según sea nuestra conveniencia, *y*  de utilizar las 21 teclas de función con que cuenta de una forrna independiente en cada pantalla.

Los cambios de pantalla pueden ser manejados por el operador ó por el PLC, según se programe, son muy dinámicos y, con una buena programación, se pueden hacer muy lógicos y entendibles.

El Pane/view seleccionado es de teclado de membrana. y se eligió sobre la otra variante que existe de este equipo, el touch screen, debido a que el primero soporta más el trabajo pesado que el segundo, ya que en cuanto a funciones no existe diferencia

Los parámetros que deseamos monitorear en el Panelview, son datos que representan para el operador ó supervisor de la línea, una información muy valiosa en lo referente aJ estado de operación de la misrna. Estos parámetros son los siguientes:

- Eficiencia (por máquina, por lado y por línea).
- Scrap (por lado y por línea). El scrap es el desperdicio, ya sea de  $\sim$ bolsas rotas ó de polvo.
- Tiempo muerto (por máquina, por lado y por línea)\_  $\bullet$
- $\bullet$ Tiempo de paros programados (por máquina)\_

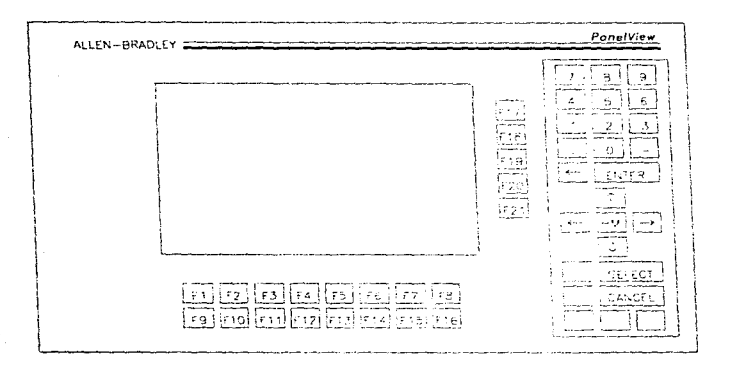

La figura 3.10, nos muestra el Panelview que utilizaremos.

Figura 3.10.- Panelview.

# 3.10.1.- Cálculo de la eficiencia

Para calcular la eficiencia de las máquinas se hace uso de la ec.3.1. Esta ecuación se implementará en el PLC:

% Eficiencia =  $A \times B / C \times D$  ............ (ec. 3.1)

Donde:

- $A = no$ . de cajas producidad
- B = presentación (no. de bolsas/caja)
- $C =$  velocidad programada de la máquina
- O = tiempo acumulado del turno

El número de cajas lo conoceremos por medio de una fotocelda que cuenta las cajas producidas a la salida de la máquina; la presentación es un dato que debemos meter al sistema cada vez que se efectúe un cambio de marca, y es el número de bolsas por caja. La velocidad programada de la máquina depende de la presentación que estemos corriendo en ese momento. y se cargará automáticamente ai introducir el dato de presentación, ésta se da en bolsas/minuto.

the company of the company of the company of the company of the company of the company of

Por último, el tiempo acumulado del turno lo estaremos contando por medio de timers internos del PLC, los cuales podremos detener cuando exista un evento que nos obligue a parar la máquina sin que se tenga que contabilizar como tiempo muerto, tal es el caso de mantenimientos, inspecciones, etc.

#### 3.10.2.- Cálculo del scrap

added the contractor committee of the contractor of the con-

El cálculo del scrap (desperdicio) se basa en la siguiente fórmula:

% Desperdicio = 1 - (no. cajas producidas x presentación /no. golpes)... (ec.3.2)

donde el número de golpes lo sabremos al contabilizar el número de veces que cierren las quijadas teniendo la condición de "bolsas llenas", ya que en teoria cada uno de éstos debe representar una bolsa. Estos los contabilizamos con ayuda de la señal de la quijada (pistón).

82

the contract of the property of the contract contract and according to the first

 $\sim 10^{-1}$ 

the control of the company of the con-

### 3.11.-. Manejo del motor de AC por medio del *Drive* variador de frecuencia

Al conocer la operación y los ciclos de la máquina Triangle, nos damos cuenta de que existe un período de tiempo muerto en el regreso de las quijadas (abiertas). en donde la única acción que se realíza es el sello vertical, el cual se realiza en una minima porción de tiempo. La forma de disminuir este tiempo muerto es controlando, en cada ciclo, la velocidad del motor de mando a través de un variador de frecuencia ó drive de AC. el cual se controlara por medio de una señal analógica de 0 a 10 Volts conectada al variador, misma que al parametrizarla nos perrnitirá controlar los cambios de velocidad del motor, haciendo más rápida la parte del ciclo de máquina en la que las quijadas suben.

Este cambio de velocidad lo lograremos de la siguiente forma:

**Service** State

- Al presentarse la señol de quijadas cerradas, el PLC cargará en la señal de control del rnotor de AC el valor correspondiente a velocidad baja.
- Al desaparecer la señal de quijadas cerradas, el PLC cambiará esta señal a señal de velocidad alta, la cual se reflejará en la aceleración en la velocidad del motor.

contractors and advertised programs and contracts

# CAPITULO IV. INSTALACION

and the company of

En esta sección describiremos la topoiogia de nuestro sistema en cuanto a ta disposición de las máquinas Triangle dentro de la línea de empaque, la disposición de los Redipanels, tos tableros de control (botoneras). el PanelView y del gabinete que alberga al PLC

Por otra parte enunciaremos los requerimientos en cuanto a alimentación de voltaje tanto para el sistema de control (PLC y periféricos) como para los motores.

### 4.1.- Disposición de los elementos que conforman la línea de empaque

En la figura 4.1 podemos observar la disposición de las seis máquinas dentro de la linea. así como la forma que hemos elegido para colocar los elementos pertenecientes al sistema de control:

فأحجمهم فمعقع وممحلة الرويي الردان والراوات التاجر والتحاجات اليواط وكهراء والانقاد استكامه كالأوراخ فالارواد الدامسا ولاستد

Instalación  $\mathcal{F}^{\text{max}}_{\text{max}}$ 

- El gabinete del PLC
- El Panelview

and the company of

the and the service containing and

Los Redipanels

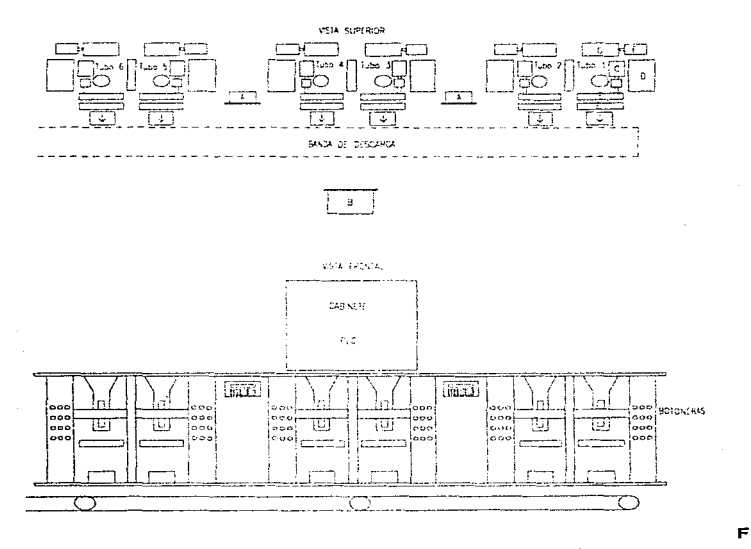

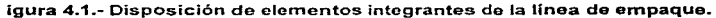

The Contract of the program of the Contract of the program of the contract of the Contract of

الحارب المعاريب والمعاملة وتعطفهما

En donde:

 $A =$  Redipanel

 $B =$  Panelview

 $C =$  Motor de mando

<sup>D</sup>= Tablero de control

 $F =$  Rollo de polietileno

Al existir dos operadores en la linea (uno para cada tres máquinas) decidimos colocar un Redipanel entre las maquinas 2 y 3 (para el operador de las máquinas 1, 2 y 3), y el otro entre las máquinas 4 y 5 (éste para el operador de las máquinas 4, 5 y 6). Esto debido a que existen espacios disponibles en los lugares indicados y que a su vez se prestan perfectamente, ya que ofrecen un fácil acceso al operador. El Panelview se colocará en la parte media de la línea y en un gabinete giratorio. para hacer más fácil el acceso a éste equipo tanto para los operadores de la linea como para el personal encargado de la supervisión de la producción.

 $\mathcal{A}^{\text{max}}_{\text{max}}$  and  $\mathcal{A}^{\text{max}}_{\text{max}}$ 

4.2.- Disposición de los elementos de control dentro del gabinete del PLC

El equipo de control que se encuentra dentro del gabinete se organizará en lo que se puede llamar una disposición típica y que podemos observar en la figura 4.2:

and the first special section is a set of the statement of the state of the set

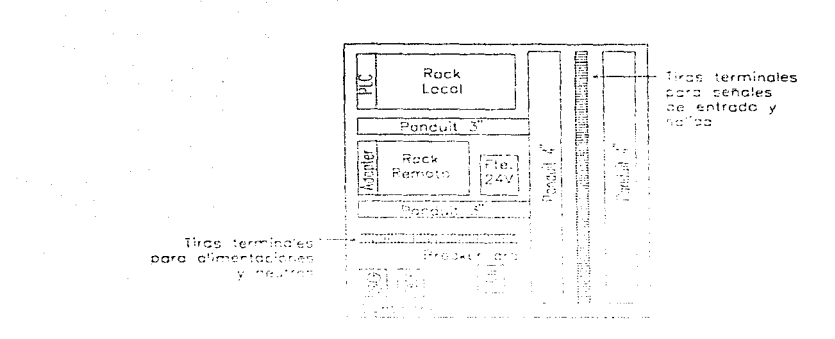

Figura 4.2.- Disposición de los elementos de control dentro del gabinete

Como podemos ver, este gabinete albergara al PLC y parte de su equipo periférico; los cables dentro de canalización panduit, correspondientes a las diferentes señales que rnanejaremos, interruptores. fuentes de CD, etc. La localización del gabinete sera sobre la línea de empaque y en la parte media de la misma, como se observa en la figura anterior.

### 4.3.- Requerinlientos de alimentación de voltaje

We have to provide the service of the service of the contract of the first contract the service commentation of

Para la alimentación de nuestro sistema de control se manejará dos tipos de voltaje diferentes:

the security and companies are a state of the

service control

1) 127 Volts para todo el equipo de control:

- PLC *y* tarjetas de 110 (entrada/salida)

and the company of the company of the company of

- Redipanels
- Panelview
- Fotoceldas
- Botoneras

consideration and an assessment and accuracy with a state of the company of

2) 220 Volts para la alimentación de fuerza:

- Drives de los motores de mando (6 drives)
- Motores de alimentación de polietileno

Estas alimentaciones se tornarán de un CCM (Centro de Control de Motores) cercano a la línea en donde existen como tales, sin la necesidad de implementar transformadores ó reguladores de voltaje.

#### 4.4.- Diagramas punto a punto

#### 4.4.1.- Listado de señales con direccionamiento de la máquina Triangle.

Los siguientes listados de señales nos ofrecen una referencia muy efectiva para localizar señales, tanto en los módulos de entrada y de salida como dentro del Programa de Control del PLC.

Estos listados se presentan por cada tubo para tener una referencia más clara de los direccionamientos.

The contract of the contract of the contract of the contract of the contract of the contract of the contract of the contract of the contract of the contract of the contract of the contract of the contract of the contract o

# Señales de entrada y salida

## Direccionamiento del Tubo 1

 $\Delta_{\rm{c}}$ 

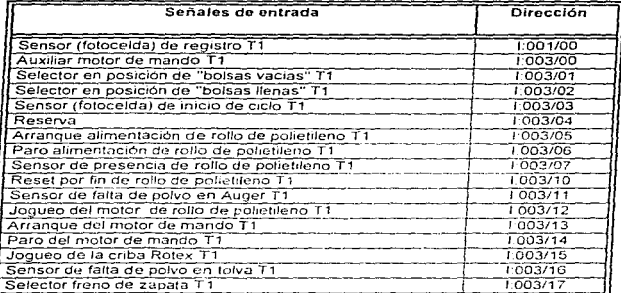

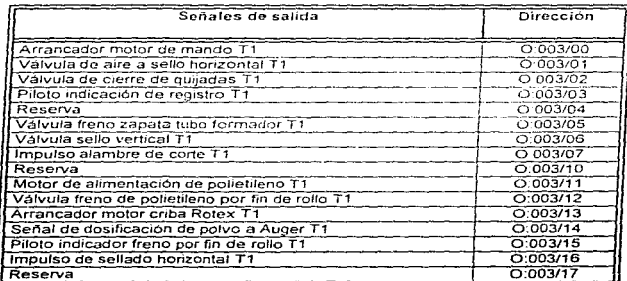

الجمودة والأسم السوس المراجع المراجع المراجع المتحدث المنادية المنافعة المتحدثة الماسية المتحدث المكارية المتحدث المتحدث المتحدث

ᅙ

 $\Delta \sim 10^7$ 

## Direccionamiento del Tubo 2

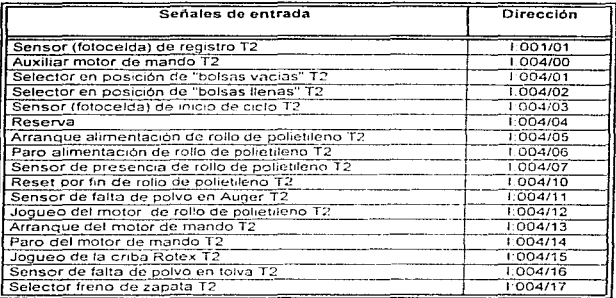

and the company of the company were assumed to the the transformation of the company of the company of the company of the company of the company of the company of the company of the company of the company of the company of

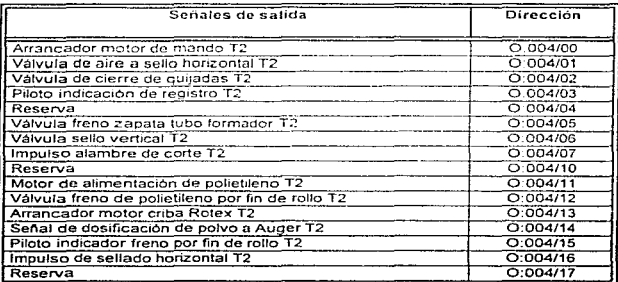

on the constitution of the constitution of the constitution of the constitution of the constitution of the constitution of the constitution of the constitution of the constitution of the constitution of the constitution of

90

المتأمل والمستنقل والمتهاري

# Direccionamiento del Tubo 3

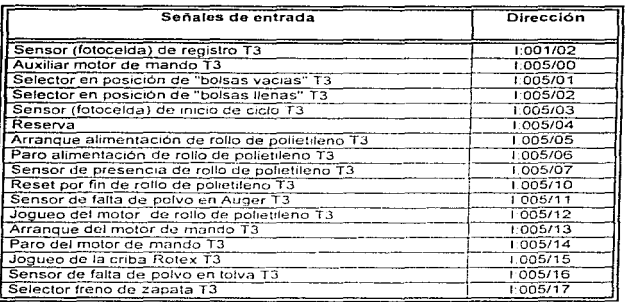

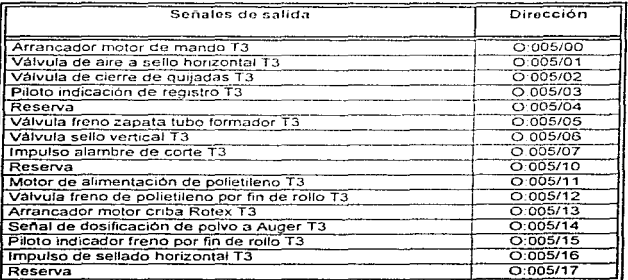

the company of the second second the second second contract to the contract of the contract of the second second contract of

 $\overline{91}$ 

 $\alpha$  $\mathcal{L}$  $\alpha$  $\mathbf{r}$ 

 $\Delta$ 

 $\mathcal{A}(\mathcal{A})$  and  $\mathcal{A}(\mathcal{A})$ 

 $\mathcal{A}(\mathcal{A})$  , and  $\mathcal{A}(\mathcal{A})$  , and

## Direccionamiento del Tubo 4

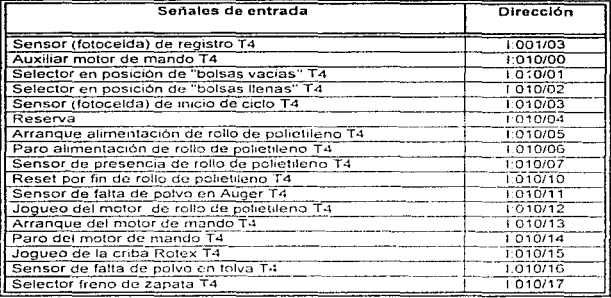

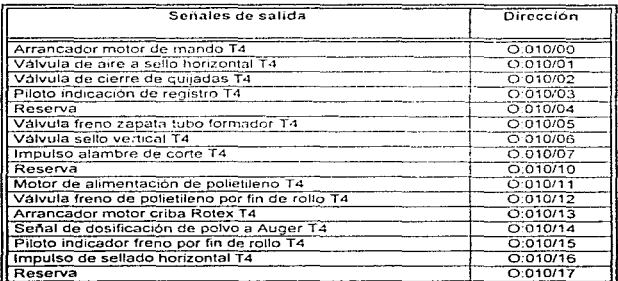

 $\overline{92}$ 

## Direccionamiento del Tubo 5

 $\frac{1}{2}$  ,  $\frac{1}{2}$  ,

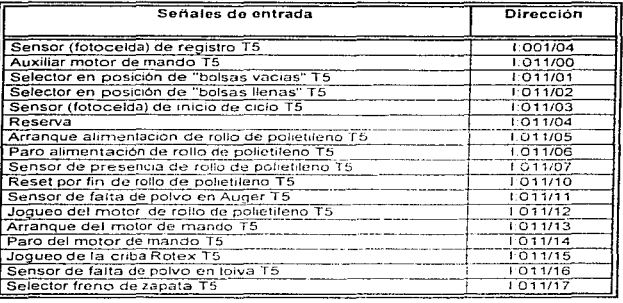

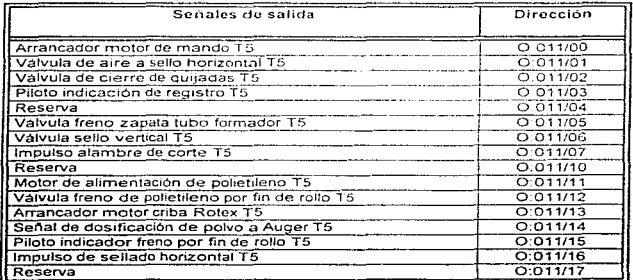

# Direccionamiento del Tubo 6

 $\cdot$ 

 $\sim$  10  $\sim$  10  $\sim$  0.00  $\sim$ 

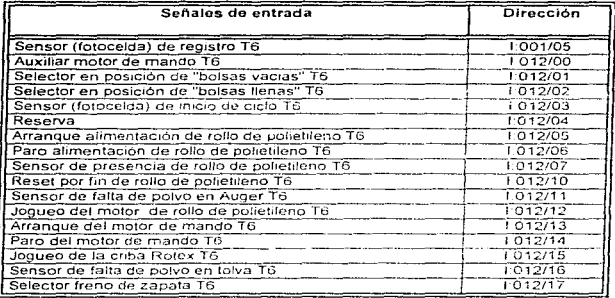

المتابعة الجيانية المنتجلة منادرة التواديات المناسب

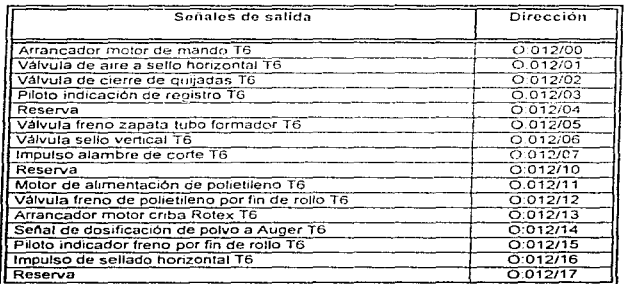

and the control

# 4.4.2.-Disposición de señales en los módulos

 $\mathcal{L}_{\mathcal{A}}$  is a simple parameter of the same probability of the set of the  $\mathcal{A}$ 

A continuación se muestra un diagrama de fa disposición de señales para un tubo (que es fa misma para Jos todos los tubos).

95

والمحافظة والمستحدث والمسال والالتحال والمتمام والمتحال والمستحا والمستقدم والمتحال والمتحال المستقل المتحدث والموارد والمتعاونة والمتعارف والمتعاون والمتحدث والمتعاون والمستور ويردي والمتناور construction and the construction of the construction of the construction

### Módulo de entradas de Corriente Alterna (AC)

المركب والمرادي والمتوجب والموالية المتفعلين والمحارب والمتأمنا والمتناقص والمتعارض ووالمسارد والألو

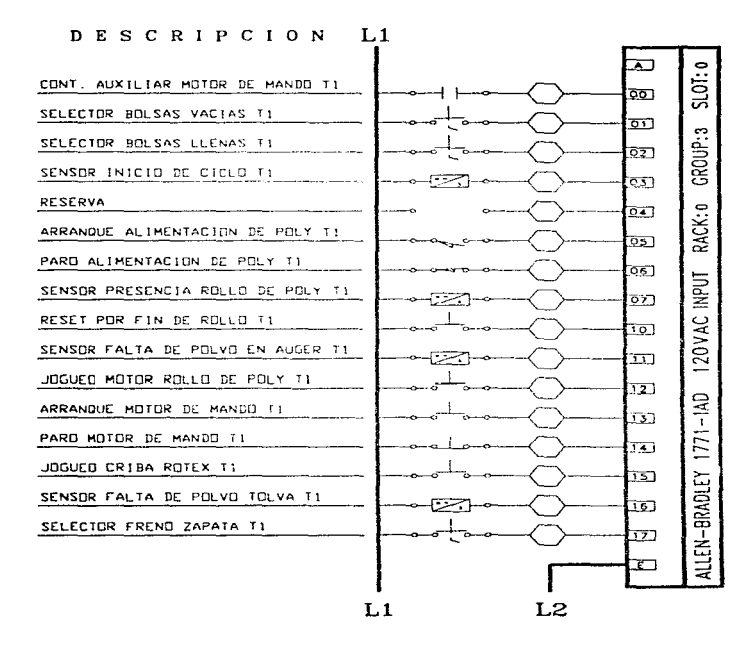

the work of a county door p

96

and considered for a consideration of a considerable and considerable consideration of a consideration demonstration

# Módulo de salidas de Corriente Alterna (AC)

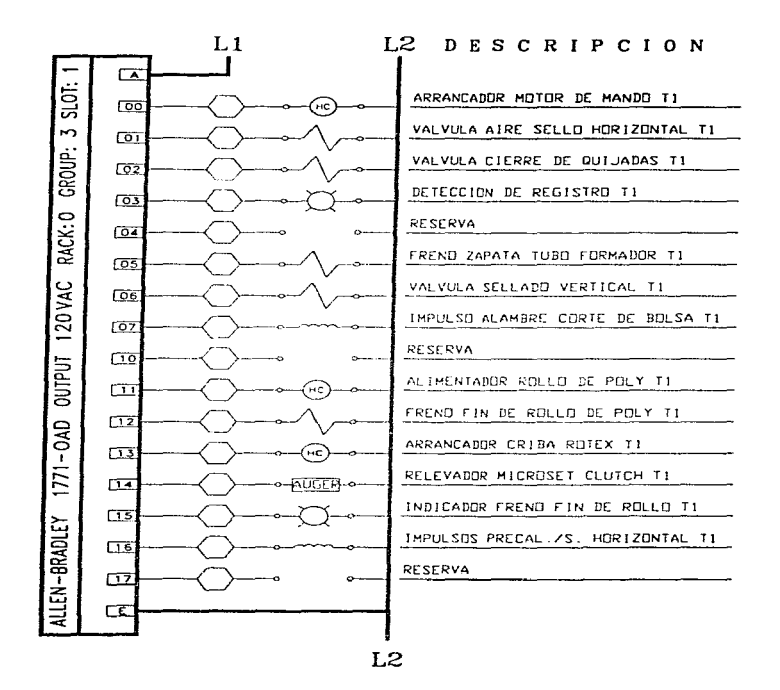

المتحاولة والمتحال والمتحاولة والمستوقف ومعقبونه المحارب فالمحتمد والمحارب والمنادين والمحار

- 97

**Sales State** 

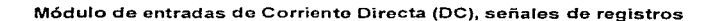

the state of the control of the state of the control of the state of the

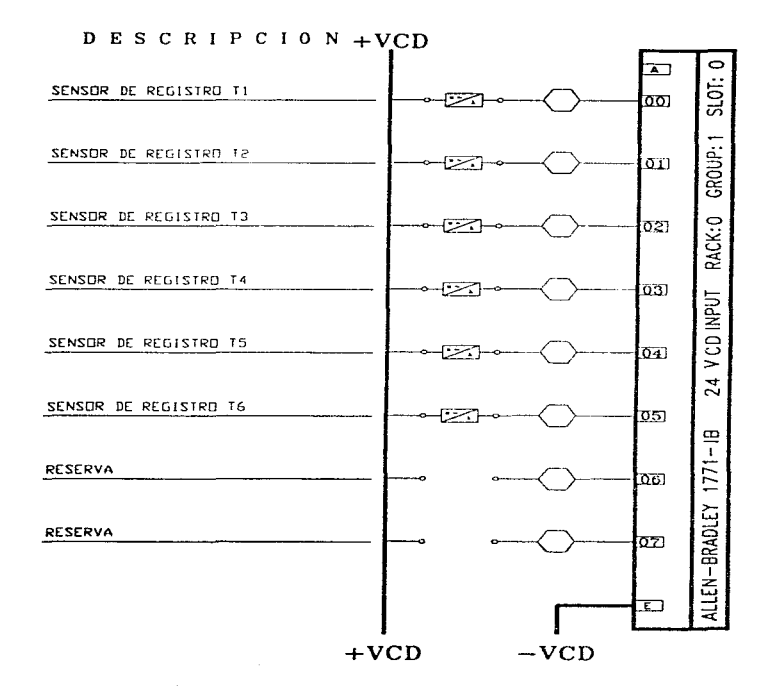

98

ومتحفظ وكالعقيقة والمرادين

**Resultados** *y* **Conclusiones** 

# RESULTADOS Y CONCLUSIONES

Comparando la operación de la linea de empaque en su forma actual contra la que hemos desarrollado y explicado durante el presente trabajo. encontramos que esta última nos ofrece las siguientes ventajas:

- Aumento de la eficiencia de las máquinas debido a que se disminuyó el tiempo de ciclo sin afectar parámetros como el sellado vertical, el sellado horizontal, y la caída de polvo.
- Aumento de la productividad de las máquinas debido al incremento de la velocidad y continuidad de trabajo. Esto Ultimo se obtuvo gracias a que los ajustes de operación se realizaron por medios electrónicos y no mecánicos, además de que no es necesario detener la maquinaria para efectuar dichos ajustes.
- La información de los parámetros de operación generada por el PLC, y  $\bullet$ desplegada por medio del Panelview y del Redipanel. permiten al supervisor y a los operadores de la linea monitorear en todo rnomento las condiciones

to delivery production and service and contract the con-

All the state of the Association

de las máquinas, para corregir oportunamente cualquier posible error.

المنادي وأنباهها مرادا التطويق فالكل الطعم التبرة فعفرها ومعاونه والمعروف المرادح والمؤد المؤد ومروان والمتحالين

- El tiempo de mantenimiento se ha reducido considerablemente puesto que se disminuyeron las piezas e instrumentos mecánicos que integraban al sistema original, y en su lugar se instalaron componentes electrónicos que no requieren de un mantenimiento constante.
- Como ya se había co1nentado antenorrnente. el srstema actual es más flexible, ya que para realizar cambio sustancial en la lógica de operación ó bien añadir nuevos elementos de control que sean requeridos, únicamente será necesario accesar el programa de control del PLC y de esta forma efectuar las adecuaciones pertinentes.

Por lo expuesto a lo largo de este trabajo, se pueden advertir fácilmente las grandes ventajas de la implementación de los sistemas de control basados en la lógica programable PLC, para Hevar a cabo los procesos de empaque, y con bases tan sólidas que podemos afirmar ya en este punto que ningún otro proceso de empaque (proceso no basado en PLC's) podra competir con procedimientos de en1paque bascidos en la filosofln de un F'LC, *como* el que sugerimos y presentamos en nuestro trabajo.

Ahora bien, sabemos que existe una amplia variedad de marcas y modelos de sistemas basados en lógica programable, que a su vez poseen diferentes características, modos de operación y lenguajes de programación; ofreciéndonos de esta manera ventajas y desventajas.

En este trabajo se realizó un estudio comparativo de los mismos, a fin de buscar la opción que mejor cubriera las demandas de nuestro proyecto, sin embargo, la elección del equipo estuvo sujeta a las políticas internas de la empresa para la cual se realizó el proyecto.

Las razones por fas cuales esta empresa sigue las políticas anteriores son las siguientes:
### Resultados y Conclusiones

Estandarización de equipos.

÷.

 $\tilde{\phantom{a}}$ 

- Reducción en costos de almacén.
- Relación estrecha e inmediata con el proveedor.  $\bullet$

 $\bullet$ Familiarización del personal con el equipo utilizado en diferentes sistemas.

Para el desarrollo del Sistema utilizamos equipo Allen-Bradley, ya que este fabricante nos ofrece equipo de tecnología de punta, el cual ha tenido una granaceptación debido a los buenos resultados que la industria ha registrado al utilizarlo, al grado de establecerse corno norma de grandes empresas. Por otra parte esta firma ha desarrollado equipo periférico. lo cual permite estandarizar todo el equipo del sistema de control, es decir, todo (ó lo más posible) de una misma marca y con un mismo proveedor. Aunque casi todos los equipos e instrumentos de control manejan y utilizan en su rnayoría el mismo tipo de señales y protocolos; al estandarizar todo a una misma firma asegurarnos compatibilidad de equipos y seiíales.

 $A-1$ 

## **APENDICE**

1. Descripción del Redipanel

 $\sim$  $\ddot{\varepsilon}$ 

 $\sim$ 

 $\tilde{\phantom{a}}$ 

- 2. Descripción del Panelview
- 3. Orive ó Variador de Frecuencia
- 4. Set de Instrucciones disponibles en el PLC-5/15 de Allen Bradley
	- 4.1 Instrucciones tipo relevador
	- 4.2 Contadores y temporizadores
	- 4.3 Instrucciones de comparación
	- 4.4 Instrucciones de cálculo
	- 4.5 Instrucciones de transferencia
	- 4.6 Instrucciones de archivo
	- 4.7 Instrucciones de secuencia
	- 4.8 Instrucciones de transferencia de bloques
	- 4.9 Instrucciones de mensaje
	- 4.10 Especificaciones técnicas del PLC-5/15

SE USING MANAGEMENT WERE CONTROLLING OF PROPERTY OF THE CALIFORNIA OF THE CONTROLLING AND PROPERTY OF THE CONTROL OF A SUBJECT OF THE CONTROLLING OF THE CONTROL OF THE CONTROL OF THE CONTROL OF THE CONTROL OF THE CONTROL O

 $\overline{A-2}$ 

## 1 ... Descripción del Redipanel

## Características

El Redipanel es en si un módulo operador de entradas y salidas remotas, que se conecta directamente a un PLC. y que permite al operador introducir y extraer datos del mismo. También funciona como display de una sola línea.

El módulo Redipanef tiene las siguientes características:

- Display a/fanurnérico de 16 caracteres  $\bullet$
- Teclado numérico, tedas de de/efe, anter. punto decimal y polaridad  $\sim$
- 6 teclas de función programables, con 6 indicadores de led programables
- · Trabajo en red de hasta 16 módulos en forma remota, a través de un solo cable de hasta 10000 pies de distancia del PLC
- Editor de mensajes y almacenaje de mensajes
- NEMA tipo 4X cuando se monta en panel (sólo para áreas cerradas)  $\bullet$
- Opción de tecla de seguridad  $\bullet$  .
- Diagnósticos completos  $\sim$   $\sim$
- Manejo de datos de tipo binario BCD y enteros
- Fuente de poder 120/240 Volts AC ó 18-30 Volts DC
- Acceso de datos adicional con funciones destinadas

### Funciones

- Reemplaza el uso de múltiples thumbwheels
- Actúa corno un rack 110 remoto:
	- Acepta que el operador introduzca datos numéricos *y* los envíe al PLC - Trae datos del PLC

برواني ليتعطفكم ويقام المحصولين سأدع فالسفونيون بريهون مراعمتهم الأنبطان والريح للمقابر لأردي والمتربون والأحقة

Despliega datos numéricos con textos relacionados

- Permite al operador desplegar mensajes para:
	- Avisar al operador
	- Desplegar mensajes de alarma
	- Desplegar el estado de la máquina ó del proceso
- Proporciona una alarma anunciadora con reconocimiento de capacidades

## Aplicaciones:

in 1

٠.

El Redipanel combina las funciones de un thumbwheel ó pushbutton con las capacidades propias de un rack 1/0 remoto.

El Redipanel se comunica directamente con el controlador programable vía remota. Cabe señalar que el Redipanel se puede instalar en cualquier lugar a lo largo de la línea.

Para el PLC, el Redipanel luce como un rack remoto cableado. las teclas de función y los ícds indicadores de serial de salida son programadas como entradas y salidas discretas en el PLC. La comunicación ocurre cuando la tabla de imagen de entradas y salidas se actualiza. La figura 1A muestra una aplicación típica del Redipanel.

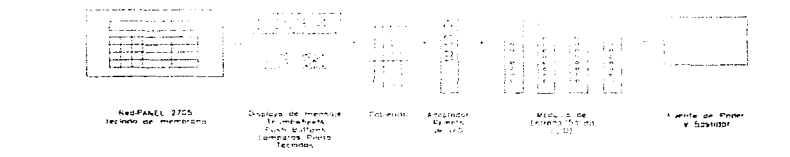

## **Figura 1A.- Aplicación típica del Redipanel.**

make a strategic control.

A-3

the state of the company of the state of the company and company of the company

### 2.- Descripción del Panelview

 $\mathcal{A}(\mathcal{A})$  and  $\mathcal{A}(\mathcal{A})$  and

Ń,

El Panelview es un tipo de terminal con tecnologia touchscreen ó bien con tecnología de teclado de membrana, diseñada para facilitar al operador la interacción con un sistema basado en PLC.

Este tipo de terrninal representa velocidad, facilidad, flexibilidad y una interface de bajo costo pora el operador que trabaje con un sistema PLC. Ideales para reemplazar páneles de control.

El Panelview se conecta directamente al PLC como un rack de entradas y salidas remotas, y sus terminales están preensambladas y listas para instalarse en el panel de control, y se conectan al PLC de la misma formal que el Panelview.

Para crear las pantallas y funciones de una terminal Panelview, se puede usar una computadora Allen-Bradley, una IBM ó PC compatible, a través del software de desarrollo "Panel Builder", el cual permite que el operador diseñe sus pantallas de manera rápida y fácil.

Como ya mencionamos, hay dos tipos de terminales Panelview, la tipo Touchscreen y la de tipo teclado, para este proyecto utilizaremos ésta última, la cual se describe a continuación:

La terminal de teclado tiene 21 botones de funciones ya definidas para el usuario, cuenta con teclas para valores numéricos enteros, flechas hacia arriba y abajo y tecla de retroceso. Todos los botones son de tipo membrana.

La figura 2A nos muestra una terminal como la utilizada para este proyecto.

**Service** Co.

 $A-4$ 

the companies and companies

## *Ap6nd/ca*

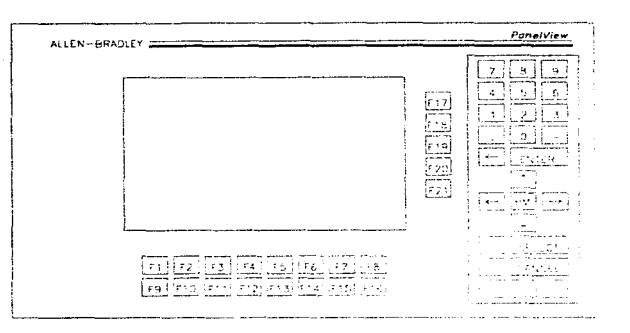

Figura 2A.- Panelview.

## 3.- Drive ó Variador de Frecuencia

El Drive ó Variador de Frecuencia de corriente alterna 1336 de Allen-Bradley, esté controlado por un microprocesador de alta tecnología de frecuencia variable. para controlar motores trifásicos de inducción en aplicaciones industriales criticas. El drive produce una salida de tres fases de frecuencia ajustable para alimentar a un motor de velocidad ajustable. El voltaje de salida del drive es una función de la frecuencia de salida, y es ajustable para manipular los parámetros del motor y, de esta forma, obtener la respuesta óptima del mismo.

contact the state and a substantial

 $\overline{A-5}$ 

the project support that the contract of the company and the project of the project

 $\overline{A-B}$ 

Para ayudarnos a obtener un control, configuración y operación precisas, el 1336 se puede programar digitalmente. El drive puede ser programado desde un panel de control -ya sea local o remoto-. o a través del puerto de comunicaciones serial utilizando dispositivos opcionales.

La figura 3A nos muestra el diagrama del Variador de frecuencia.

-55

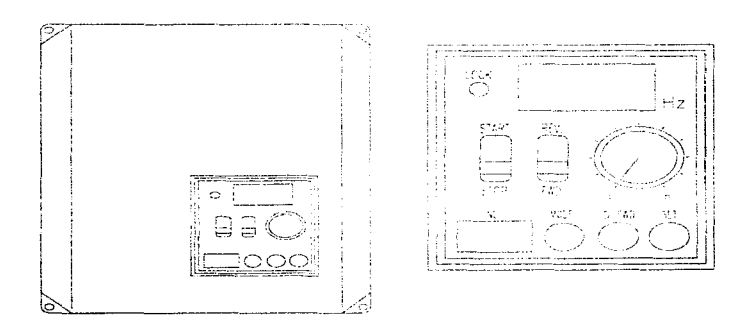

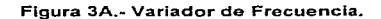

الأفعل فالمتعلق المائح والاستعارات والمستعمر والمتحدث والمتعاقب والمتحدث والمراد المتحدي المتحدث والمتعاقب والمتمارين

**College Colle** 

the company of the second company of the second second

# 4.- Set de instrucciones disponibles en PLC-5/15 da Allan-Bradley

the company of the

الموارد والموارد الموارد الموارد ولايا

## 4.1.- Instrucciones tipo Relevador

**Contractor** 

 $\mu$  is a constant of the state.

 $\frac{1}{2}$ ť.

 $\mathcal{A}_{\mathcal{A}}$  .  $\bullet$ ÷  $\bullet$  $\sim$  Service Co.

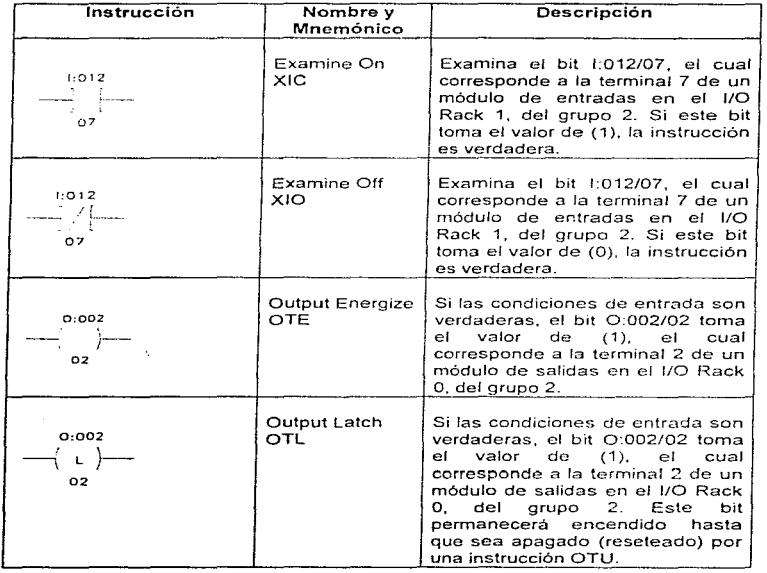

A-7

### Apándlce

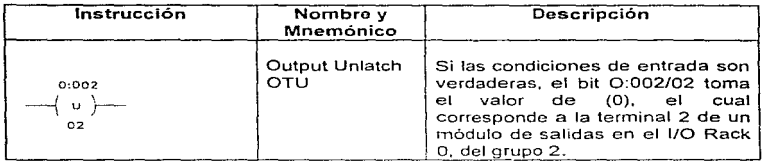

المعادل المستقبل المتحدة المستقبل المتحدة المستقبل المستقبل المستقبل المستقبل المستقبل المستقبل المستقبل المستقبل

# 4.2.- Contadores y Temporizadores

the contract of the set of the accuracy of the parameters and the contract of the contract of the

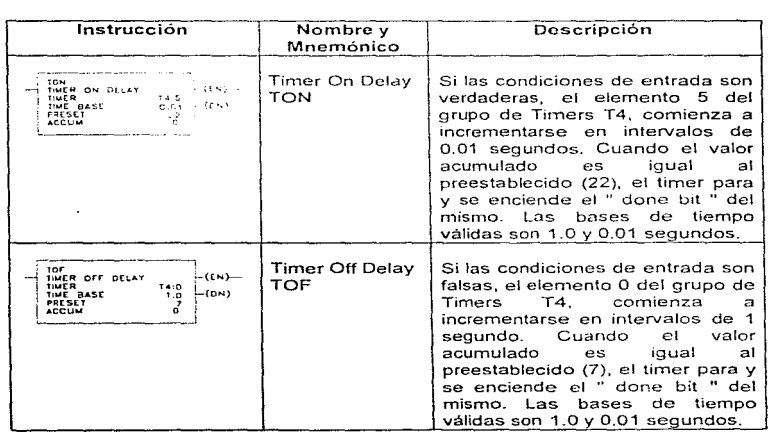

 $\mathbb{R}^4$ 

سأر

 $\tilde{\mathcal{L}}_1$  $\ddotsc$  $\ddot{\phantom{a}}$ 

a superior and state the control of the

A-8

مع المعلوم المعلوم المعلوم المعلوم التي تعلق المعلوم التي تعلق المعلوم التي تعلق التي تعلق التي تعلق المعلوم ال

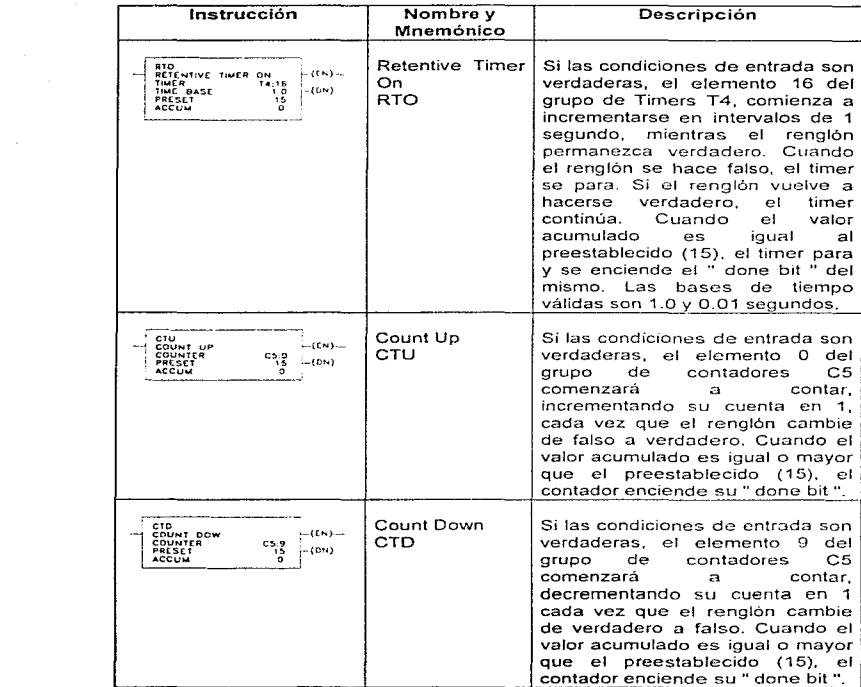

المناور الناوي الناسب المرادي والمستشفى وجريع فللمراجع والمتحدث والمراوي والمنافع والمتحدث فعقل المستشفية وسترو

controls and control of the control of the first control of the control of

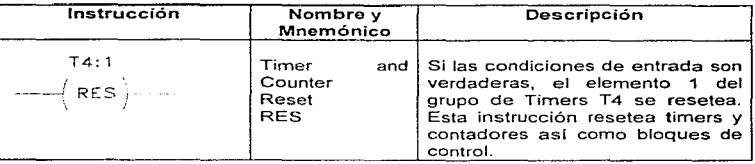

## 4.3.- Instrucciones de Comparación

. The simulation of the simulation of the simulation of the simulation of the simulation of the simulation of the simulation of the simulation of the simulation of the simulation of the simulation of the simulation of the

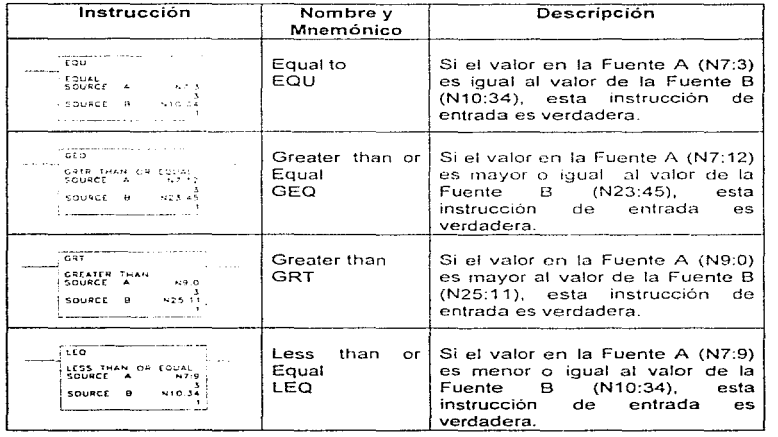

المنفور سيصطبق المناور المنادر والمراد والمنادح التماريون فالاستعهاد ومركون فللمعاقب وفعالقها فعاقرته استعشافه مستطعف

 $\tilde{\epsilon}$ 

 $\sim$ 

 $\overline{a}$ 

·-

A-10

## Bib/lograffa

# BIBL/OGRAFIA

المتعارف المناسبة والمستقرر المناسبة.<br>المتعارف المناسبة المناسبة المناسبة المستقرر المستقرر المناسبة المتعارف المتفقية والمتعارف المتعارف المناسبة ال

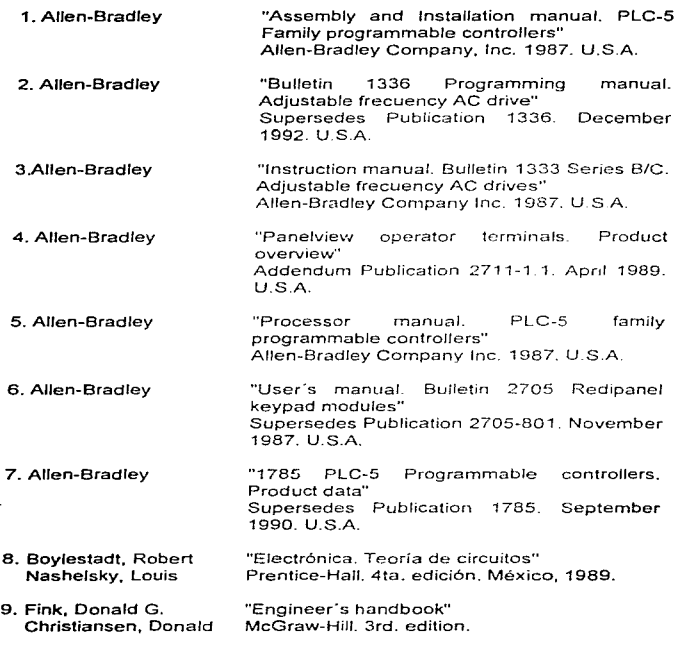

8-1

 $\mathcal{O}(\mathcal{A})$  and  $\mathcal{O}(\mathcal{A})$  .

 $\mathcal{L}_{\mathcal{M}}(\mathcal{L},\mathcal{L})=\mathcal{L}_{\mathcal{M}}(\mathcal{L}_{\mathcal{M}})_{\mathcal{M}}\mathcal{L}_{\mathcal{M}}(\mathcal{L}_{\mathcal{M}})_{\mathcal{M}}\mathcal{L}_{\mathcal{M}}(\mathcal{L}_{\mathcal{M}})_{\mathcal{M}}$  and the contribution of the contribution of the contribution of the contribution of the contributi

Blbllografla

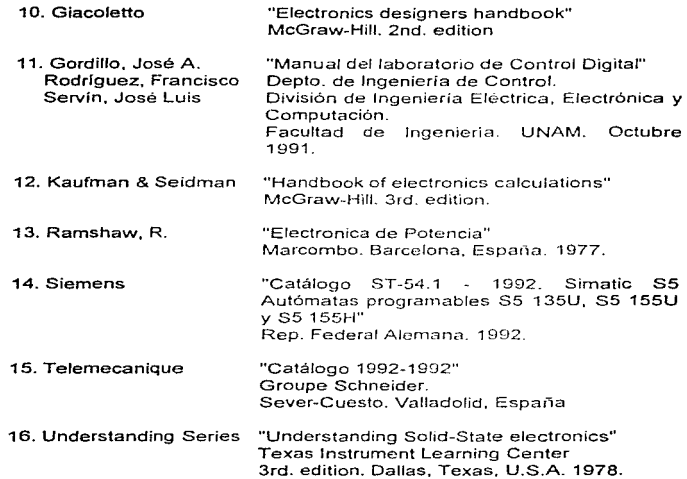

ing program in a manifestable results the state of the structure of a strategic manifestable content and the second and the state of the state of the state of the state of the state of the state of the state of the state o

the control of the state of the control of the control of the

÷,

 $\ddot{\phantom{0}}$ 

 $\overline{B-2}$ 

## Allen-Bradley Company 6200 Series Software PLC-5 Programming Terminal Software Program Listing Report

-19

 $\overline{A}$ 

and the company

 $\sim$ 

 $\mathcal{L}$ 

and the company of the

 $\Delta \sim 10^6$ 

÷,

## Processor File: EMPINEWI 5 Novcmber 1995 - 15: 25

 $\sim 1$ 

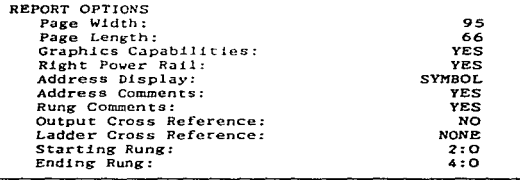

 $\rightarrow$ 

30 STORIC CONTRACTORY OF CHARACTERS OR STORIC COMPONIES OF THE CONTRACTORY OF CONTRACTORY OF CONTRACTORY OR ANY

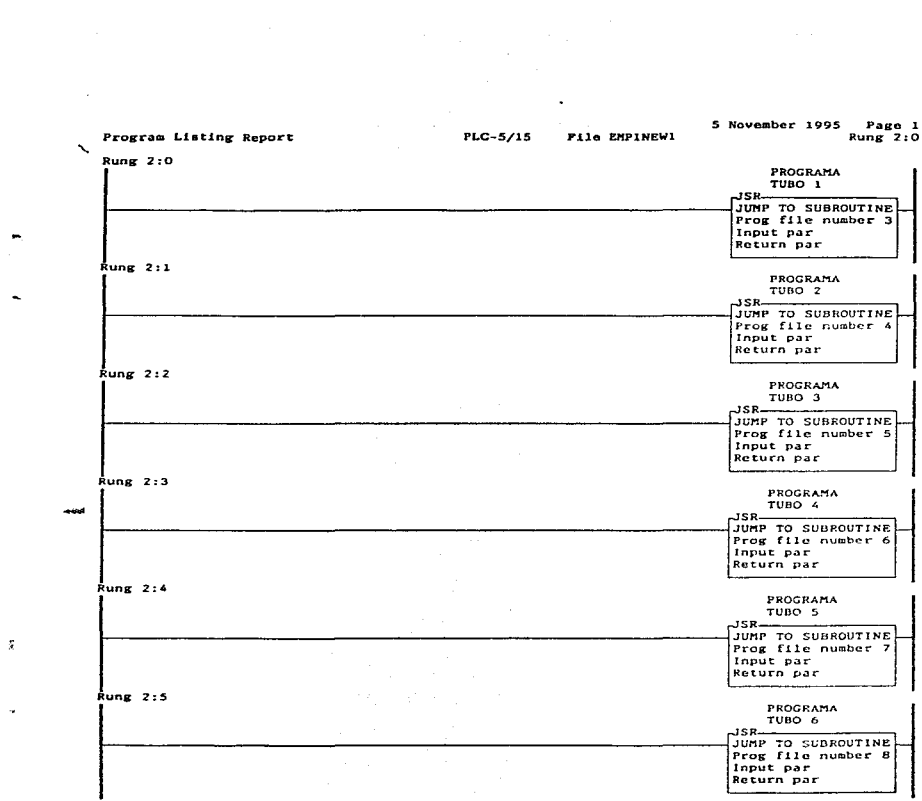

where  $\frac{1}{2}$  and  $\frac{1}{2}$  are specified to the second specific specified by the specific

 $\mathcal{L}^{(1)}$ 

 $\sim$   $\sim$   $\sim$ 

 $\mathcal{L}^{\mathcal{L}}(\mathcal{A})$  and  $\mathcal{L}^{\mathcal{L}}(\mathcal{A})$  and  $\mathcal{L}^{\mathcal{L}}(\mathcal{A})$ 

there is a substitute to come.

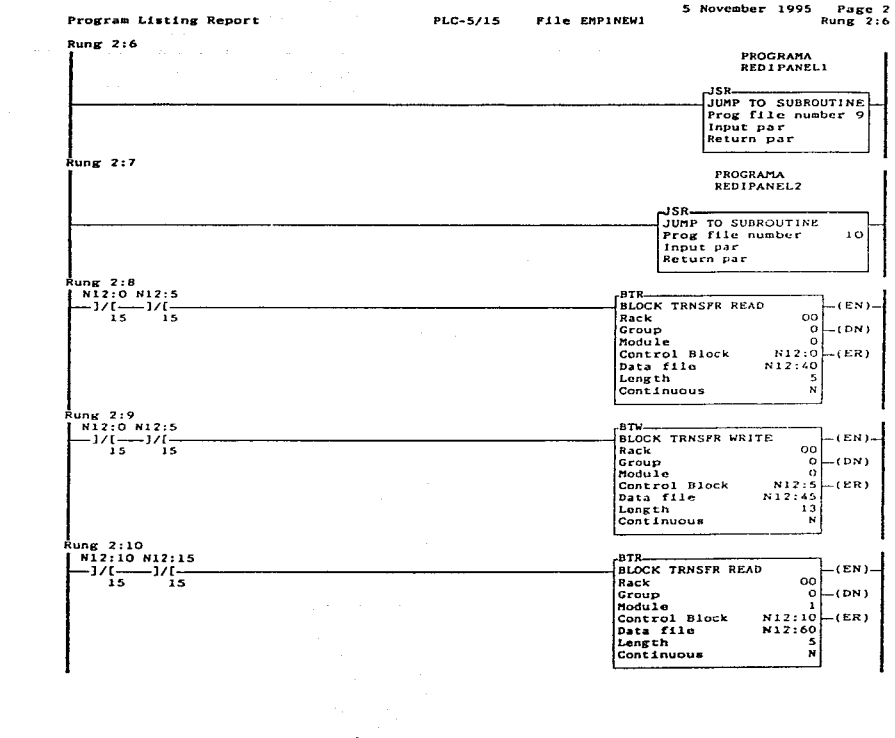

construction of the process of the construction of the construction of the construction of the construction of

 $\alpha = 1$  , and

 $\mathbb{Z}_2$  , and  $\mathbb{Z}_2$  . So, then

 $\bar{z}$ 

 $\label{eq:2.1} \mathcal{L}=\mathcal{L}(\mathcal{L}^{(1)}\otimes\mathcal{L}^{(2)})\otimes\mathcal{L}^{(3)}\otimes\mathcal{L}^{(4)}\otimes\mathcal{L}^{(5)}\otimes\mathcal{L}^{(6)}\otimes\mathcal{L}^{(6)}\otimes\mathcal{L}^{(6)}\otimes\mathcal{L}^{(6)}\otimes\mathcal{L}^{(6)}\otimes\mathcal{L}^{(6)}\otimes\mathcal{L}^{(6)}\otimes\mathcal{L}^{(6)}\otimes\mathcal{L}^{(6)}\otimes\mathcal{L}^{(6)}\otimes\mathcal{$ 

 $\ddot{\phantom{0}}$ 

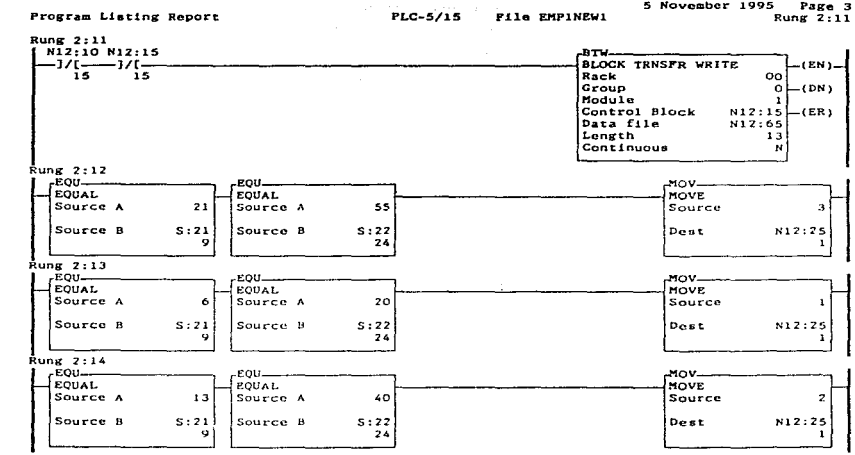

യമാ സാക്ഷണമായ തെരഞ്ച് അക്ഷീപ്പിക്കേട് കര്മുപകള്കള്ക്കള് മുകളുമുള്ള കാടകള്ക്ക് മാക്ക് മാക്ക് പ്രക്ഷിക സംഭവത്തിന് പോക്കാന് കൊണ്ട

**Contract** 

 $\sim$ 

 $\bullet$ 

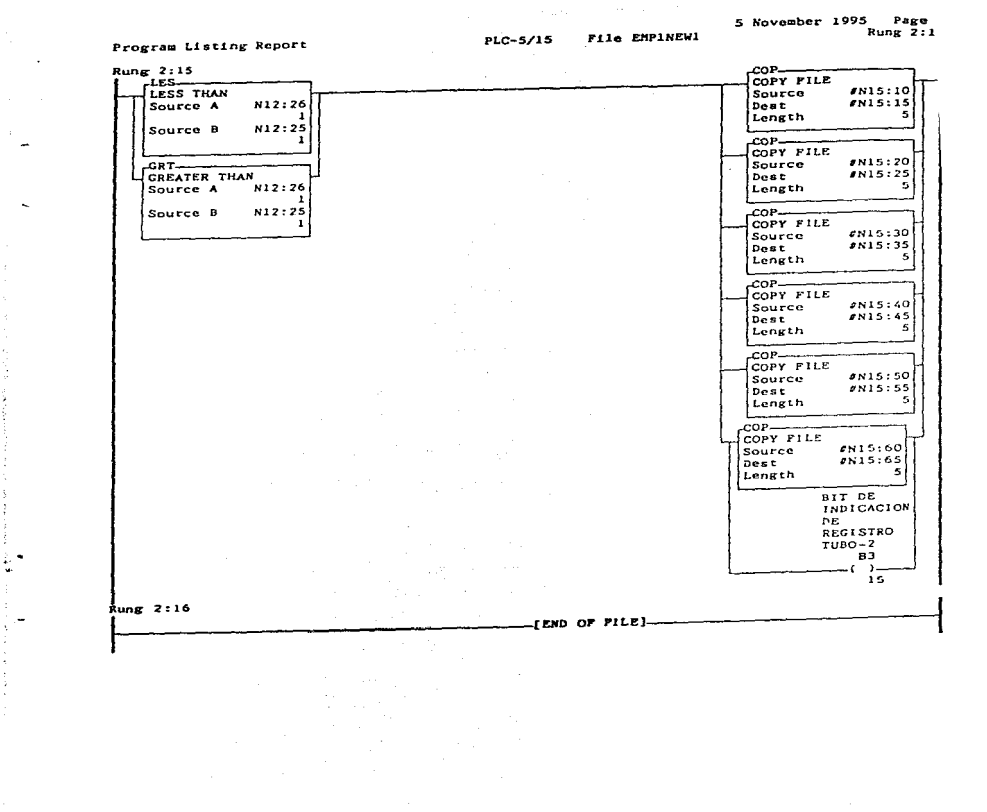

 $\sim$ 

Program Listing Report

 $PLC = 5/15$ **Pile EMPINEUI** 

the agent process were the companies.

5 November 1995 Page 5  $Rung$  3:0

 $RunF$  3:0

............... ............... INICIA LA PROGRAMACION DEL TUBO 1

the control of the control of the

............. \*\*\*\*\*\*\* MOTOR DE MANDO DEL TUBO 1

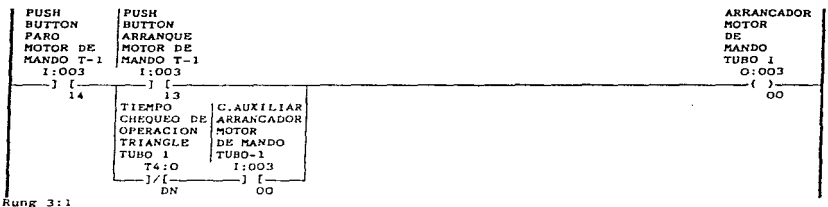

 $\cdots$ ESTE TIMER SIRVE PARA QUE DURANTE UN MINUTO SE CHEQUE EL FUNCIONAMIENTO \* DE LA TRIANGLE DEL TUBO 1, SI DURANTE ESTE MINUTO NO SE DETECTA OPERA-- $\cdots \cdots$  $......$ CION DE LA TRIANGLE SE PARA EL MOTOR DE MANDO

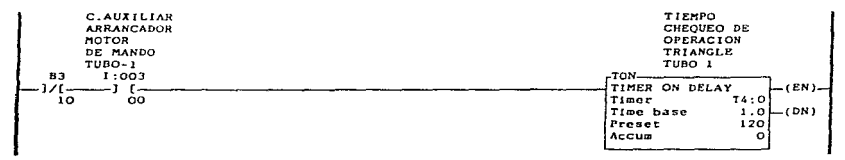

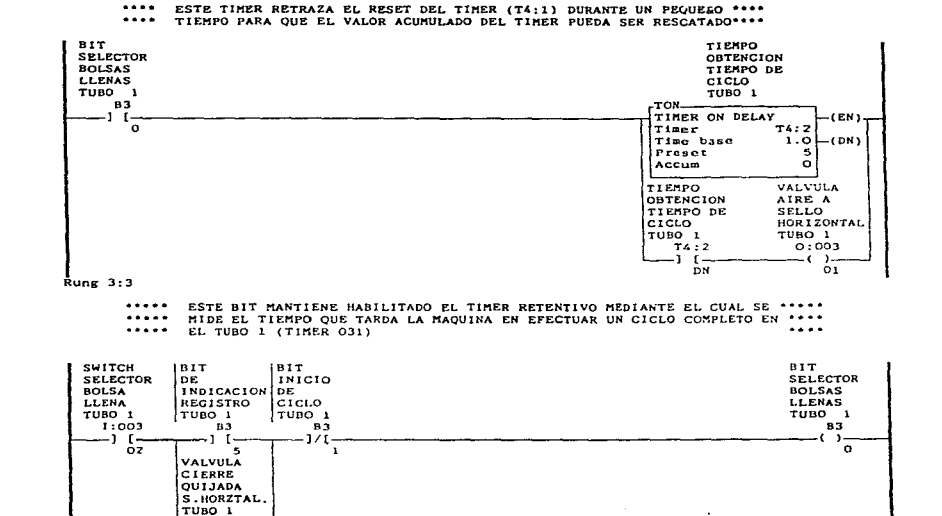

 $PLG-5/15$ 

File EMPINEWI

5 November 1995 Page 6

**Rung 3:2** 

 $\sim 100$ 

Rung  $3:2$ 

Program Listing Report

 $0:003$ -- 1 F -Ō2

the contract of the contract of the contract and the contract of

ം പ്രധാനം നടന്ന് പ്രത്യേക്ക് പുരൂപ്പുള്ള പുരൂപ്പുള്ള ഇന്നായി പഞ്ചന് നിരുന്നത്. ഇപ്പു പുരൂപ്പുകൃഷം പറഞ്ഞ പറഞ്ഞ അഞ്ചര

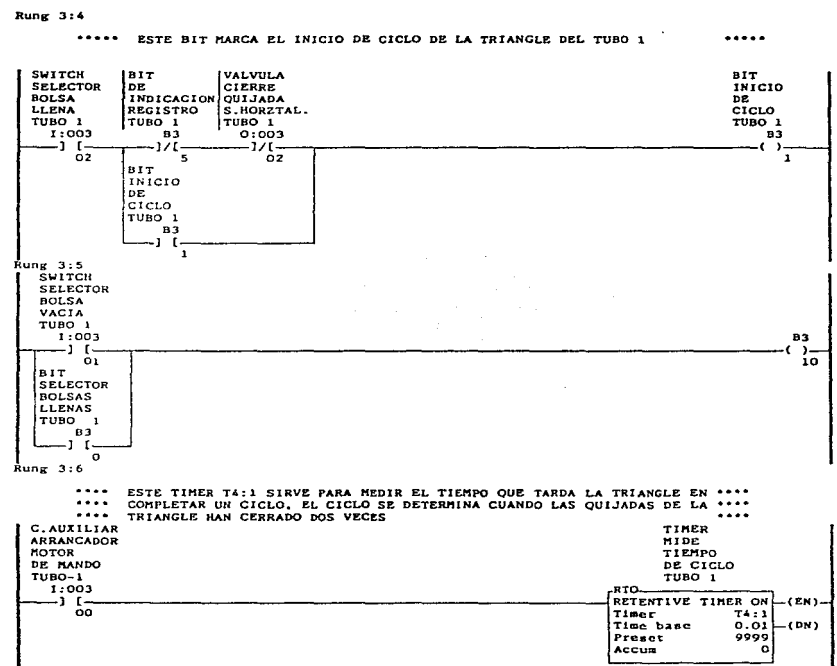

Contract and an analysis on admitterable alternative contraction of the manufacture of the contraction of the contraction of the contraction of the contraction of the contraction of the contraction of the contraction of th

برابط مسالحته والمراجع

Program Listing Report

٠.

and the control of

5 November 1995 Page 7  $RunR = 3:4$ 

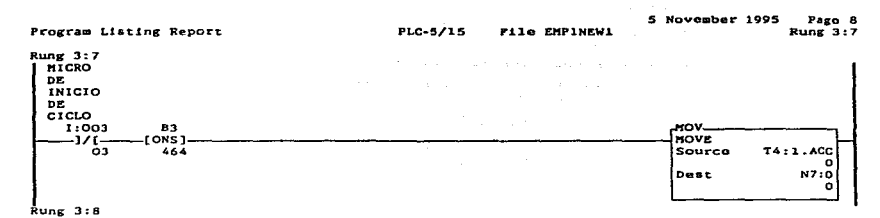

 $...$ ESTE RESET SE EJECUTA CUANDO EL TIMER DE OBTENCION DE TIEMPO LLEGA  $...$ A SU CUENTA FINAL

a car contact consistent

 $\cdot$ 

 $\overline{\phantom{a}}$ 

 $\cdot$ 

 $\bullet$ 

 $\cdot$ 

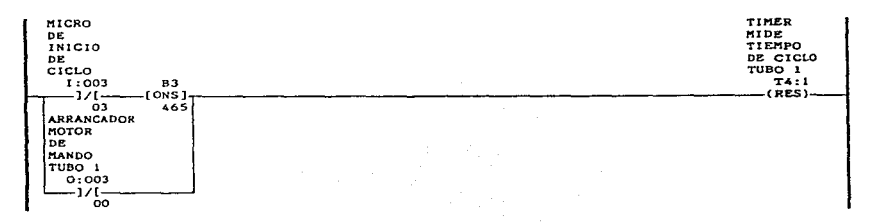

......

......

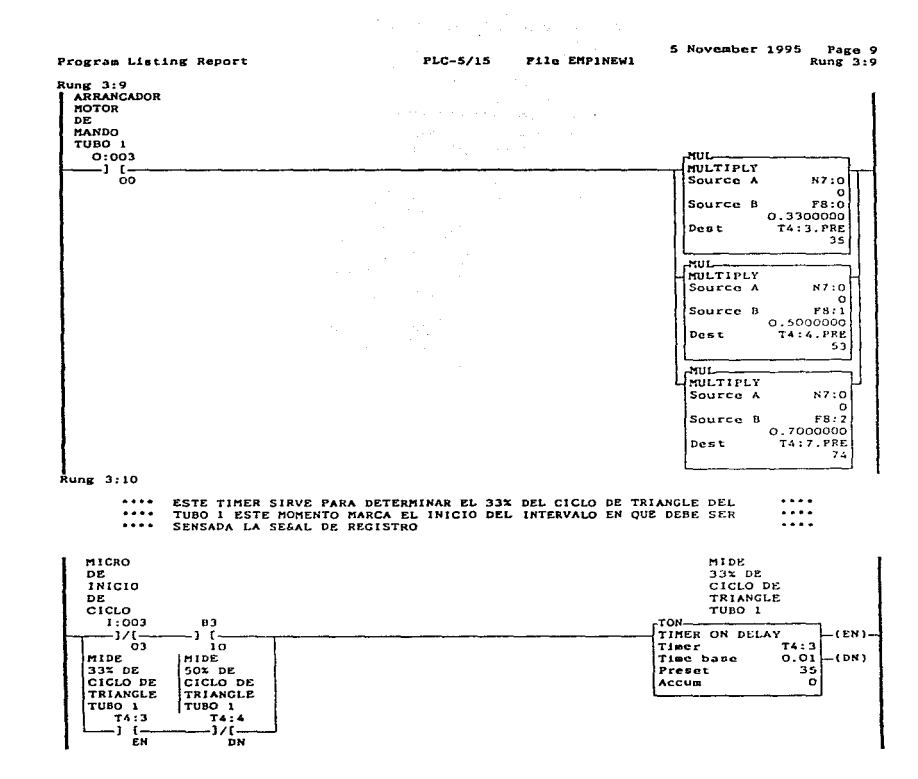

and the company of the company of the

ł

 $\bullet$ 

https://www.areader.com/www.areader.com/www.areader.com/www.areader.com/www.areader.com/www.areader.com/www.areader.com/www.areader.com/www.areader.com/www.areader.com/www.areader.com/www.areader.com/www.areader.com/www.ar

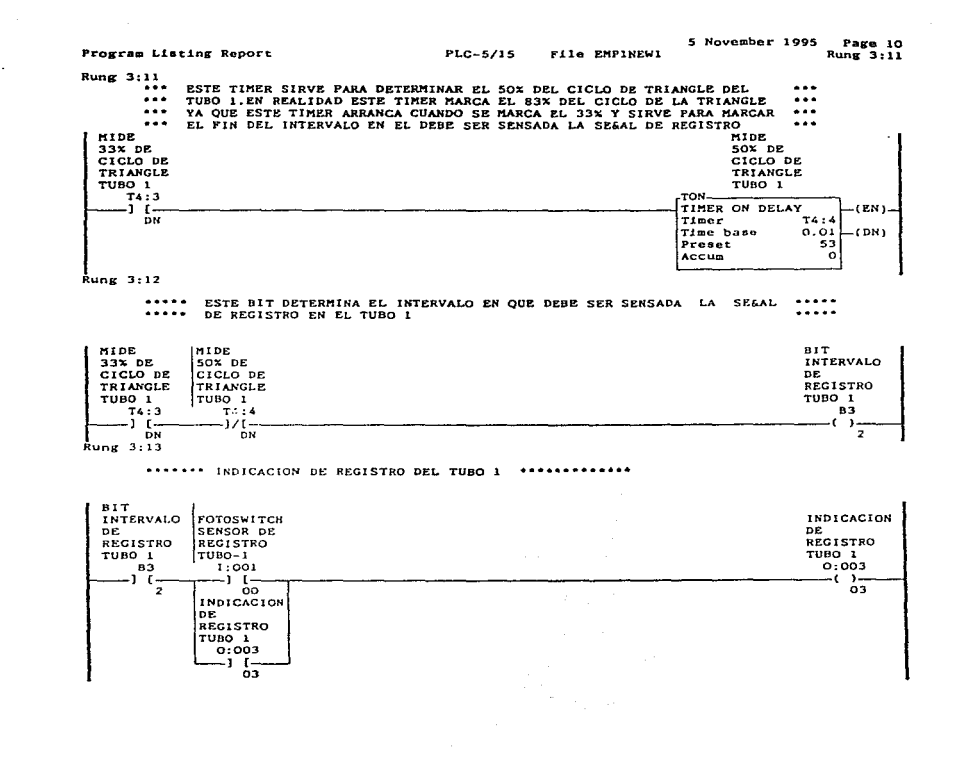

**County** سدد  $\sim$  $1.11$ 

÷

المحامدة **Contract** 

s a the construction of the construction of the mass of the mass of the complete of the second and the complete of the complete of the construction of the complete of the second that is a construction of the second the com

#### 5 November 1995 Page 11 Program Listing Report PLC-5/15 File EMPINEWI  $Runer$  3:14

 $Rung$  3:14

÷.

 $\ddot{\phantom{0}}$ 

L.

÷

an extension and construction of the project production of the companion and companion of the

ESTE TIMER SIRVE PARA DETERMINAR EL 70% DEL CICLO DE TRIANGLE DEL  $...$ .... TUBO I EN ESTE MOMENTO SI LAS QUIJADAS DE LA TRIANGLE NO HAN ABIERTO<br>ESTE TIMER OBLIGA A QUE SE ABRAN  $...$  $......$  $...$ ....

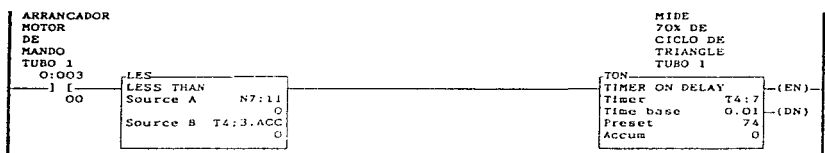

**Rung 3:15** 

 $......$ ESTE BIT SIRVE PARA ASECURAR QUE LAS QUIJADAS ABRIRAN COMO MAXIMO ..... ..... AL 70% DEL CICLO DE MAQUINA SIN IMPORTAR SI HUBO O NO REGISTRO EN ..... ..... EL TUBO I . . . . .

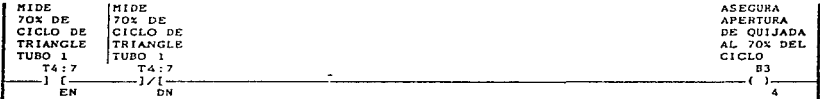

 $\sim$ 

S Novembor 1995 Page 12<br>Program Listing Report PLC-5/15 Pile EMPINEWl Rung 3:16

the company of the second

Rung 3:16

÷.

the party of the company of the company

•• • • • •• VALVULA DE CIERRE DE QUIJADAS DEL TUBO 1 \*\*\*\*\*\*\*\*\*

المتحدث والمحامل والمتحدث والمتقطع الهيهر المتكافح والمتحدث والمتحدث

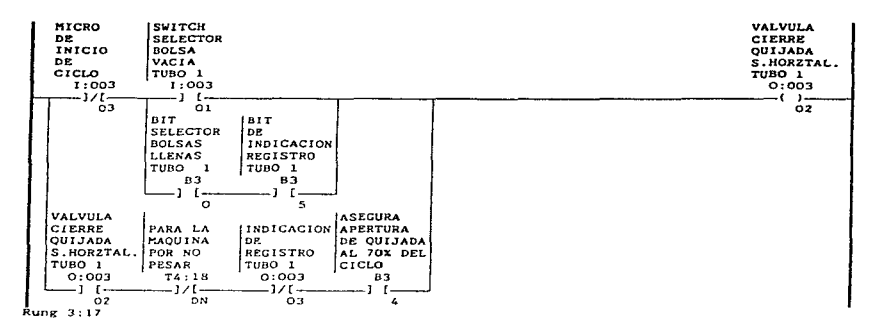

•••••••• FRENO DE POLIETILENO DEL TUBO 1 •••••••••••••••

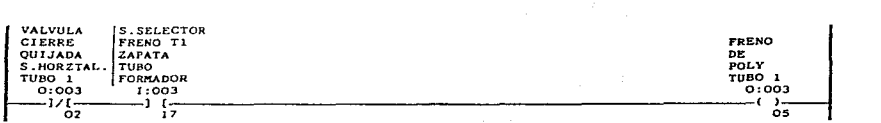

#### Program Listing Report

والمعاصر

Minimum commitment which such calls having could reach

the company of

Rung 3:18

 $\ddot{\phantom{a}}$ 

 $\bar{1}$ 

contract and a strategic con-

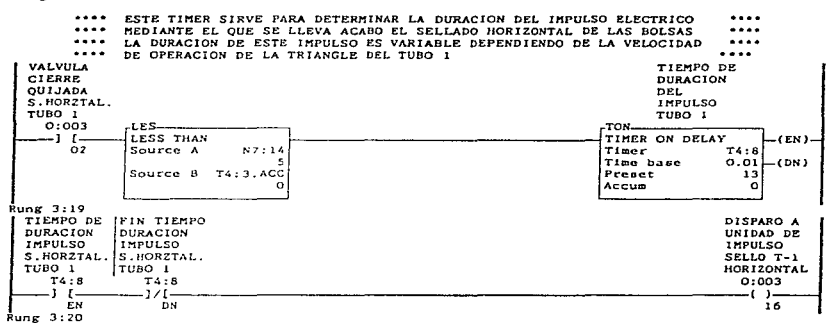

#### \*\*\*\*\*\*\* IMPULSO TERMICO DEL TUBO I \*\*\*\*\*\*\*\*\*\*\*\*\*

للمستناد والمستنقي والمستناد والمتناول والمتعارض والمتعاونة والمستحدث والمتواصلة المتألف والمتناقصة

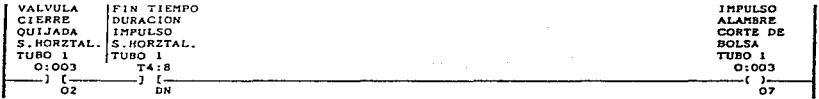

#### Program Listing Report PLC=5/15 **Pile EMPINEWI**  $Runer$  3:21  $Runer$  3:21 ESTE TIMER SIRVE PARA DETERMINAR LA DURACION DEL CONTACTO DE LA RESIS-\*\*\*\*  $\cdots$ TENCIA MEDIANTE LA QUE SE LLEVA ACABO EL SELLADO VERTICAL DE LAS  $\cdots$  $\cdots$ .... BOLSAS LA DURACION DE ESTE CONTACTO ES VARIABLE DEPENDIENDO DE LA .... VELOCIDAD DE OPERACION DE LA TRIANGLE DEL TUBO I  $......$ VALVULA TIEMPO **CIERRE** DE. **QUIJADA** SELLO S.HORZTAL. VERTICAL  $TUBO<sub>1</sub>$ TUBO 1 **B3**  $0:003$  $TON$ TIMER ON DELAY  $-1/1 -(EN)$ -1 (–  $\mathbf{a}$  $0.7$  $TimeF$ T4:9 Time base  $0.01$  $(DN)$ Preset  $40$ Accum  $\bar{a}$ Rung 3:22 TIEMPO **DE** SELLO VERTICAL TUBO 1  $74:9$ TON-TIMER ON DELAY  $-$ (EN)  $-$ Timer  $T4:15$ EN  $0.01 - (DN)$ Time base  $15$ Preset  $\overline{O}$ Accum

المتابين والمستند المستند والمستند والمتحدث والمتحدث والمستند والمتحدث والمتحدث والمتحدث والمستند الأسوء وسوادت

5 November 1995 Page 14

 $\sim$ 

**Bung 3:23** 

and a state

 $\mathcal{L}$ 

 $\epsilon$ 

\*\*\*\*\*\*\* SELLO VERTICAL DEL TUBO 1 \*\*\*\*\*\*\*\*\*\*\*\*\*

 $\mathcal{L}$ 

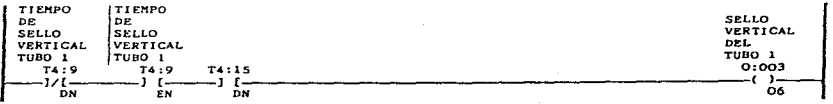

 $\sim$ 

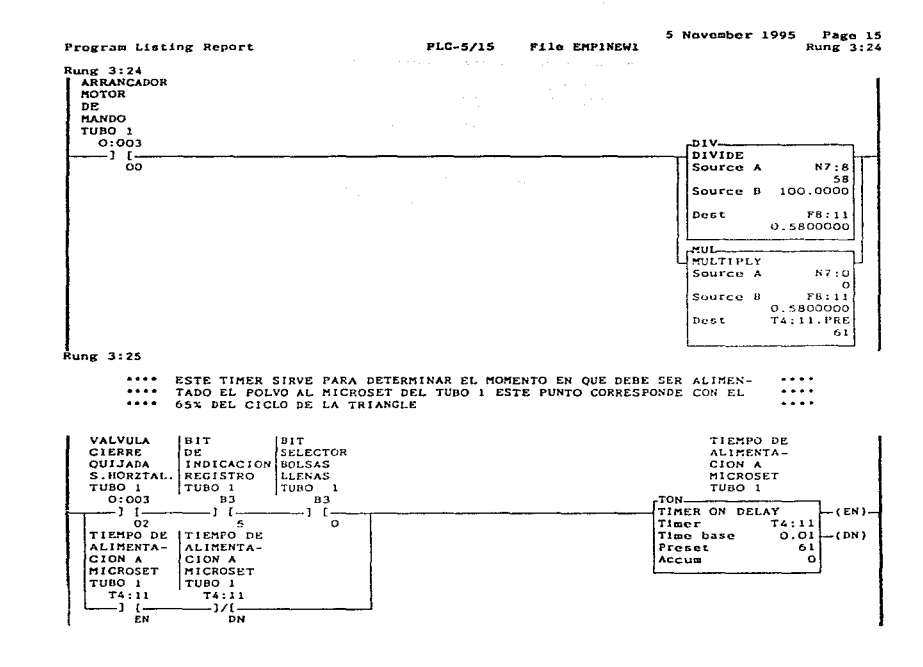

ം<br>പാലാകമായ പരാശാക്ഷം ആദ്യകാരെ ആദ്യക്കുന്ന പുതിപ്പത്തി പ്രവിദേശത്ത് പ്രവേശകമായി അനുകാര് അതികാര് കൊണ്ട് കുടക്കപ്പോഴെ പാലായി കാര്യക്കാന് കാര്യക്കാന് കാര്യക്കാന് കാര്യ

the contract of the company of the second contract in the contract of the

 $\mathcal{O}(\mathbb{R}^2)$  . The contribution of the contribution of the contribution of the contribution of the contribution of the contribution of the contribution of the contribution of the contribution of the contribution of t

 $\Delta$ 

 $\ddot{\phantom{1}}$ 

÷

 $\mathcal{L}$ 

 $\ddot{\phantom{a}}$ 

٠.

#### Program Listing Report

#### 5 November 1995 Page 16 PLC-5/15 File EMPINEWI  $Rung$  3:26

Rung 3:26

 $\cdot$ 

 $\cdots$ ESTE TIMER SIRVE PARA DETERMINAR LA MAXIMA DURACION DEL IMPULSO  $......$ The BEALIMENTACION DE POLVO AL MICROSET INDEPENDIENTEMENTE DE LA VELO-<br>The DE ALIMENTACION DE POLVO AL MICROSET INDEPENDIENTEMENTE DE LA VELO-<br>The CIDAD DE OPERACION DE LA TRIANGLE DEL TUBO I

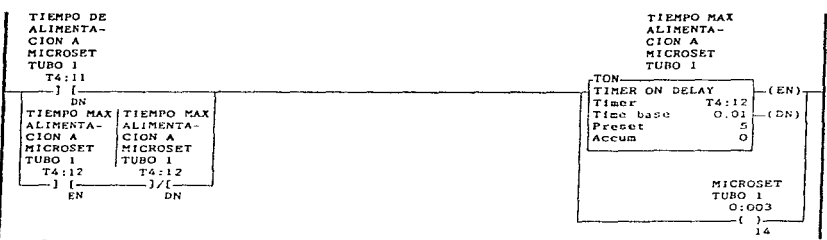

Rung 3:27

\*\*\*\*\* ESTE BIT SIRVE PARA INDICAR EN EL SISTEMA QUE LA SEGAL DE REGISTRO \*\*\*\*\* \*\*\*\*\* FUE SENSADA EN EL TUBO I .....

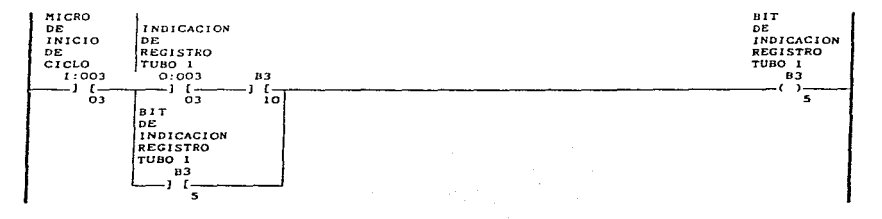

5 Novembor 1995 Page 17 P'11o EHPlNEWl Rung 3: 28

the common complete state of the common common

Rung 3:28

where the company of the company of the company

\*\*\*\*\*\*\*\* FRENO DEL ROLLO DE POLIETILENO TUBO 1 \*\*\*\*\*\*\*\*\*\*\*\*\*\*

San Artists

Program Listing Report PLC-5/15

 $\cdot$ 

 $\tau_{\rm{min}} = 1 - \tau_{\rm{max}}$ 

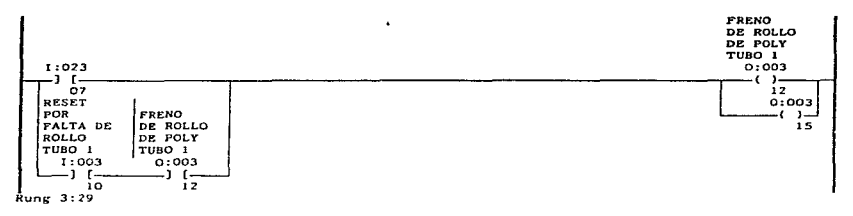

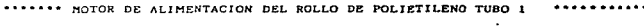

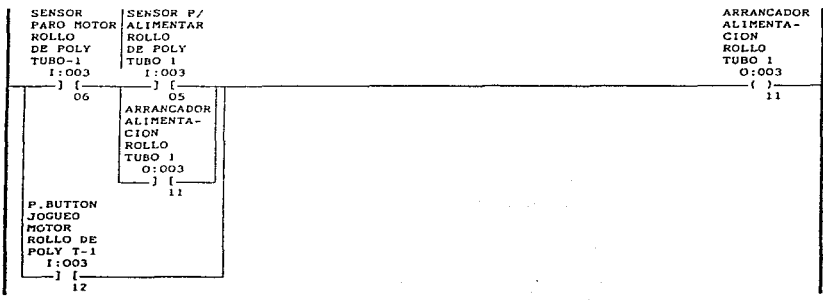

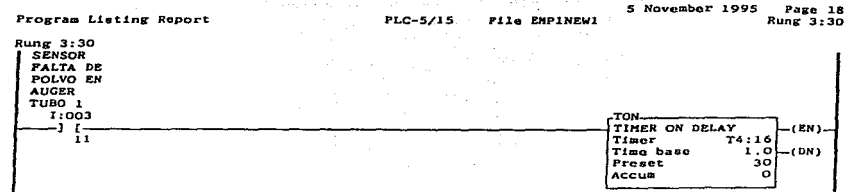

a construction of the construction

Rung 3:31

\*\*\*\*\*\*\*\* CRIBA ROTEX TUBO 1 \*\*\*\*\*\*\*\*\*\*\*\*\*\*

**Contractor** 

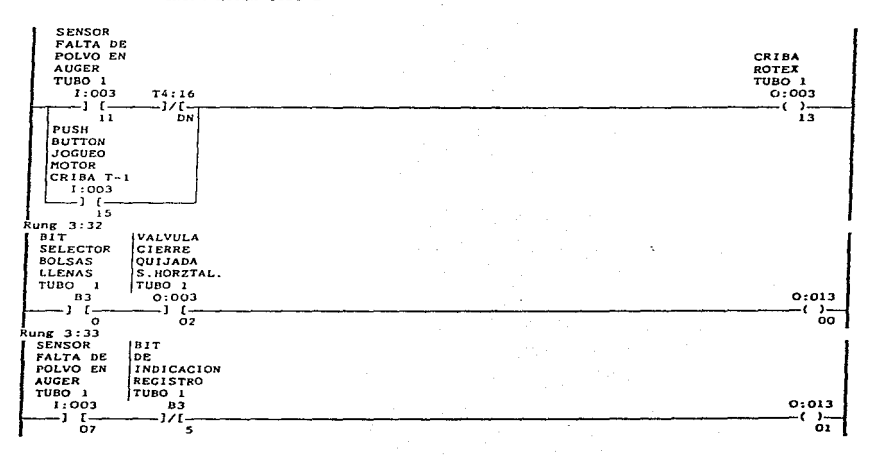

**Contractor** 

consideration of the control

 $\sim 10^{-11}$ 

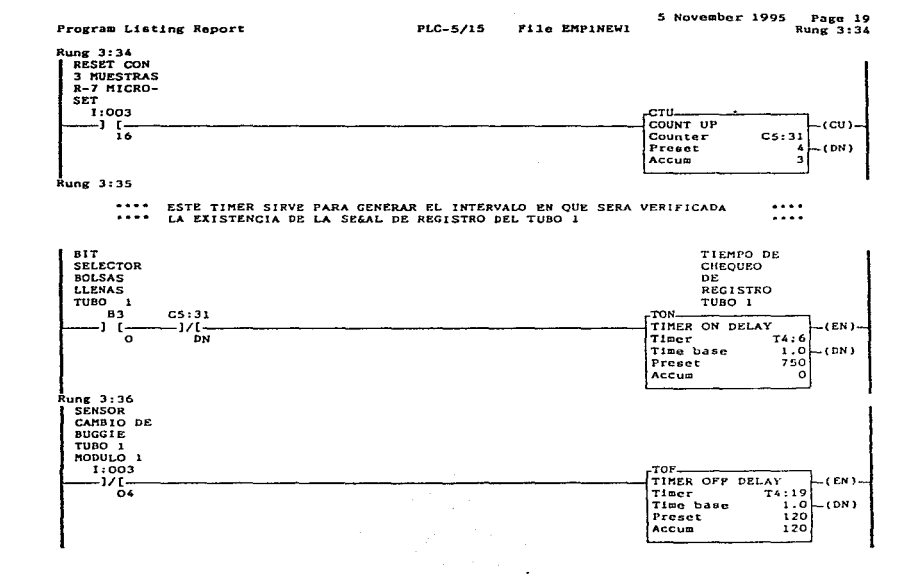

Service State

 $\sim 100$ 

**Contact Contact** 

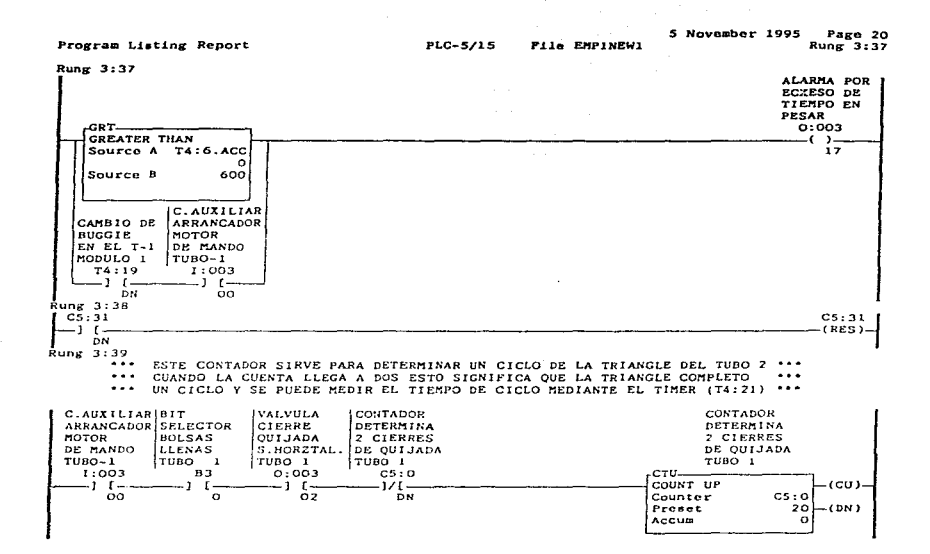

 $\bullet$ 

 $\ddot{\phantom{0}}$ 

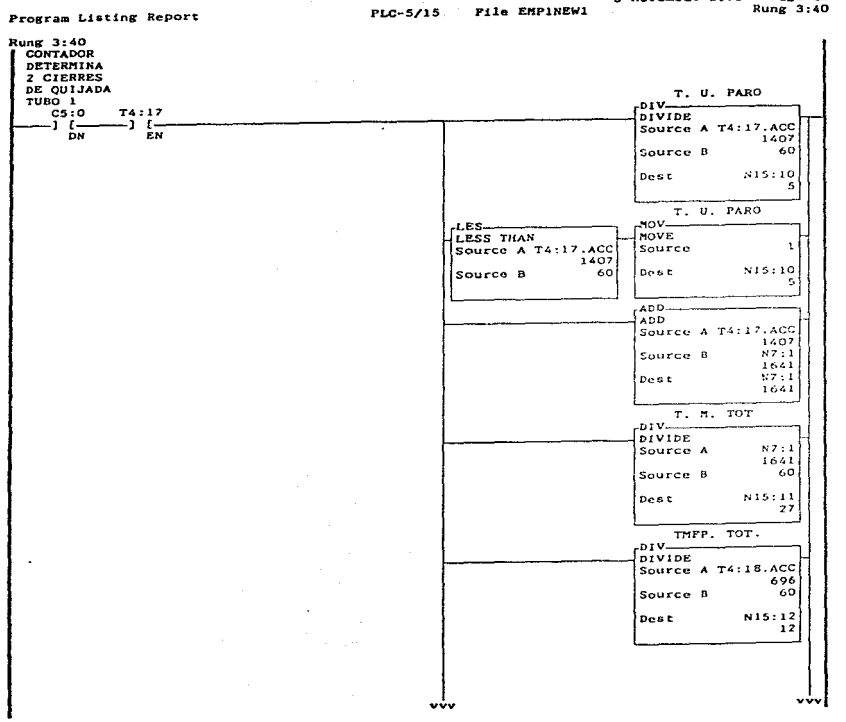

the company of the state of a state of the

 $\sim$ 

5 November 1995 Page 21 Rung 3:40

the special contact the contact of the contact of the con-

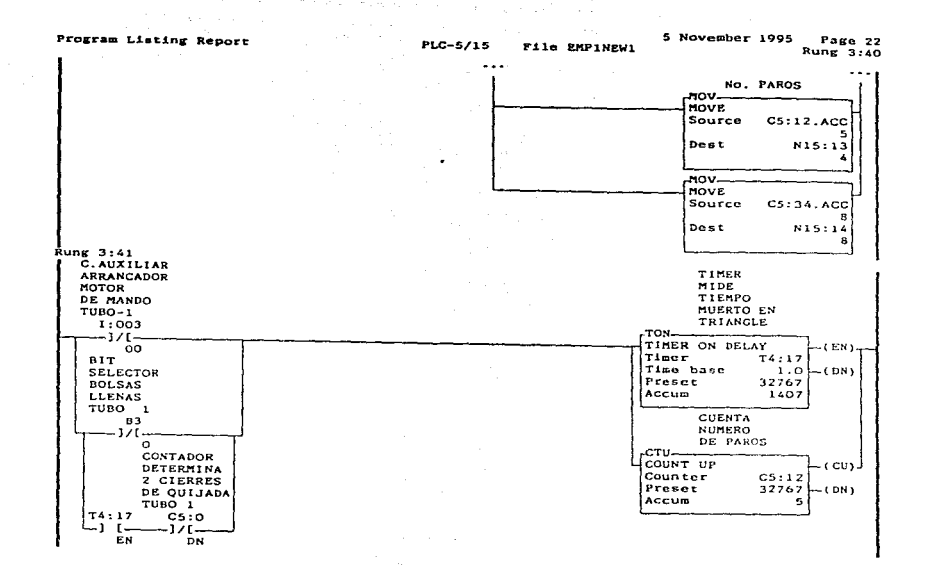

**Consideration and a state and a state** 

**Service** 

J.
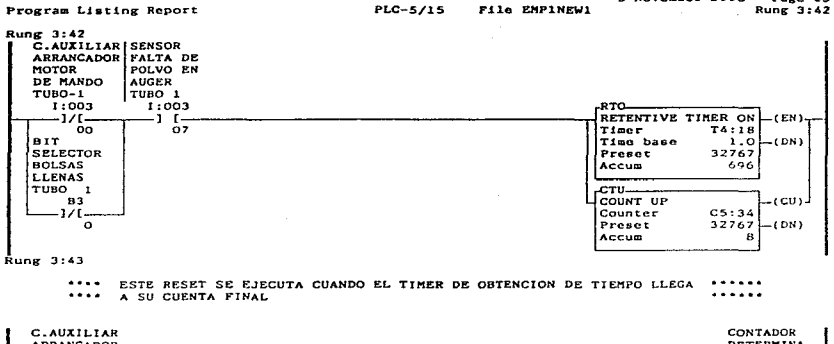

**Contract** 

5 November 1995 Page 23

the company of the company of the state

.<br>Nasara masa sa manara

-171 ່ວ

 $\bullet$ 

÷.

÷,

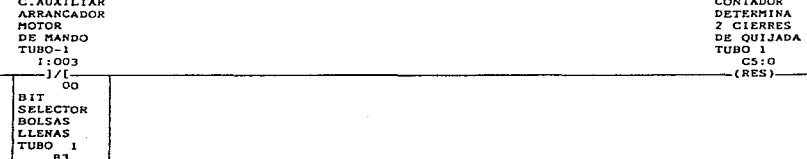

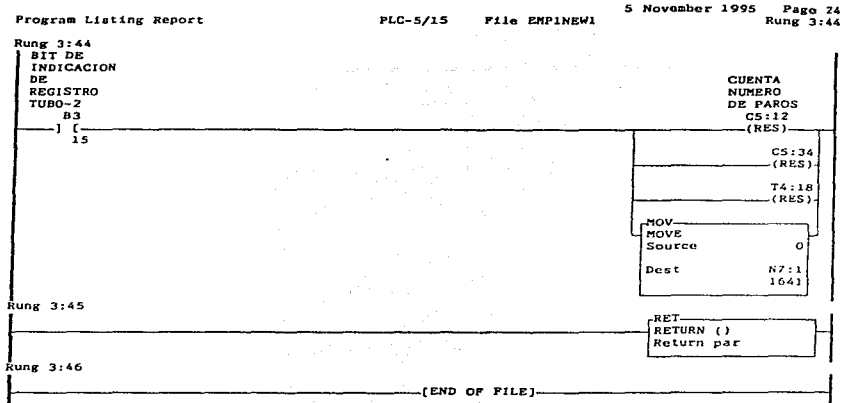

 $\ddot{\phantom{a}}$ 

 $\hat{a}$ 

## Alten-Bradley Company 6200 Series Software PLC-5 Programming Terminal Software Release 4.3 Program Listing Report

 $\ddot{\phantom{1}}$ 

 $\sim 100$ 

companies.

 $\mathbf{r}$ 

 $\sim$ 

Ì

 $\overline{z}$ 

 $\mathbb{Z}^{2\times 2}$ 

J.

 $\frac{1}{2}$  ,  $\frac{1}{2}$ 

 $\mathbb{Z}^2$ 

And a car

 $\mathcal{A}_1$ 

## PanelView

## Processor File: EMPINW1 31 May 1996 - 18:40

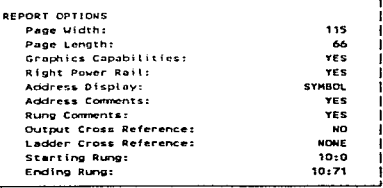

i static sere weelinge een een een staat van die Statis (1995) op 1995 in 1997 in die 17se eeu van die 1998 van die 1999 in 1999 van die 1999 van die 1999 van die 1999 van die 1999 van die 1999 van die 1999 van die 1999 va

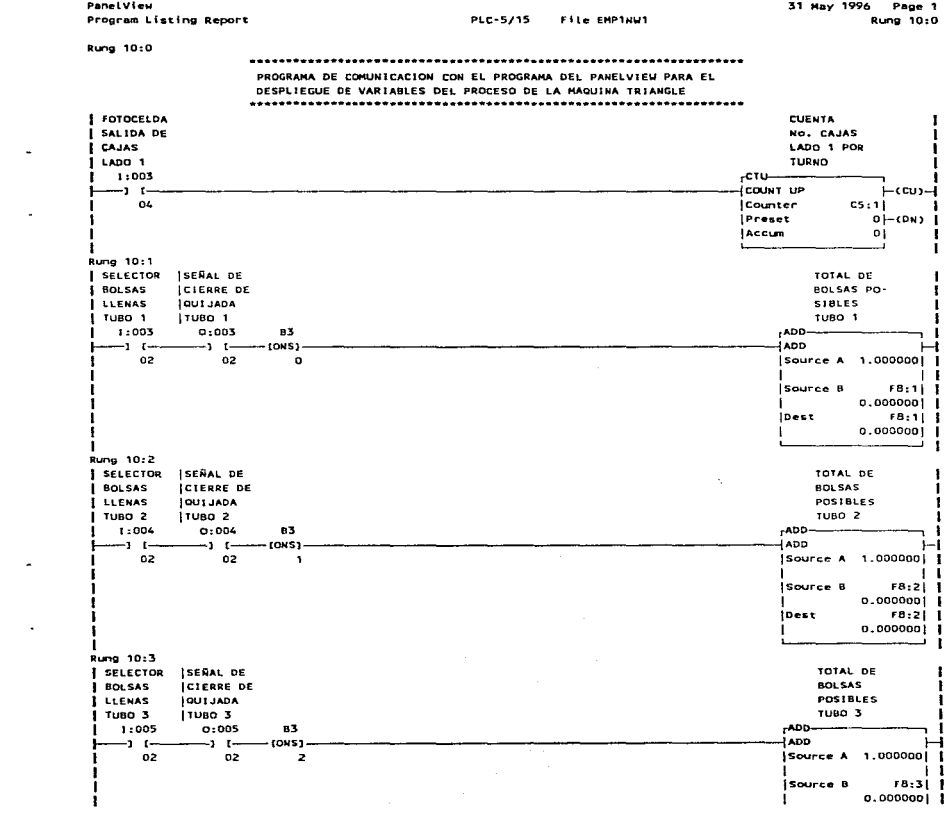

a sa mara na mara na mara na mara na <mark>1955 a Tiliya ang mga ma</mark>i na <mark>mara na sa ma</mark>ngal<del>ina</del> anala na masa na m

المعتبر والتعاقل والمنادي التي يتوسع التعارف التي يتوسع المنادي التي تتوسط المعارف المعارف التي تتوسط المنادي<br>المعارف المستقدم والمستقدم التي يتوسط أوساق والمنادي والتي المعارف التي يتوسع التي يتوسط التي يتوسط المعارف ال  $\mathcal{G}_{\mathcal{A}}$  , and the second contribution of the second contribution  $\mathcal{G}_{\mathcal{A}}$ Dest F8:3| |  $\mathbf{I}$  $0.0000001$ ÷  $\mathbb{N}$  .  $\mathbf{I}$  $\mathcal{L}$ ÷,

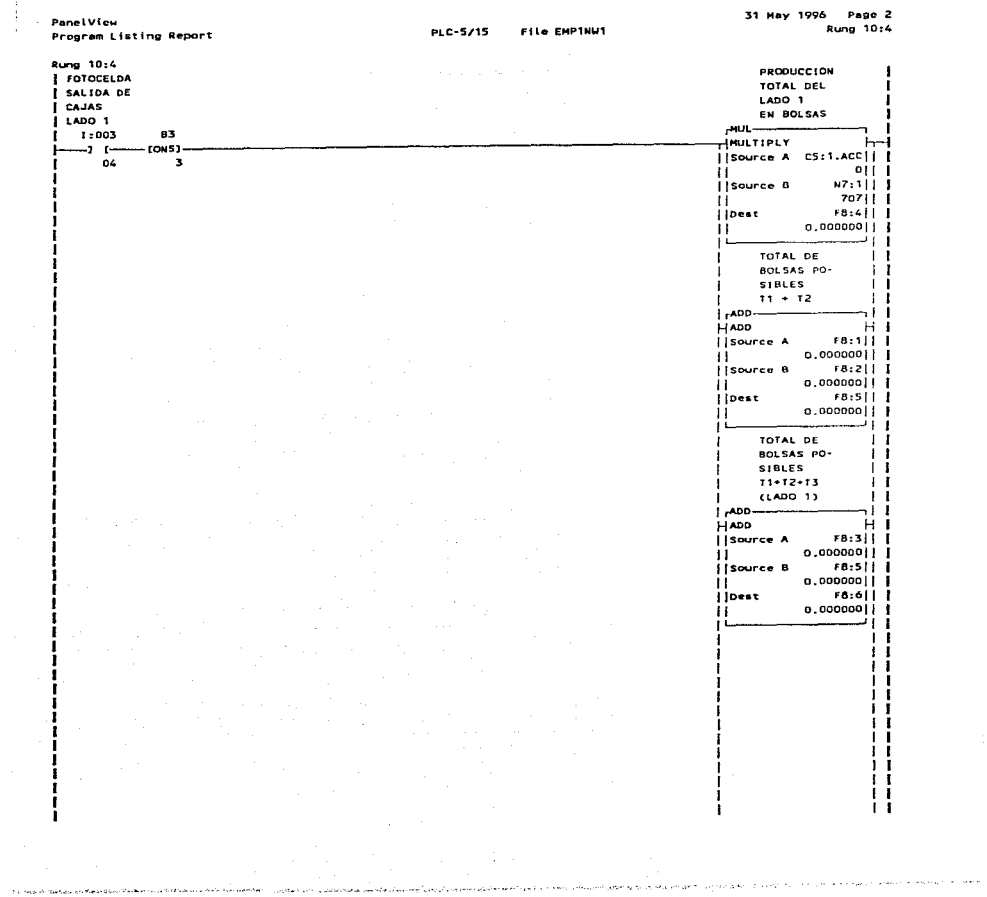

 $\bar{z}$ 4

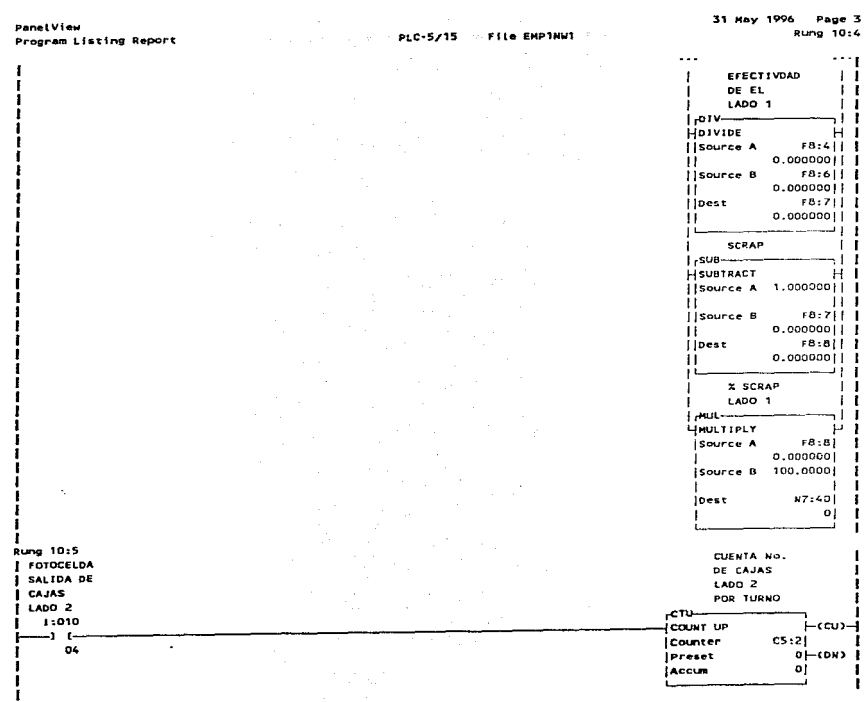

 $\frac{1}{2} \int_{0}^{\infty} \frac{1}{2} \left( \frac{1}{2} \right) \left( \frac{1}{2} \right) \left( \frac{1}{2} \right) \left( \frac{1}{2} \right)$ 

المحارب والمتحدث ومستندم والمتحدث والمتحدث والمتحدث وستدامها وولود والتاريب المتعاقد والمتحدث والمناسبات

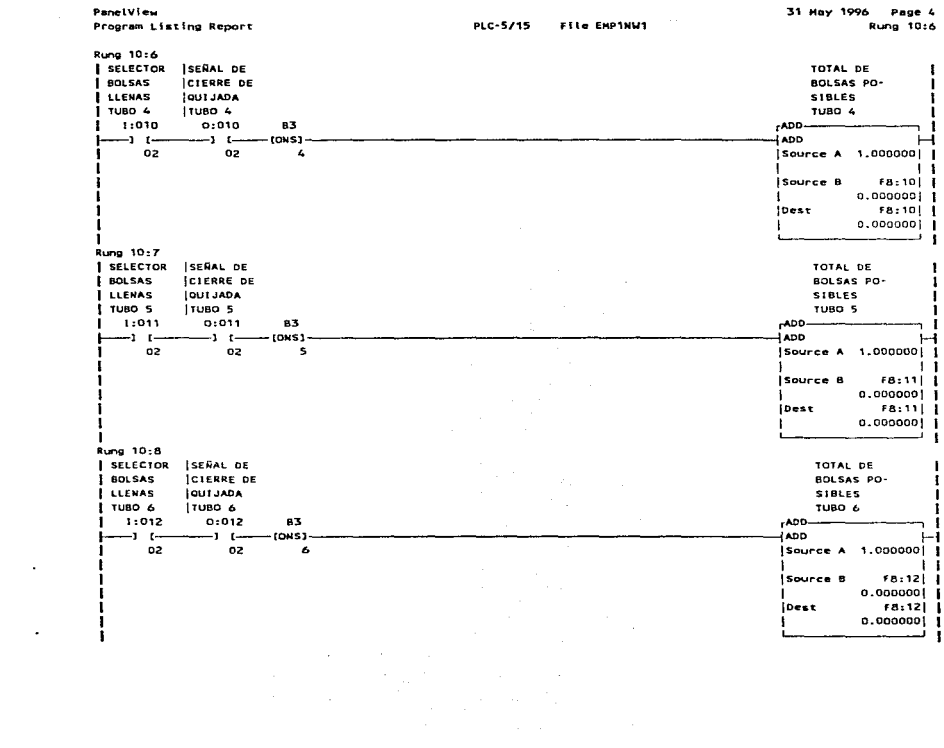

 $\mathcal{L}^{\mathcal{L}}(\mathcal{L}^{\mathcal{L}})$  and  $\mathcal{L}^{\mathcal{L}}(\mathcal{L}^{\mathcal{L}})$  . The contribution of  $\mathcal{L}^{\mathcal{L}}$ 

 $\ddot{\phantom{a}}$ 

 $\mathcal{L}^{\text{max}}$ 

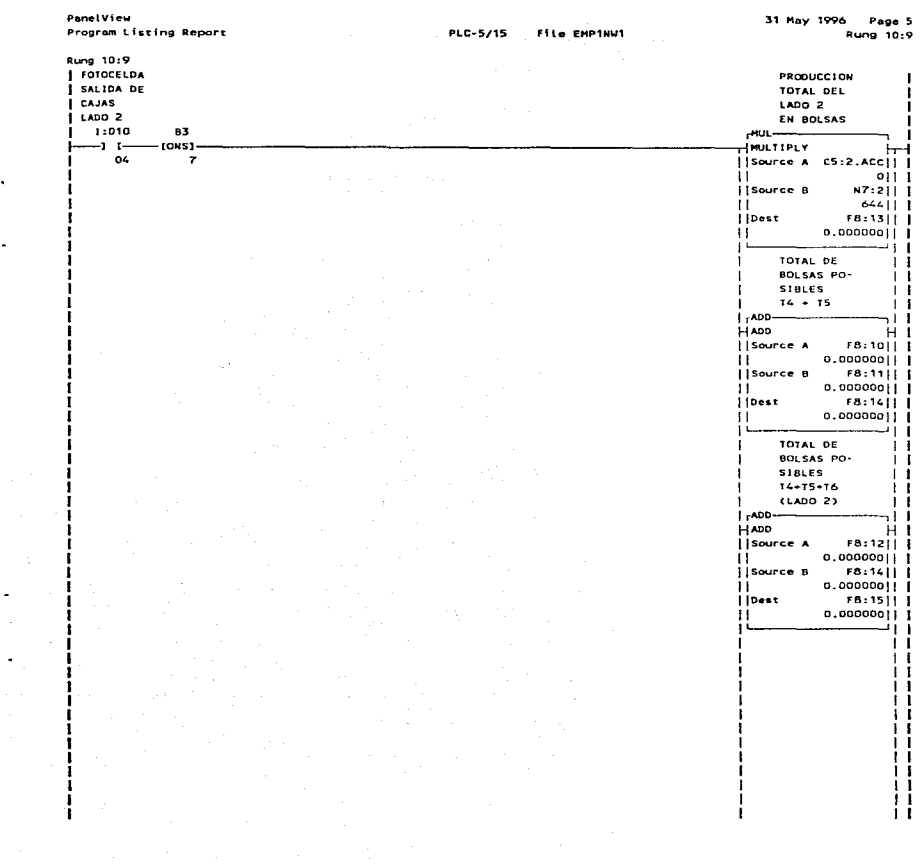

 $\Delta\sigma$  , and  $\sigma$  , and

÷

- 1

Panetylew Program Listing Report

ţ

п

-1 - 1 п ÷ 1 1  $\mathbf{I}$ 

 $\lambda$ 

PLC-5/15 File EMPINW1 31 May 1996 Page 6 Rung 10:9

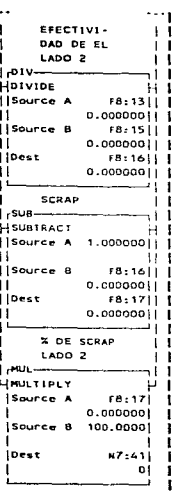

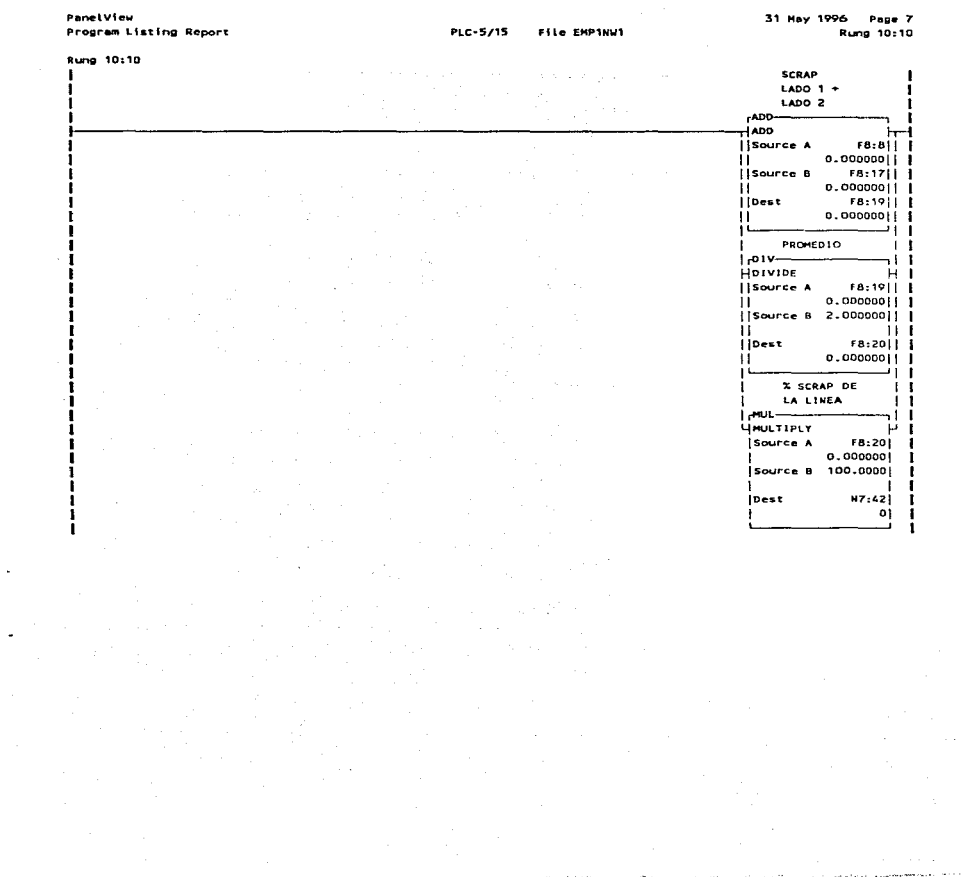

Panel View Program Listing Report

٠,

J.

**PLC-5/15** File EMP1NU1

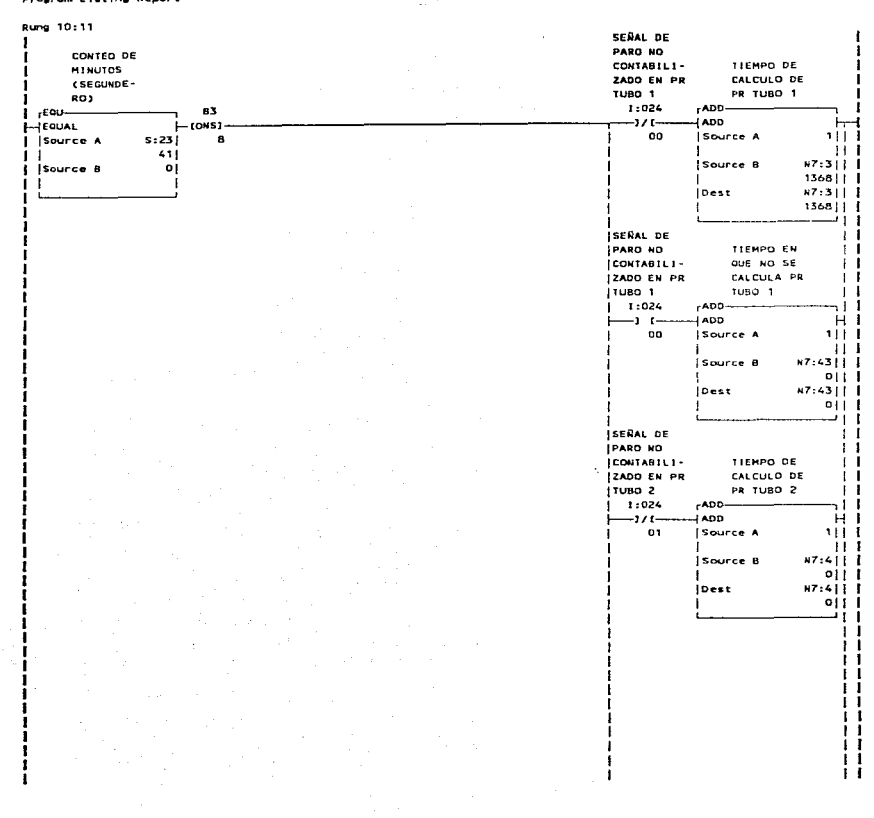

ministration is a communication and the set of the communication of the communication of the communication of the communication of the communication of the communication of the communication of the communication of the com

31 May 1996 Page 9 Rung 10:11

 $\blacksquare$ 

 $\pm$ 

 $\sim$ 

 $\mathcal{L}_{\rm{max}}$  and  $\mathcal{L}_{\rm{max}}$  is a set of the second contribution of the  $\mathcal{L}_{\rm{max}}$ 

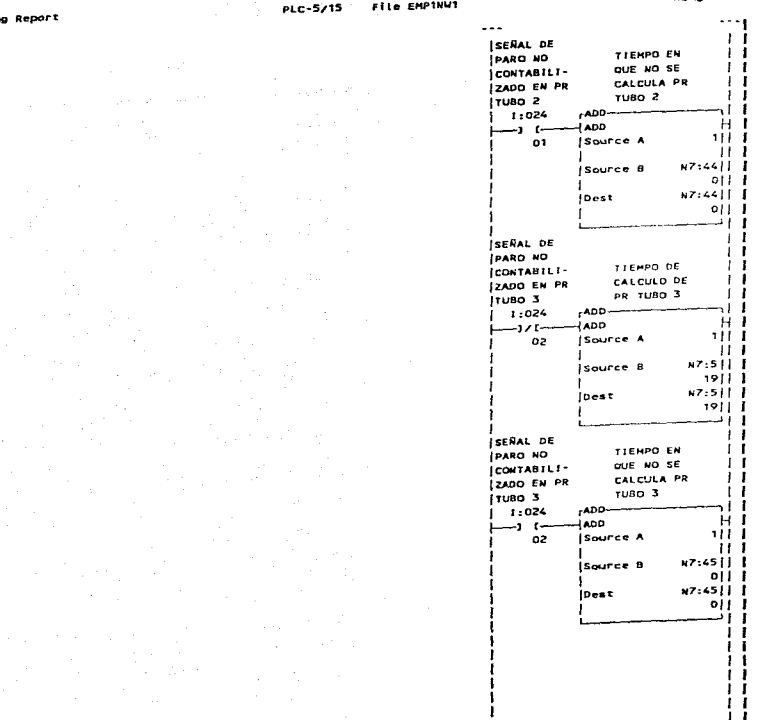

-1

**PanelView** Program Listing

f. ı. ,  $\mathbf{I}$  $\mathbf{F}$ Ť

1

ł 1 ī Ī.  $\mathbf{I}$  .

 $\mathbf{r}$ i.  $\sim$  1

 $\mathbf{I}$ ÷.

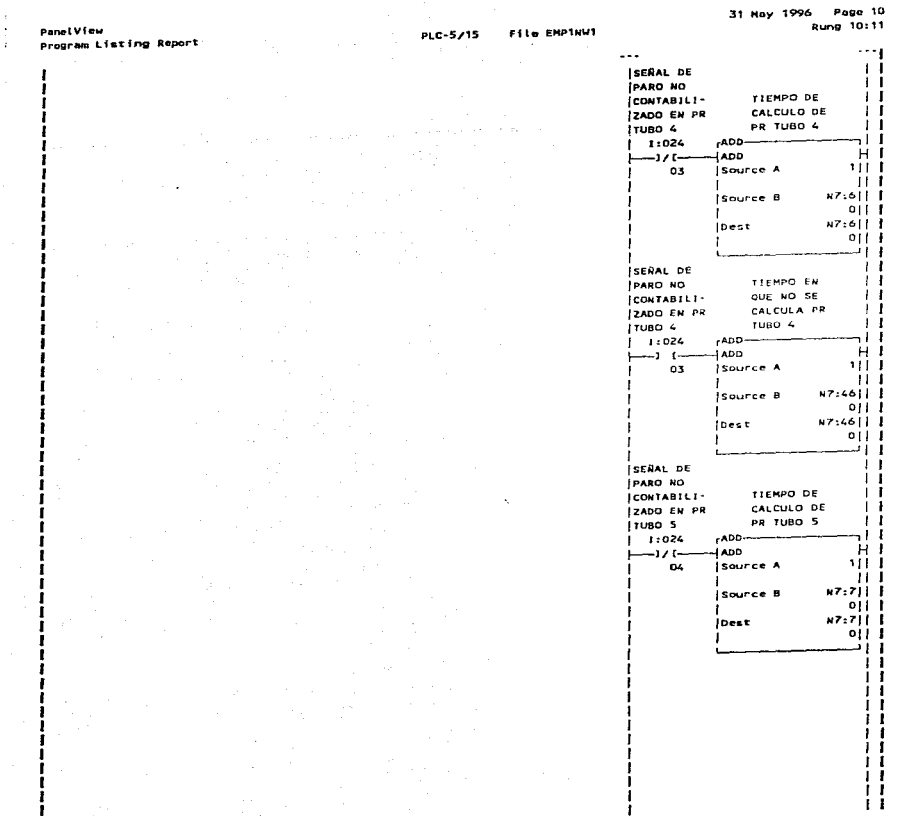

Ħ

İ

PanelView Program Listing Report

ı Ť J

1 j.

.

-1

PLC-5/15 : File EMPINW1

والالحام ومحامله والمحامل والمحامل والمحامل والمستحدث والمحامل والمحامل والمتحدث والمتحدث والمتحدث والمستقل والمستقل

31 May 1996 Page 11 Rung 10:11

۱ ن

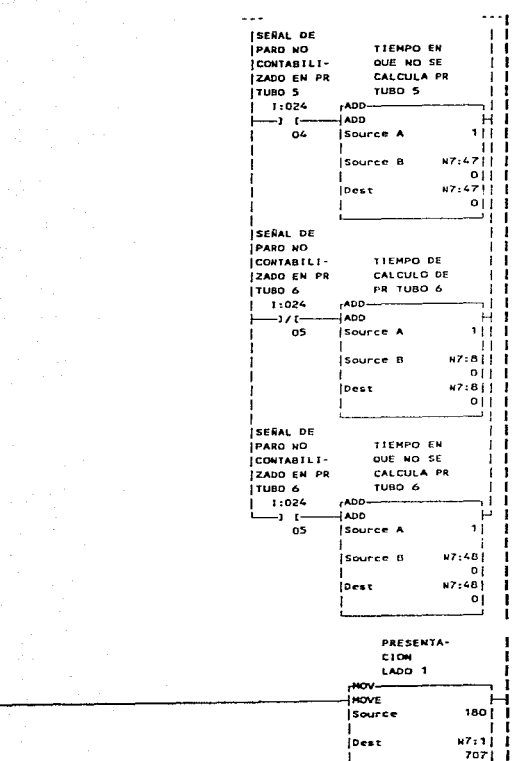

**Rung 10:12 I PRESENTA** $i$  CION 180's  $1.001$  $1.022$  $\rightarrow$   $\rightarrow$ oo

1

.

.

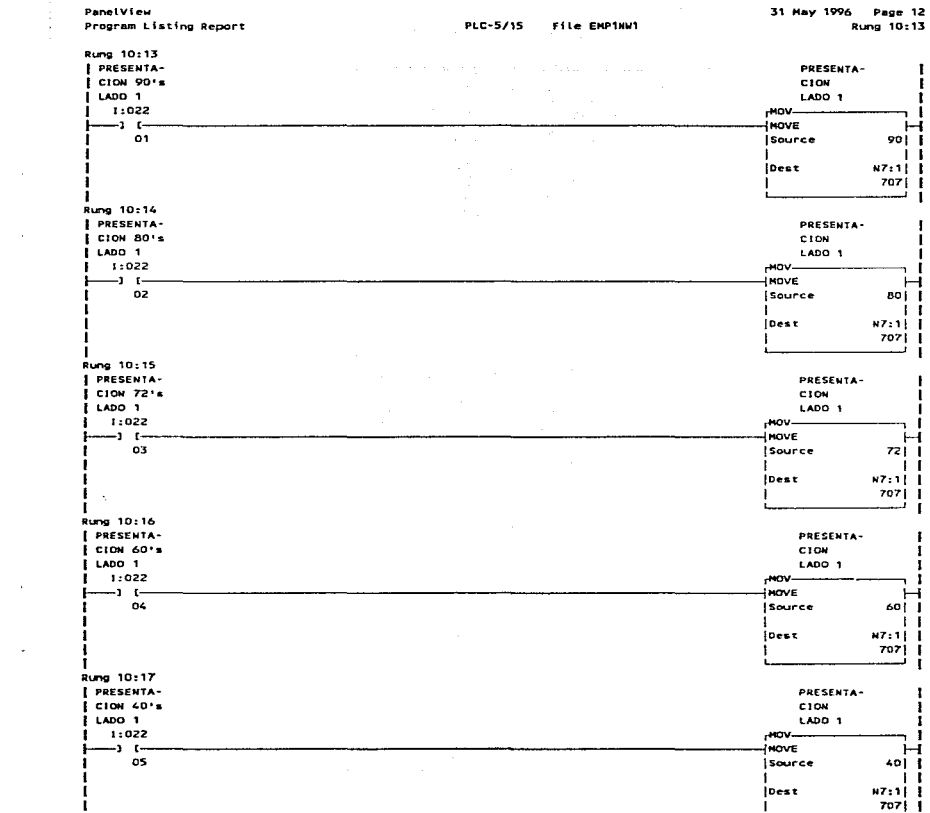

 $\mathbf{w} = \mathbf{w}$ 

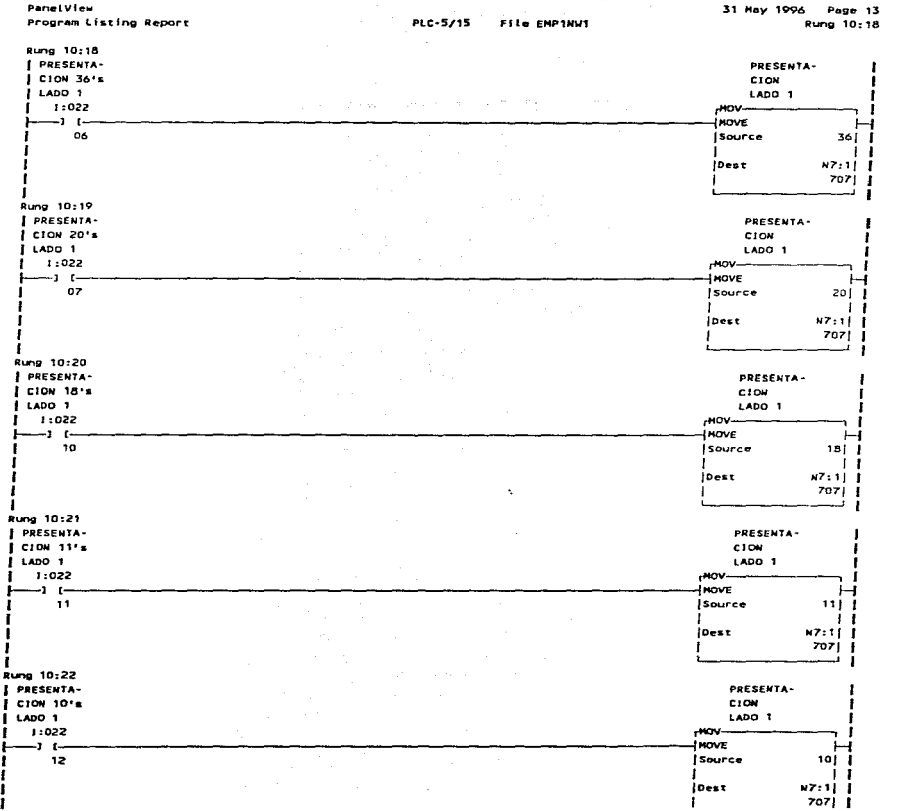

 $\mathcal{L}^{\mathcal{L}}(\mathcal{L}^{\mathcal{L}})$  and  $\mathcal{L}^{\mathcal{L}}(\mathcal{L}^{\mathcal{L}})$  . As

 $\sim$ 

 $\mathbf{w} = \mathbf{w} \times \mathbf{w}$ 

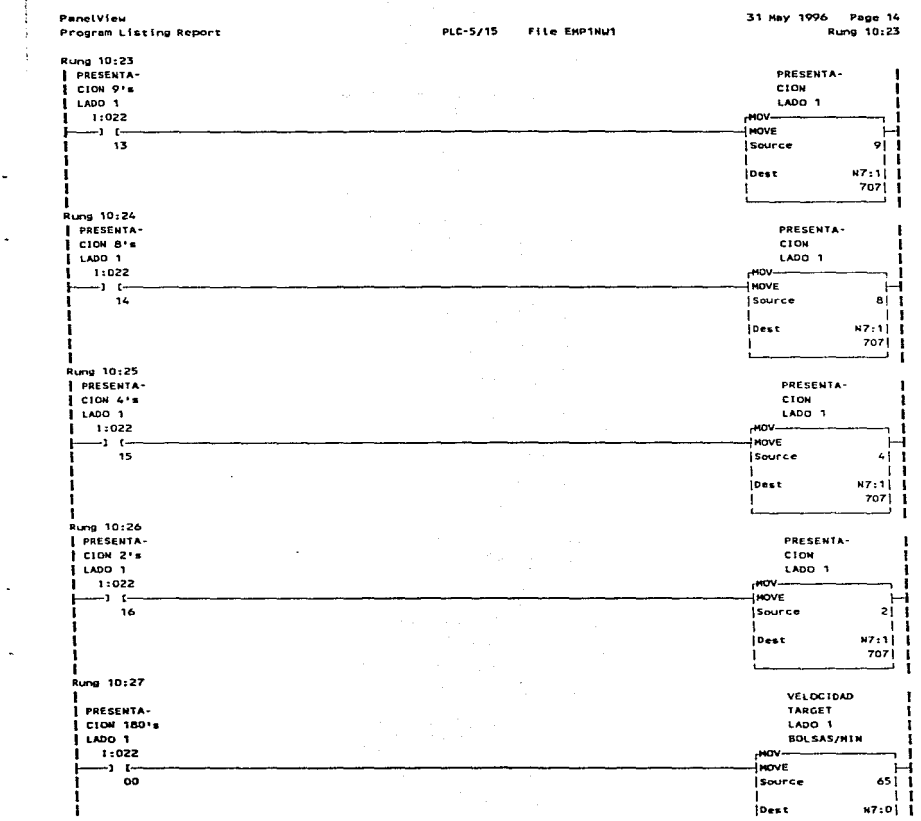

 $\label{eq:2} \begin{split} \mathcal{O}(\mathcal{O}(2\pi\log n)) = \mathcal{O}(\mathcal{O}(2\pi\log n)) \end{split}$ 

 $\tilde{\phantom{a}}$ 

 $\star$ 

 $\sim$ 

14551 1  $\mathbf{I}$ ÷.  $\sigma_{\rm{eff}}$  and  $\sigma_{\rm{eff}}$  and  $\sigma_{\rm{eff}}$ 

 $\label{eq:2.1} \mathcal{L}=\mathcal{L}^{\text{max}}_{\text{max}}\left(\mathcal{L}^{\text{max}}_{\text{max}}\right) \mathcal{L}^{\text{max}}_{\text{max}}$ 

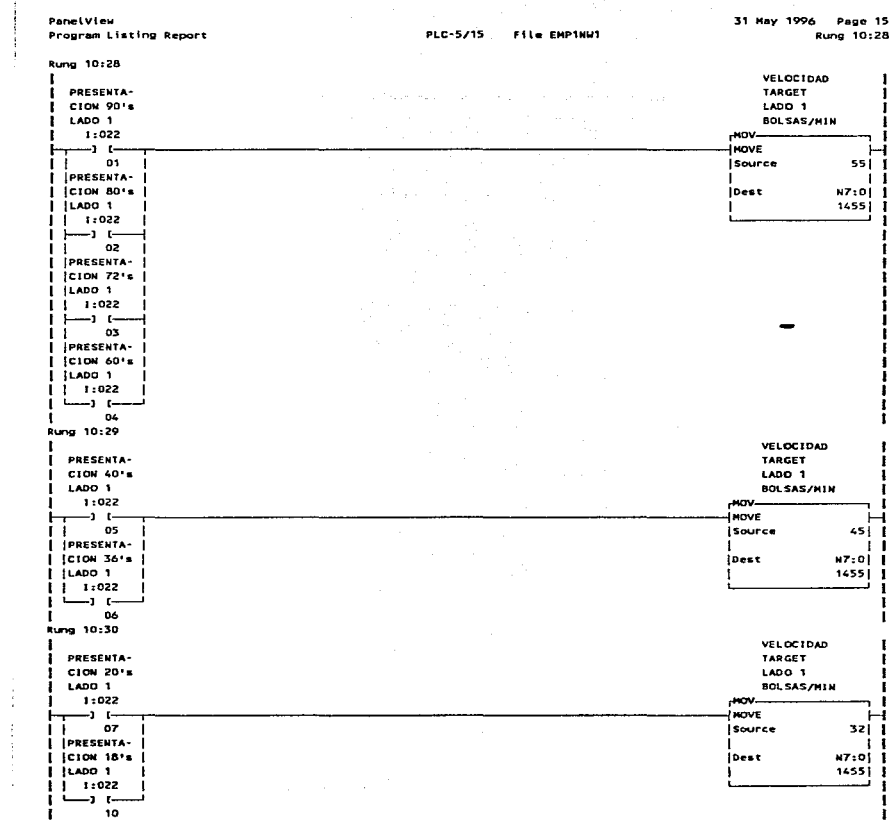

 $\frac{1}{2}$ 

 $\mathcal{L}^{\mathcal{L}}$  and  $\mathcal{L}^{\mathcal{L}}$  and  $\mathcal{L}^{\mathcal{L}}$  and  $\mathcal{L}^{\mathcal{L}}$ 

 $\mathcal{L}_{\text{max}}$  and  $\mathcal{L}_{\text{max}}$  are the set of the set of the set of the set of the set of the set of the set of the set of the set of the set of the set of the set of the set of the set of the set of the set of the set o

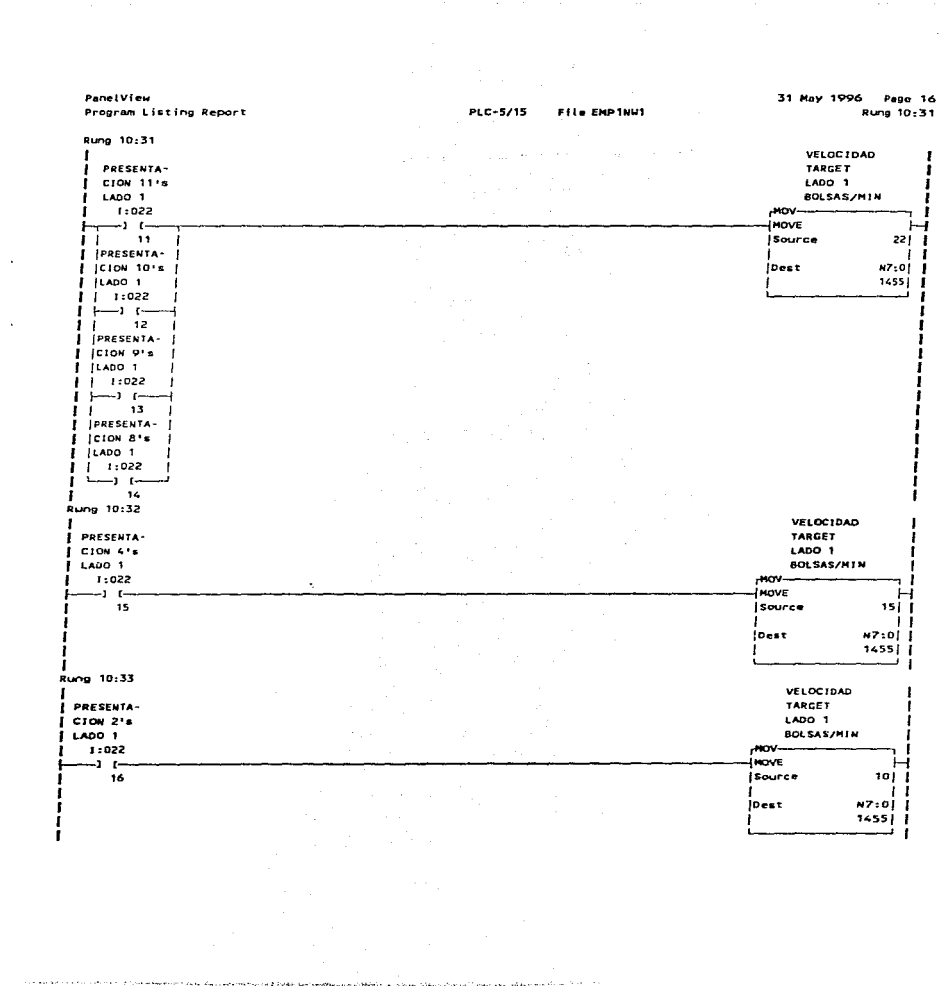

 $\sim$ 

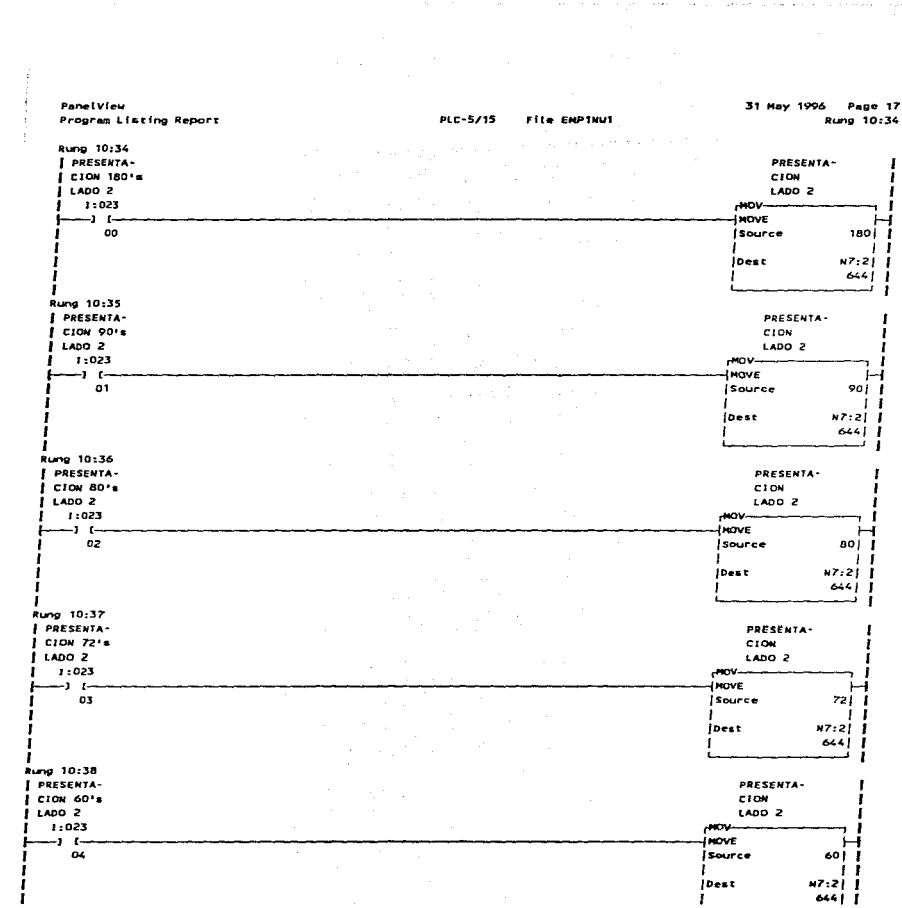

 $\sim 10^4$ 

 $\sim$   $\sim$ 

المتعادل المستقلة والمتعادلة المستقلة التي تستخدم المتحدة المتحدة المستقلة المستخدمة المستخدمة المستخدمة المستخدمة

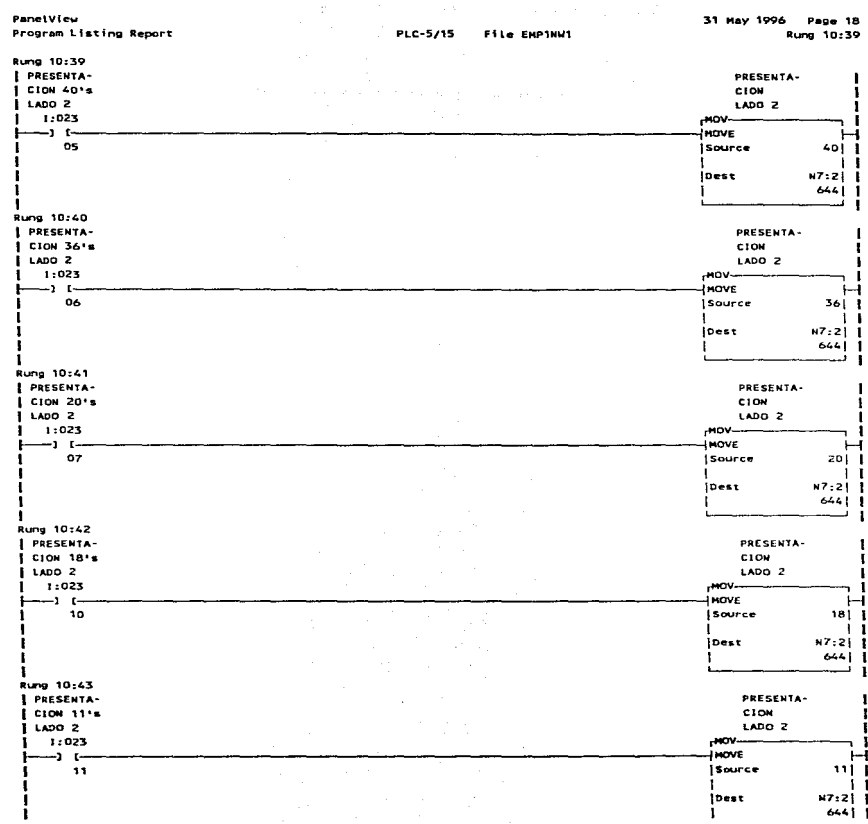

 $\mathcal{L}(\mathcal{L})$  and  $\mathcal{L}(\mathcal{L})$  .

 $\label{eq:R1} \mathcal{F}^{(1)}(t) = \mathcal{F}^{(1)}(t) = \mathcal{F}^{(2)}(t) = \mathcal{F}^{(1)}(t) = \mathcal{F}^{(2)}(t) = \mathcal{F}^{(1)}(t) = \mathcal{F}^{(2)}(t) = \mathcal{F}^{(1)}(t) = \mathcal{F}^{(2)}(t) = \mathcal{F}^{(1)}(t) = \mathcal{F}^{(1)}(t) = \mathcal{F}^{(1)}(t) = \mathcal{F}^{(1)}(t) = \mathcal{F}^{(1)}(t) = \mathcal{F}^{(1)}(t) = \math$ 

 $\bullet$ 

 $\hat{\phantom{a}}$ 

 $\bar{z}$ 

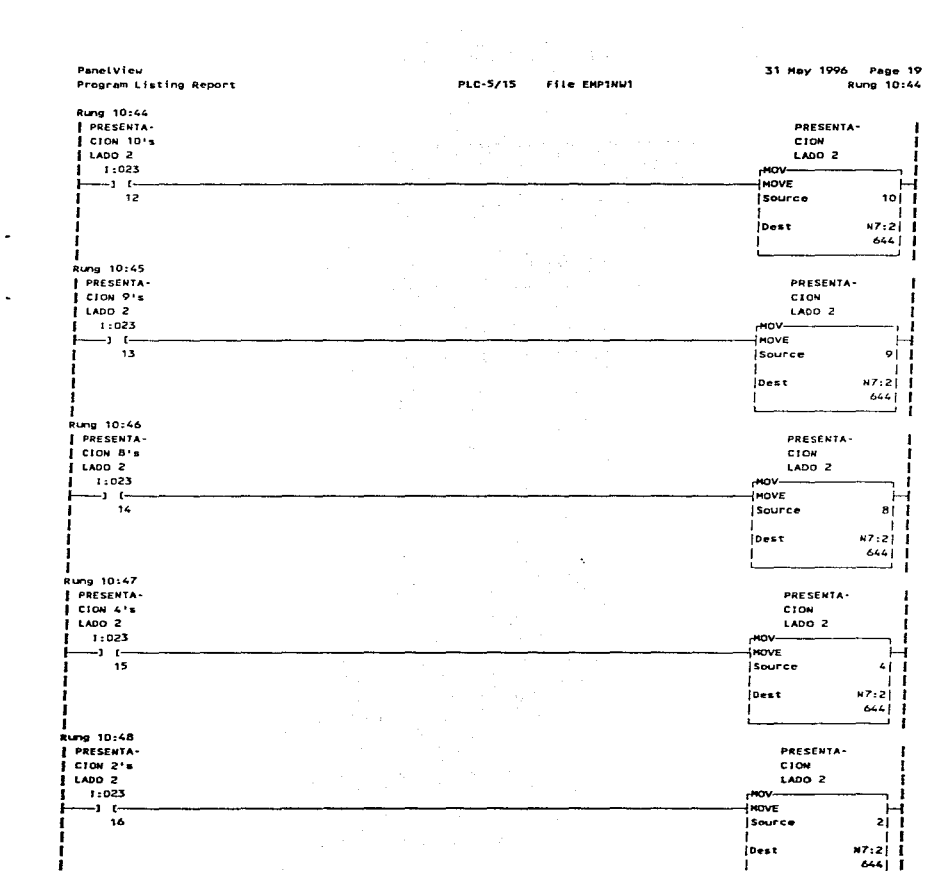

 $\mathcal{O}(10^{11} \, \rm{Mpc})$  . The spectral properties of the spectrum of the spectrum of the  $\mathcal{O}(10^{11} \, \rm{Mpc})$ 

 $\label{eq:2} \begin{split} \mathcal{L}^{\alpha\beta}(\mathcal{L}^{\alpha\beta})=\mathcal{L}^{\alpha\beta}(\mathcal{L}^{\alpha\beta})\mathcal{L}^{\alpha\beta}\mathcal{L}^{\alpha\beta}\mathcal{L}^{\alpha\beta}\mathcal{L}^{\alpha\beta}\mathcal{L}^{\alpha\beta}\mathcal{L}^{\alpha\beta}\mathcal{L}^{\alpha\beta}\mathcal{L}^{\alpha\beta}\mathcal{L}^{\alpha\beta}\mathcal{L}^{\alpha\beta}\mathcal{L}^{\alpha\beta}\mathcal{L}^{\alpha\beta}\mathcal{L}^{\alpha\beta}\mathcal{L}^{\alpha\beta}\mathcal{L}$ 

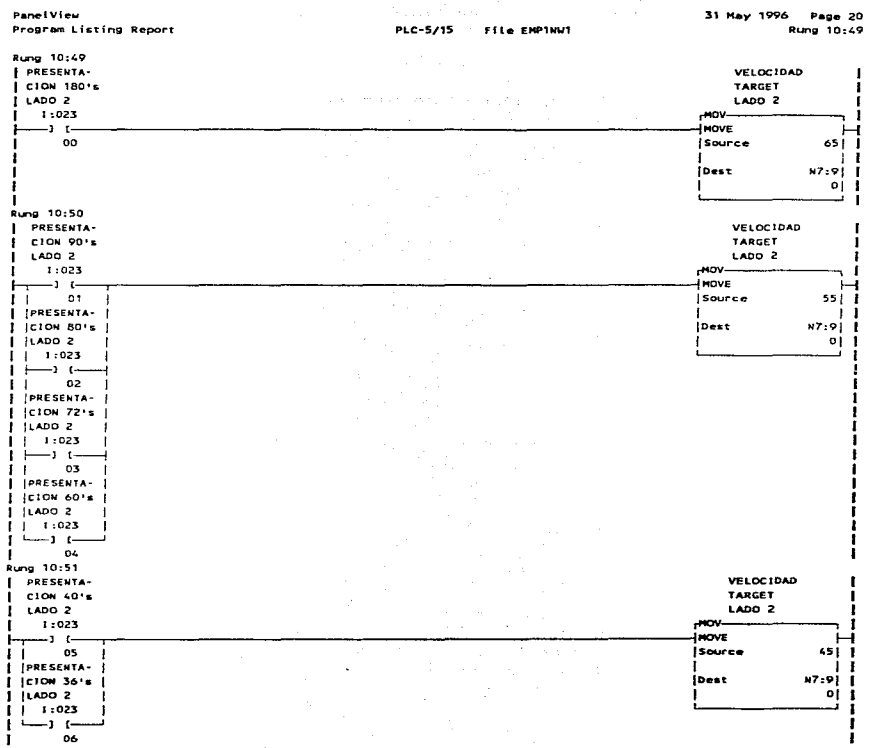

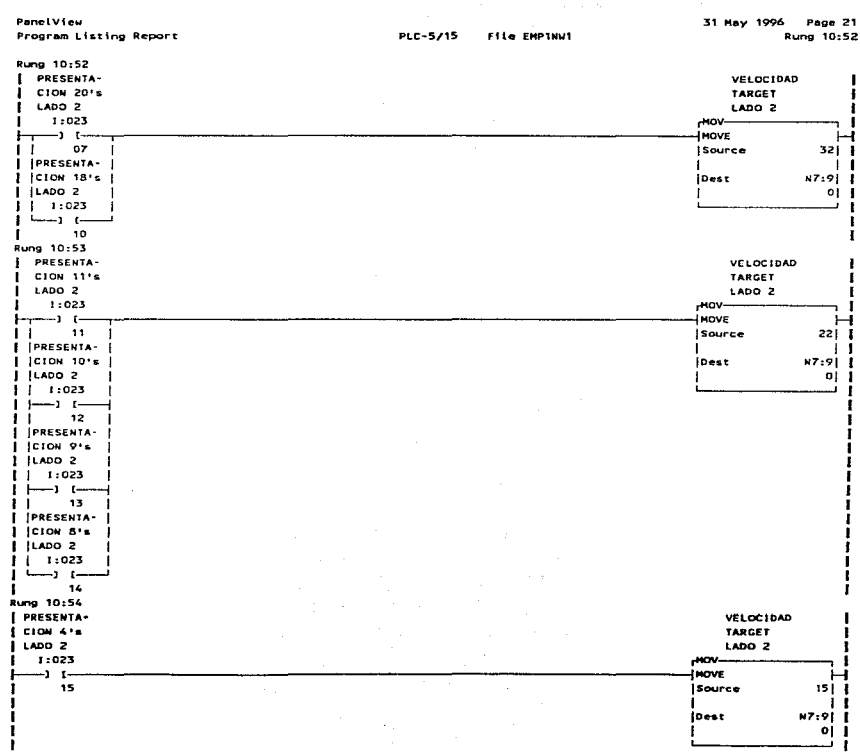

المولاد وأنورو والشوبي مسافي فسيتمرئ والمستعادة والمواطنة والمواطنة الفرادة المواطن الرافعين فيتعدد المتعلقة والمستحد

Ť

PanetView 31 May 1996 Page 22 File EMPINWI Program Listing Report **PLC-5/15** Rung 10:55 Rung 10:55 **I PRESENTA-**VELOCIDAD  $\blacksquare$  $i$  CION 2's TARGET ŧ  $i$  LADD  $2$ LADD 2 л 1:023  $H$ <sub>D</sub> $H$ л - 1 .<br>IMOVE  $-1$  $\overline{H}$  $\mathbf{r}$ 16 .<br>I Source  $1011$ n J. г  $\mathbf{1}$ N7:91 1  $\blacksquare$ insat 의主 j. L j.  $\mathbf{t}$ 

 $\sim$ 

 $\bullet$ 

÷.

 $\blacksquare$ 

consideration of the construction of

the state of a state of the state of the state of

 $\mathbf{r}_\mathrm{c}$  .

**Contractor** 

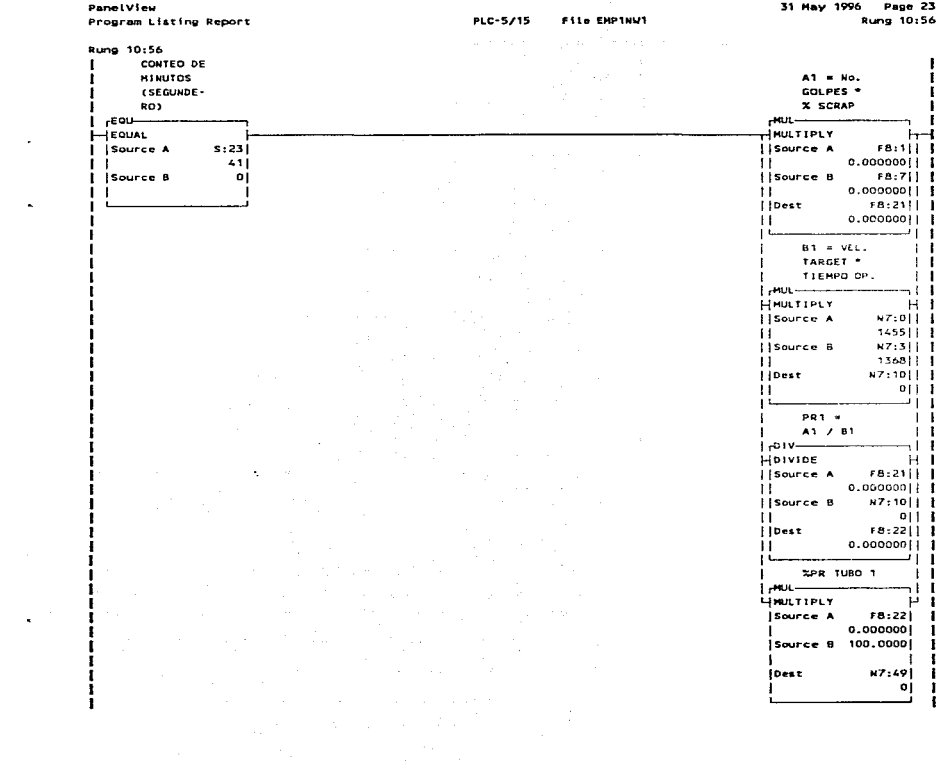

<u> 14 dan 52 de oetak 51 de hadiera (de 1</u> AR (are distributed in the little 蒜

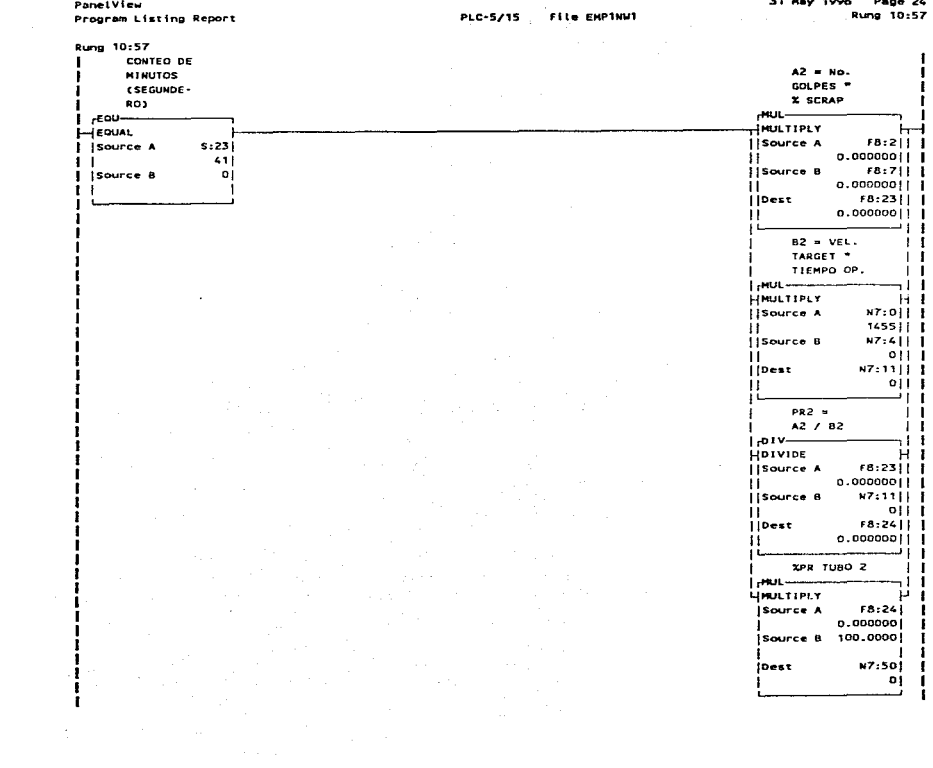

PanelView Program Listing Report

 $\ddot{\phantom{a}}$ 

PLC-5/15 File EMPINUT

이번 순간에게 나에 전문 단체 대답 역할 전문 2017년 10월 2017년 1일 10일부터 '정치' 1정치 19일이 10월 10일 10월 10일 10월 10일 10월 10일

31 May 1996 Page 25 Rung 10:58

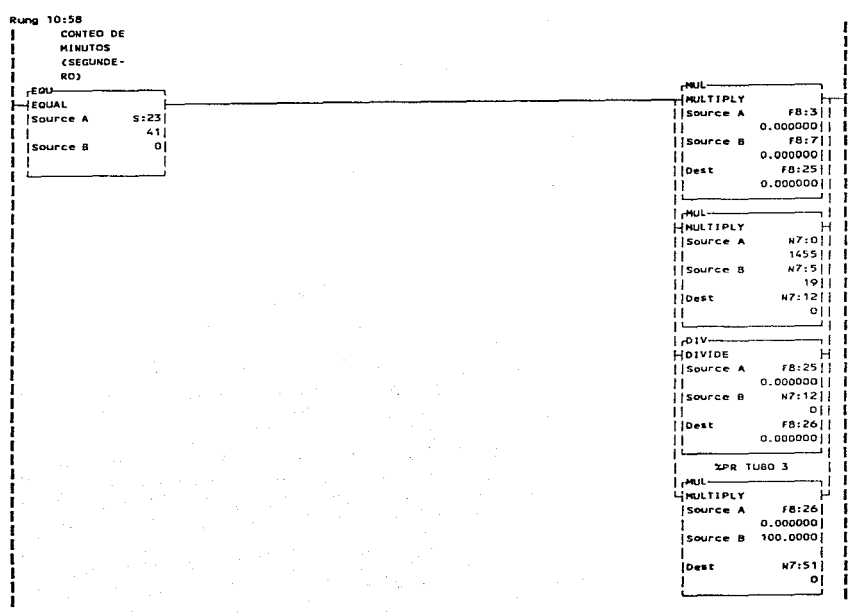

31 May 1996 Page 26 Rung 10:59 PanelView File EMPTHUT PLC-5/15 Program Listing Report Rung 10:59 CONTED DE **MINUTOS** (SEGUNDE $mu$ RO) . **HAULTIPLY**  $I$   $r$ <sup>EQU---</sup>  $H -$ **FB**:1011 Source A **HEQUAL** 8 | 1000000.0 I isource A  $s:23$  $\mathbf{H}$ Source B F8:1611 1  $-41$  $\mathbf{1}$  $0.00000011$  1 oj ii. I Isource B  $F8:2711$ *ilbest*  $\mathbf{1}$  $0.00000011$  | ŤĹ. الاقتصاد ji∟ **I** HUL- $\overline{\phantom{0}}$ HMULTIPLY  $H$ -1 *isource* A N7:911 1  $011$   $1$  $H$  $N7:611$ **H**source B  $011$ ÎΙ.  $n7.1311$ [|Dest ΪÈ.  $011$ عن و - 11  $1.01V$ 71 I НI HOIVIDE  $18:27111$ ijsource A  $0.00000011$ ii  $n7:13111$ ||Source B  $0111$  $\mathbf{H}$  $F8:28111$  $|$   $|$  Dest  $0.00000011$  $\mathbf{H}$ 1 فسيستخدم المستخدمات  $1 -$ **XPR TUBO 4**  $\mathbf{I}$  $\mathbf{r}$  $1.001$ ٦I. п  $\mathbf{r}$ **LIMILTIPLY** Source A F8:281  $0.000000$ . п. Source 8 100.0000) -1  $\mathbf{I}$ I -1 N7:521 I **IDest** οj -

 $\overline{a}$ 

31 Hav 1996 Page 27 Ť PanelView Rung 10:60 **ETTA ENPIAUT** PLC-5/15 Program Listing Report  $\cdot$ **Rung 10:60** CONTED DE **HINUTOS** (SEGUNDE- $\ddot{\phantom{0}}$ ROS  $A101 -$ .<br>— படைப் **HULTIPLY** ⊢ HEQUAL Source A  $F8:11111$  $s:23$  $i$  source  $A$  $0.00000011$ **II** Samuel -1  $-411$  $\mathbf{1}$ *Source* 8 F8:1611 |  $\ddot{\phantom{0}}$ I Source B  $\overline{\mathbf{0}}$  $0.000000111$ ii j.  $\mathbf{1}$ j joest F8:29|| |  $0.00000011$  | ii -المستأن — ز j mur --11 HHULTIPLY - 81 i source A  $n7:911$  $-$  011 1 Hollywood  $17.711$ Source 8 oii i it is  $87.14111$ **IlDest**  $011$  $\mathbf{H}$  $1 -$ القسا  $1.01V$ -11 - H 1 HOIVIDE FB:11|| | *isource* A  $0.000000111$ ii -N7:14 1 1 ||Source B  $9111$  $11 -$ F8:3011 1 **ilDest** o.oaaaooji i H. ۱۱ نیست  $1 -$ XPR TUBO 5  $\mathbf{L}$  $\perp$  $|$   $_{\text{P}}$  and  $$ nt I  $\overline{\phantom{a}}$ **LINULTIPLY**  $\mu$   $\mu$ **Isource A** F8:30| |  $0.000000$  |  $\mathbf{F}$ Source 8 100.0000 | |  $\blacksquare$ 1  $\mathbf{L}$  $\hat{\phantom{a}}$  $N7:53$  | | lDest  $01$  $\mathbf{I}$  $\blacksquare$ ı ı

المتعقف المتعادلة فتستعيذ والمتعروف ومعطف التنافرون والإستعمام والمتواطئ السادان والواردان

and the control

 $\{v_{k}\}_{k=1}^{k}$  .  $\{v_{k}\}_{k=1}^{k}$ 

Page 28 31 May 1996 10:61

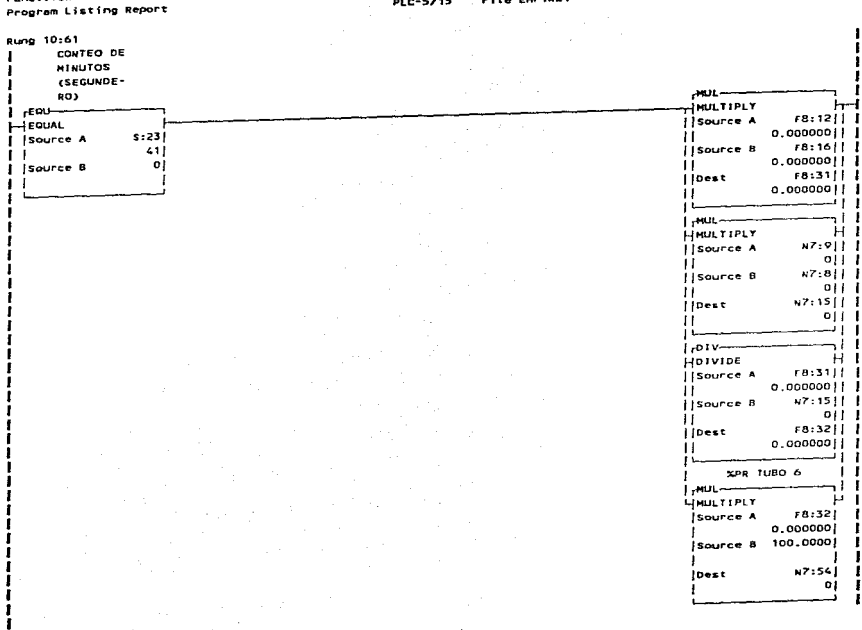

PanelView

÷,

 $\Delta$ 

 $\bullet$ 

 $\blacksquare$ 

**File EMPINWI**  $B = B + B$ 

31 May 1996 Page 29 Rung 10:62 File EMPINUT **PLC-5/15** PanelView Program Listing Report Rung 10:62 CONTED DE **MINUTOS**  $R$ **EQUIDE-** $ADD -$ ່າວາ aaai فسنة i<sub>r</sub>eou— **ER-2111 1 ISOURCE A**  $0.00000011$ HEQUAL ii i  $-231$ I ISource A  $68:2311$ *isource*<sup>8</sup> - 411  $0.00000011$  1 ĪΪ  $\mathbf{H}$  $0<sup>i</sup>$ Source B  $6.33111$ ilbest j. i iggaana n ÎΙ ii -٠  $i$  $\overline{\phantom{a}}$ ×  $100 -$ 1 رست f, ÷i i HAPP  $F8:33$  | | Source A  $0.0000001$ ii aa  $|$ source  $B$  $F = 25111$  $0.000000111$ ii T  $F8:34$ ||  $110e+1$  $0.000000111$ ii -<u>ا أسيست –</u> سنة ق -11  $I_{r}$ ADD $-$ - 88 HADD  $87.4311$ *isource* A  $011$   $1$  $\mathbf{H}$  $87:4411$  $|$ [source 8 pii t ii - $87:16$ || | *ilbest* oii i  $\mathcal{L}^{\pm}$ ii -ا ان ìі.  $100 -$ ≂i i - 44 1 ...<br>Hadd xz:1611 L ijsource A  $\overline{\phantom{a}}$  of  $\overline{\phantom{a}}$ ni i s **H7:4511** lisource B  $0111$ ii  $n7:17111$ ijbest  $0111$ ii -ا انہ ے و 41 L  $i$  and  $i$   $-$ ਸੰ HMLTIPLY  $27.17111$ Hsource A ∴nii t Ħ. uz:aii i Source B oit I ii.  $n7:10111$ *i* loest  $011<sub>1</sub>$ Ξi. أأأنب  $\mathbf{1}$  $11$ ïΪ ίi ł.

 $\bullet$ 

 $\bullet$ 

الأستعادين  $\hat{\rho}^{(1)}$  ,  $\hat{\rho}^{(1)}$  . The discussion of  $\hat{\rho}^{(2)}$  , so  $\hat{\rho}^{(1)}$  ,  $\hat{\rho}^{(2)}$ 

د.<br>المناسبة المناسبة المناسبة المناسبة  $\label{eq:2.1} \mathcal{L}(\mathcal{L}^{\mathcal{L}}_{\mathcal{L}}(\mathcal{L}^{\mathcal{L}}_{\mathcal{L}}))\leq \mathcal{L}(\mathcal{L}^{\mathcal{L}}_{\mathcal{L}}(\mathcal{L}^{\mathcal{L}}_{\mathcal{L}}))\leq \mathcal{L}(\mathcal{L}^{\mathcal{L}}_{\mathcal{L}}(\mathcal{L}^{\mathcal{L}}_{\mathcal{L}}))$  $\mathbf{I}$  $\mathbf{1}$ Ī  $\frac{1}{2}$ 

 $\langle\phi_{\sigma(1),\sigma(2)}\phi_{\sigma(3)}\phi_{\sigma(4)}\phi_{\sigma(2)}\phi_{\sigma(2)}\rangle=\langle\phi_{\sigma(2)}\phi_{\sigma(3)}\phi_{\sigma(3)}\phi_{\sigma(3)}\rangle=\langle\phi_{\sigma(3)}\phi_{\sigma(3)}\phi_{\sigma(3)}\phi_{\sigma(3)}\phi_{\sigma(3)}\rangle$  $\alpha_{\rm{max}}(\alpha_{\rm{max}})$  and  $\alpha_{\rm{max}}$  $\mu_{\rm{eff}} \rightarrow \mu_{\rm{eff}}$ 

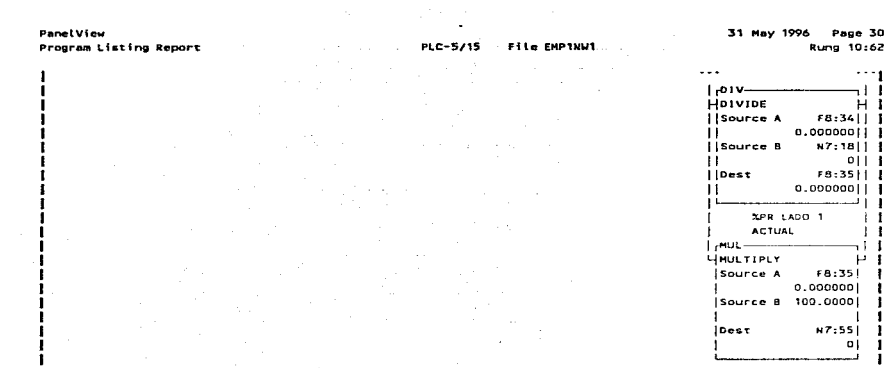

 $\alpha$  is a set of  $\alpha$  , and  $\alpha$  is an

 $\ddot{\phantom{0}}$ 

 $\mathcal{A}=\mathcal{A}$  . The contract of the contract of the contract of  $\mathcal{A}$ 

المعاملات المنادي والمتعارف والمتعارف والمتعارف والمتعارف والأستعلاء والمتعارف والمعارفة

oj
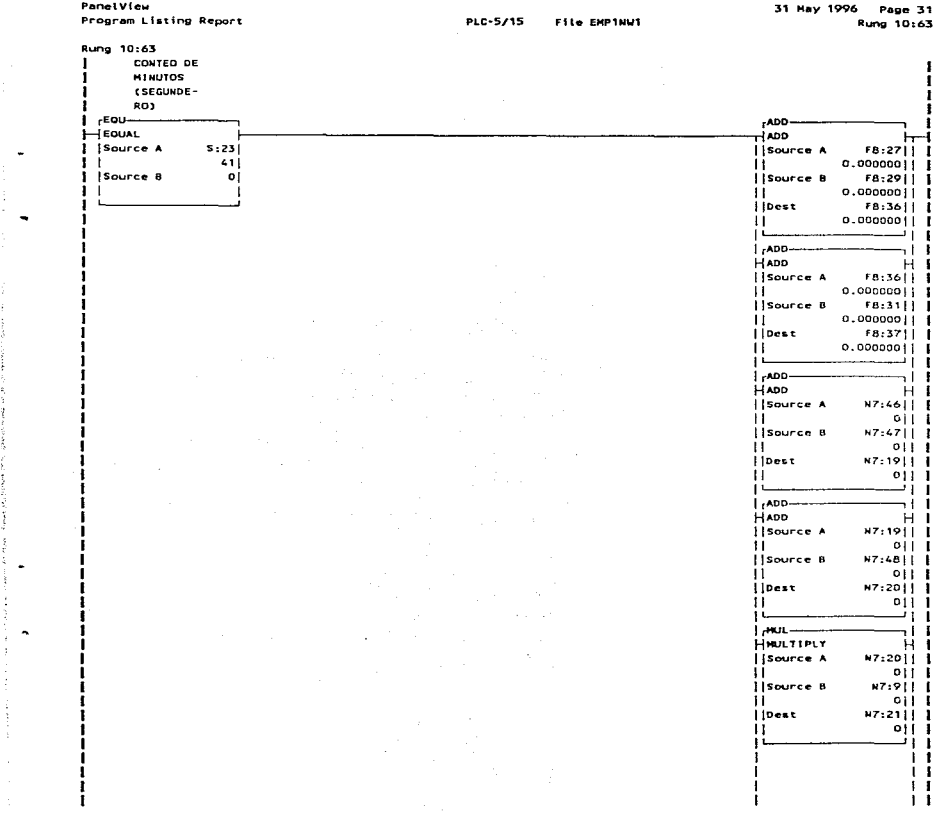

 $\cdot$ 

 $\mathcal{L}_{\rm{max}}$  , and  $\mathcal{L}_{\rm{max}}$  , and  $\mathcal{L}_{\rm{max}}$  , and  $\mathcal{L}_{\rm{max}}$  , and  $\mathcal{L}_{\rm{max}}$  $\frac{1}{2}$  . ŧ ı í

 $\mathbf{1}$ ÎΣ with

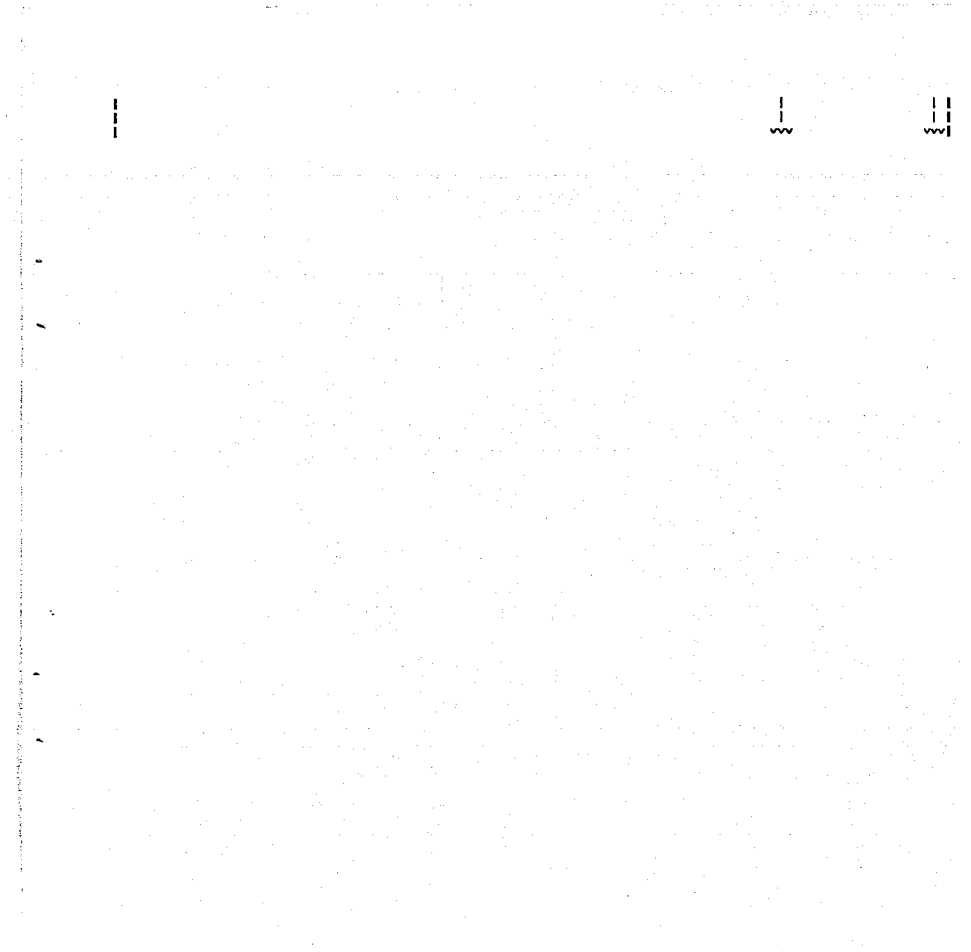

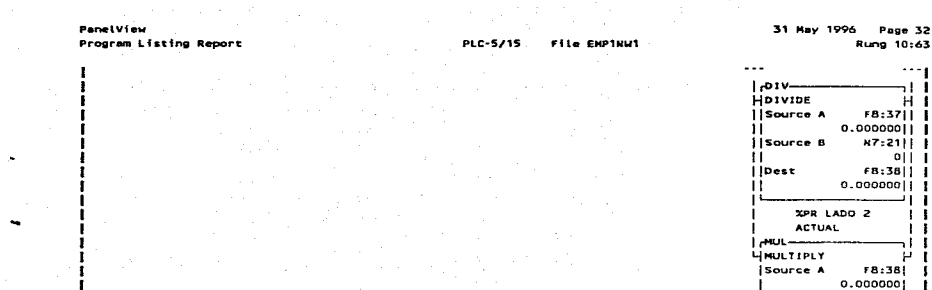

the control of the control of the control of the control of the control of the control of the control of the con-

Rung 10:63  $\cdots$ 

Page 32

ar i нī **FB:3711** 

 $N7:21111$ .oii i

 $68:38111$ 

 $\mathbf{z}$  $\blacksquare$  $\mathbf{I}$ - I I ËΪ **FB:38| |** 

100.00001 |

**N7:56**  $\mathbf{I}$ oi

- 1  $\mathbf{r}$ 

**Source 8** 

**IDest** 

المعرض والمنابع المحاربين والمستوسين والمستوسين والمستحقق والمتعاون والمتحدد وأستناء والمستحدث والمنافس

PanelView Program Listing Report

 $\cdot$  $\mathbf{r}$ 

 $\sim$ 

 $\sim$ 

 $\cdot$ 

 $\mathbf{A}$ 

PLC-5/15 File EMP1NW1

31 May 1996 Page 33 Rung 10:64

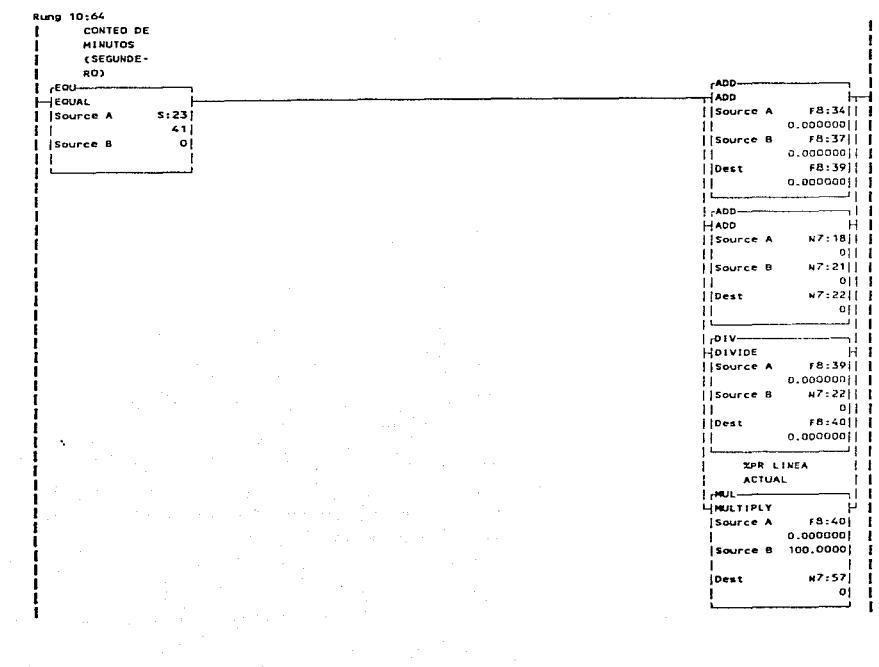

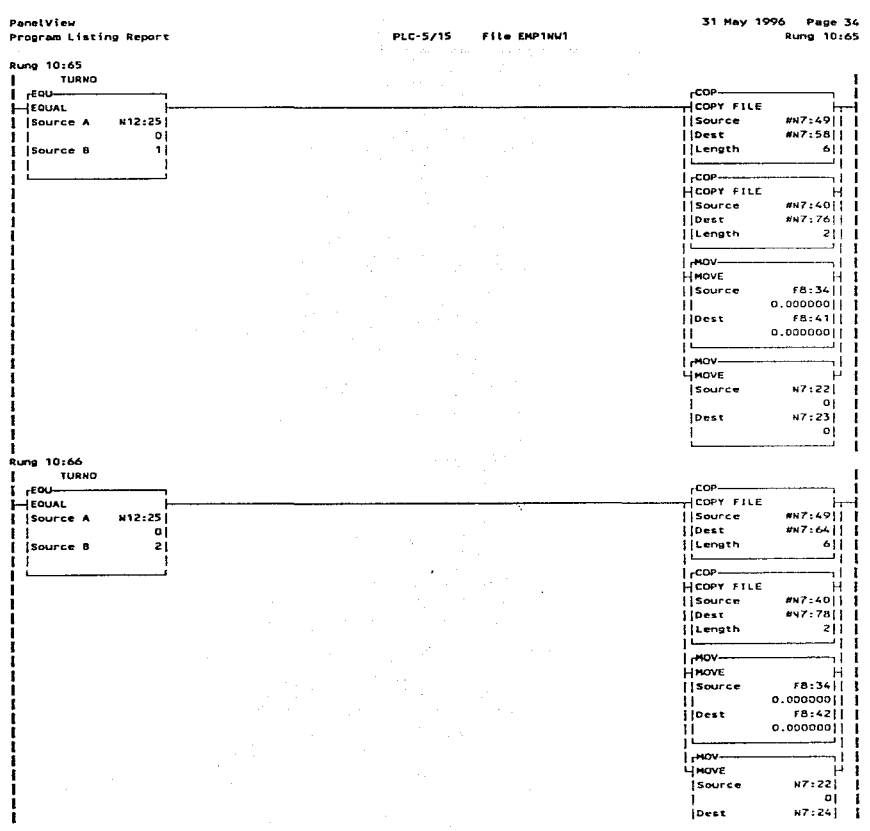

 $\mathcal{L}_{\text{G}}$  and  $\mathcal{L}_{\text{G}}$  is a sequence of the contract of  $\Delta \mathcal{L}_{\text{G}}$ 

والحامي والمستحقة والمتواد المتواد والمستود والمتحدد والمستحقق وأستعد وأستحد وسيحوض والمستحول والمتحدث

ł 의 투

÷

S.

and the field state,  $\delta \in \mathbb{R}^{d}$  ,  $\delta \in \mathbb{R}^{d}$  , and  $\delta \in \mathbb{R}^{d}$  ,  $\delta \in \mathbb{R}^{d}$  ,  $\delta \in \mathbb{R}^{d}$  ,  $\delta \in \mathbb{R}^{d}$  ,  $\delta \in \mathbb{R}^{d}$  ,  $\delta \in \mathbb{R}^{d}$  ,

## PanelView 31 May 1996 Page 35 Program Listing Report PLC-5/15 File EMPTNUT Rung 10:67 Rung 10:67  $\mathbf{r}$ TURNO  $i$   $_{\text{re}}$ rcor-**HEQUAL HICOPY FILE**  $\vdash$ *i* isource A  $MNT:49$ || N12:25 *j* source οj *i* Dest  $W1.70111$  $\mathbf{I}$ | Source B 31 *il* Length  $611$  $\mathbf{I}$  $\mathbf{I}$ — 1 İ.  $100P$  $\rightarrow$  1.1 HCOPY FILE НÌ *i* source  $F N^2$ : 40 $|$ | |  $M N^2$ :80 $||$  $|$  | Dest *ilLength* -211 L ا ان  $I$ rMOV- $\neg$  1 1 HHOVE Ηİ  $6.3411$ *i* source ii - $0.000000111$  $F8:43111$ *i* Dest it - $0.000000111$  $\overline{1}$  $1$   $MOV-$ ⊸∟i **LINOVE** - Pi #7:22| | *Source*  $01 - 1$ л  $\mathbf{L}$ N7:25 | | *Dest*  $\mathbf{r}$  $011$ <u>ت</u> I Ÿ,

**Contractor** 

 $\sim$ 

and the con-

 $\ddot{\phantom{0}}$ 

ί.

 $\Delta$ 

التجاهد ومحاويات والمراقب

31 May 1996 Page 36 Rung 10:68

I

## PanelView Program Listing Report

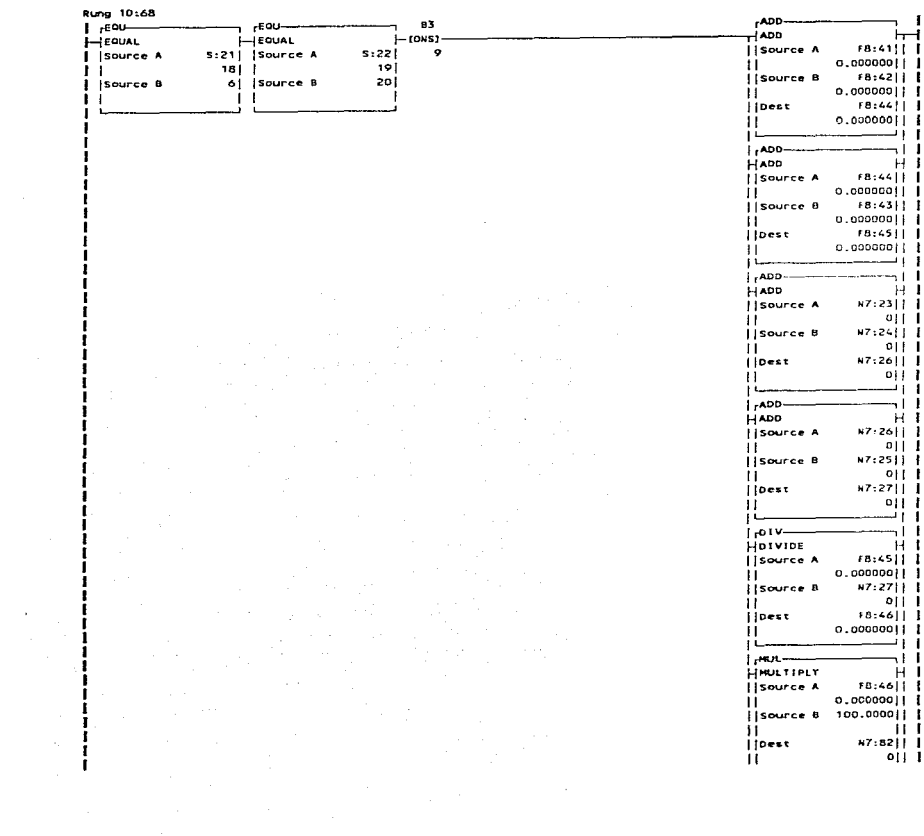

PLC-5/15 File EMP1NW1

الأمريكي والمنادي المراكب العام والمراكب والمناطق المنادي المراكب المناطق والمتواطن العام المنادي المراكب العد<br>معظم مع العديد العام العديد العام العديد والسساد المنوع المنظم المنادي المناطق ووود المراكب الوحيد والمناطق ال

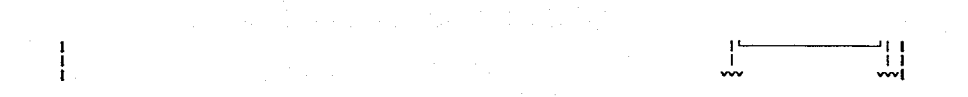

 $\sim 10^{11}$  m

PanelView 31 May 1996 Page 37 PLC-5/15 File EMP1NW1 Program Listing Report Rung 10:68 a di Kabupatén Tim  $- - \cdots$  $1 - F11 -$ 51 L YFILL FILE  $H$  1 source  $011$ #H7:58| | **Dest** Length  $2411$ 

السووي والمنفر أتريسون وسواد فالمراجع المراجل المراجع فوقوه والمتواطن

 $\cdot$ 

 $t_{\rm w}$ 

ı

الموارد المستقلة المتوارد المتوارد المستقلة المستقلة المستقلة المستقلة المستقلة المستقلة المستقلة المستقلة الم<br>وأكدت المستقلة المستقلة المستقلة المستقلة المستقلة المستقلة المستقلة المستقلة المستقلة المستقلة المستقلة المست

---J.

 $\bar{t}$ 

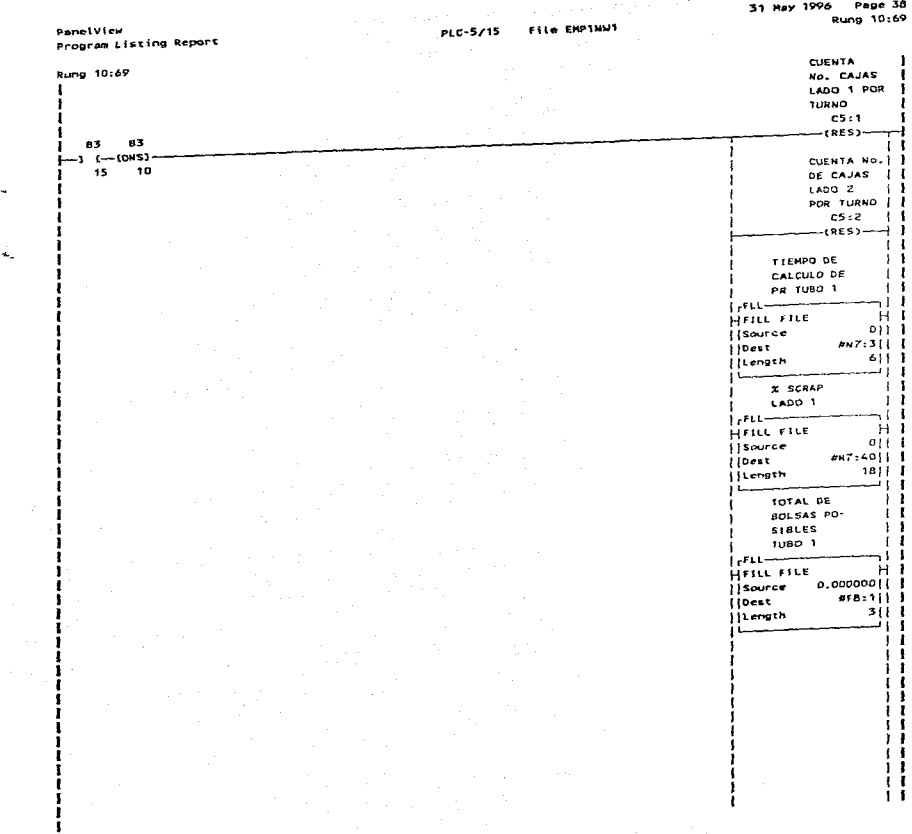

ورود و المقاوم الاست 2017 من التاريخ التاريخ التي يستدعون بالتاريخ الماريخ الماريكي الماريكي والماريكي الماريك<br>2019 في الماريكيو الاست الاست التي التاريخ التاريخ التي يستدعون التاريخ الماريخ الماريكي الماريكيو الماريخ الم  $\mathcal{F}$  , we consider  $\mathcal{F} = \left\{ \begin{array}{ll} \mathcal{F} & \mathcal{F} \\ \mathcal{F} & \mathcal{F} \\ \mathcal{F} & \mathcal{F} \end{array} \right.$ 

 $\mathbf{L}$ 

 $\mathbf{1}$  $\label{eq:1.1} \left\langle \frac{\partial \phi}{\partial t} \right\rangle = \left\langle \frac{\partial \phi}{\partial t} \right\rangle_{\mu} = \left\langle \phi \right\rangle_{\mu} + \left\langle \phi \right\rangle_{\mu} + \left\langle \phi \right\rangle_{\mu} + \left\langle \frac{\partial \phi}{\partial t} \right\rangle_{\mu} + \left\langle \phi \right\rangle_{\mu} + \left\langle \phi \right\rangle_{\mu} + \left\langle \phi \right\rangle_{\mu}.$ ww a na mga bayang mga kalawang.<br>Pangang pangangang mananggal

∴÷.  $\mathcal{L}(\mathcal{L})$ 

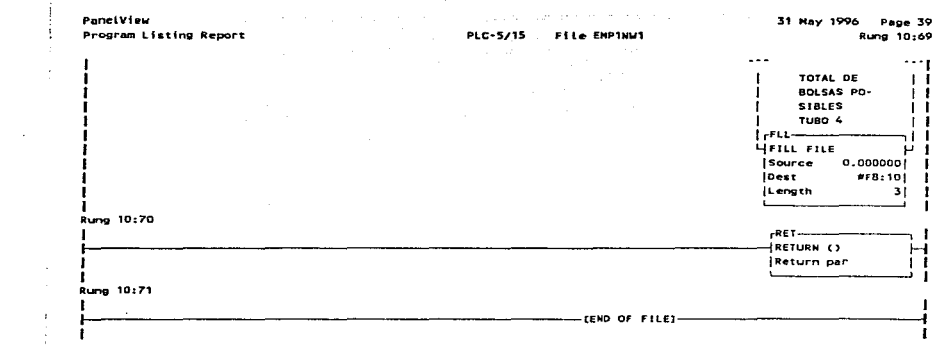

المتعاشر والمستقر والمستقرة فستستغر والمتواطن والمتعارف والمتعارض والمتعارض والمتعارف والمتعارف والتنافير والمتعارف

 $\frac{1}{2}\left\langle \mathbf{A}_{\mathbf{q},\mathbf{q}}\right\rangle _{0}$